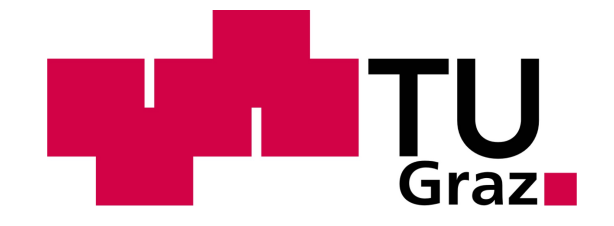

Masterarbeit

## Entwicklung eines Auskoppelmoduls aus hochfrequenter Energieversorgung für bürstenlose Gleichstrommotoren

Patrick Ebner BSc.

eingereicht an der

Technischen Universität Graz Masterstudium Elektrotechnik

Betreuer

Ass.Prof. Dipl.-Ing. Dr.techn. Klaus Krischan Institut fur elektrische Antriebstechnik und Maschinen ¨

in Kooperation mit

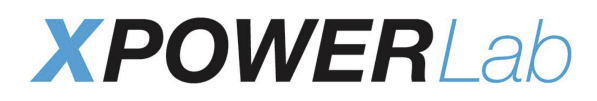

Betreuer Dipl.-Ing. Dr.techn. Erwin Reisinger

Graz, Mai 2017

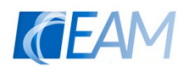

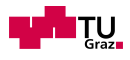

#### Danksagung

Mit dieser hier vorliegenden Arbeit schließe ich mein Masterstudium Elektrotechnik an der Technischen Universität Graz ab. Sie ist am Institut für elektrische Antriebstechnik und Maschinen entstanden.

Großen Dank spreche ich meiner Familie aus, die es mir überhaupt ermöglichte an der technischen Universität Graz zu studieren.

Meinem Betreuer, Herrn Prof. Klaus Krischan, danke ich für die immer bereit stehende Hilfe zur Bewältigung von Problemen und auftretenden Fragen. Ebenfalls möchte ich mich bei Prof. Winkler und Prof. Deutschmann bedanken, die mich bei der Entwicklung der Schaltung unterstützt haben.

Herrn Dr. Erwin Reisinger danke ich für seine tatkräftige Betreuung und Unterstützung sowie für die Ermöglichung dieser Arbeit.

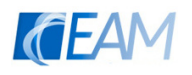

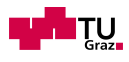

## Statutory Declaration

I declare that I have authored this thesis independently, that I have not used other than the declared sources/resources, and that I have explicitly marked all material which has been quoted either literally or by content from the used sources.

Graz,

Date Signature

## Eidesstattliche Erklärung

Ich erkläre an Eides statt, dass ich die vorliegende Arbeit selbstständig verfasst, andere als die angegebenen Quellen/Hilfsmittel nicht benutzt, und die den benutzten Quellen wörtlich und inhaltlich entnommenen Stellen als solche kenntlich gemacht habe.

Graz, am

Datum Unterschrift

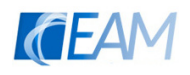

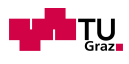

### Kurzfassung

In dieser Arbeit wird eine neuartige Form der Ansteuerung von bürstenlosen Gleichstrommotoren vorgestellt. Die Versorgung erfolgt mit einer hochfrequenten Spannung, welche zuerst in eine pulsierende Gleichspannung umgewandelt wird. Mithilfe von drei Halbbrücken wird der Motor aus dieser Spannung blockförmig bestromt. Die Ansteuerung erfolgt mit einer Pulsdichtemodulation der Halbschwingungs-Impulse. Die Nulldurchg¨ange der hochfrequenten Spannung werden detektiert und als Schaltzeitpunkte der Halbbrücken genutzt, um die Schaltverluste zu minimieren.

Der Motor wird drehzahlgeregelt mit unterlagerter Stromregelung betrieben. Dazu wird ein PI-Regler als Drehzahlregler und ein Hysterese-Regler zur Stromregelung entworfen. Zur Ansteuerung der Halbbrücken wird ein Field Programmable Gate Array (FPGA) ausgew¨ahlt, auf welchem die Regelung realisiert wird.

Es wird ein geeignetes Verfahren zur Bestimmung der Rotorlage ausgew¨ahlt, damit die Ströme zum richtigen Zeitpunkt kommutiert werden können. In dem realisierten Verfahren erfolgt die Erkennung sensorlos durch Vergleich der Spannung der nicht-aktiven Halbbrucke und der Mittelpunktsspannung des Motors. ¨

Im Zuge der Entwicklung wird ein SIMULINK-Modell des Motors mit sensorloser Regelung erstellt, und die Anspeisung mit Sinus-Halbschwingungen simuliert. Außerdem wird die Schaltung sowie das Layout entworfen und die Platine gefertigt sowie bestuckt. Als ¨ Abschluss werden verschiedene Tests des Gesamtsystems bestehend aus Resonanzkonverter (zur Erzeugung der hochfrequenten Spannung), Prototyp und Motor durchgefuhrt ¨ und dokumentiert.

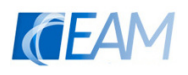

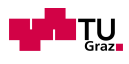

### Abstract

This thesis introduces a novel form to control brushless DC motors. The circuit is supplied with voltage at high frequency which is then converted into a pulsating DC-voltage. The motor is then supplied with trapezoidal currents from this voltage using three halfbridges. The control is performed with pulse-density modulation of the half-wave pulses. The switching instants for the half-bridges are determined by the zero-crossings of the high-frequency voltage. The application of this principle minimizes the switching losses (zero-voltage switching, ZVS). A speed control and an inner current control loop are used to control the motor's speed. For this purpose, a PI controller is designed as a speed controller and a hysteresis controller in order to regulate the current. A field programmable gate array (FPGA) implementing the control algorithm is selected. A suitable method to determine the rotor position is selected so that currents are commutated at the correct time. A sensorless position estimation is implemented by comparing the voltage of the non-active half-bridge and the artificial midpoint voltage of the motor. In the course of the development, a SIMULINK model of the motor which has a sensorless control scheme is created. The circuit and the layout are designed and the board is manufactured and assembled. At the end of the thesis, a number of tests of the entire system which consists of the resonance converter (for generating the high-frequency voltage), the prototype and the motor are carried out and documented.

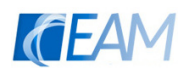

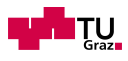

# Inhaltsverzeichnis

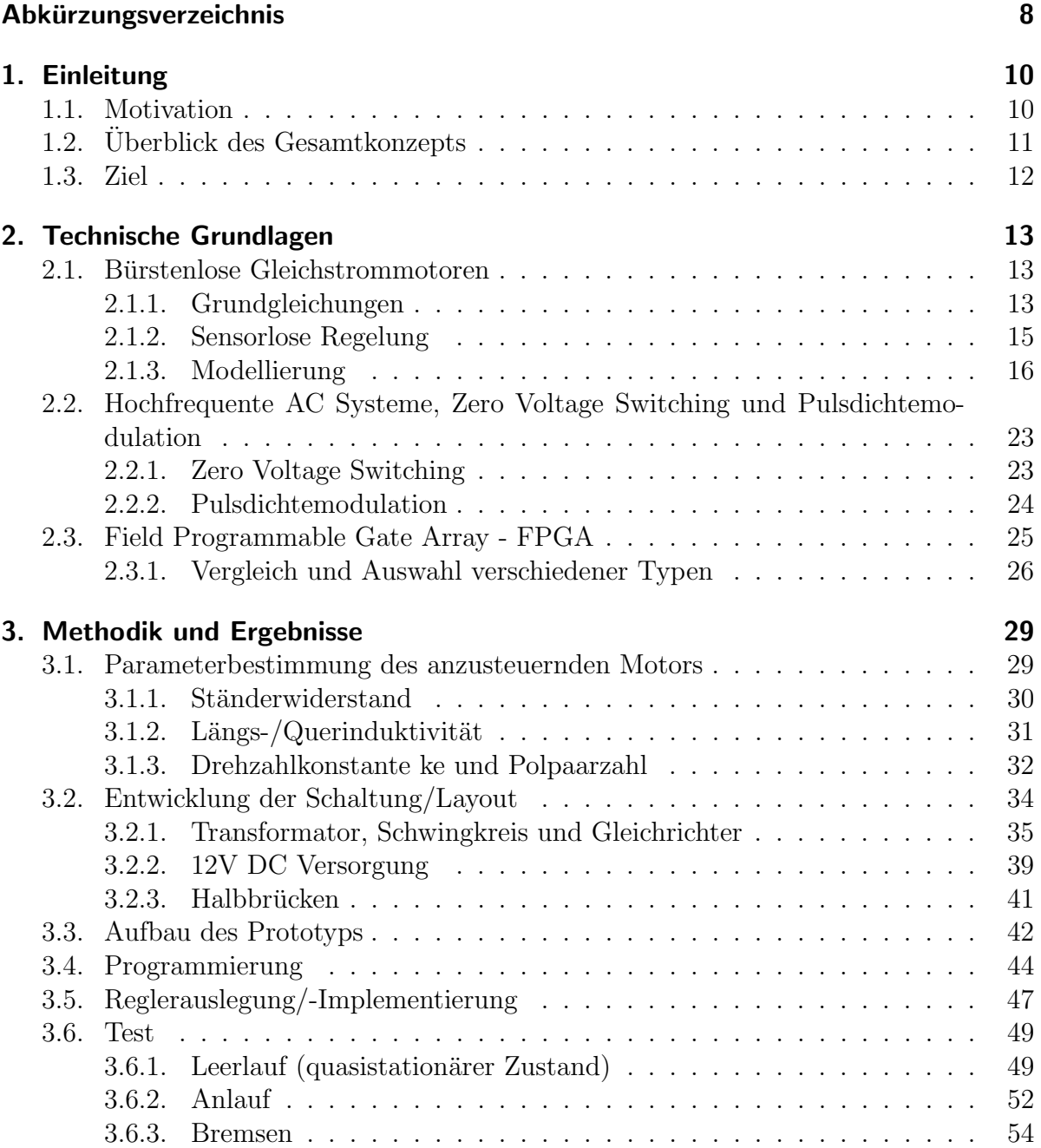

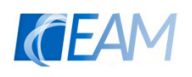

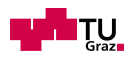

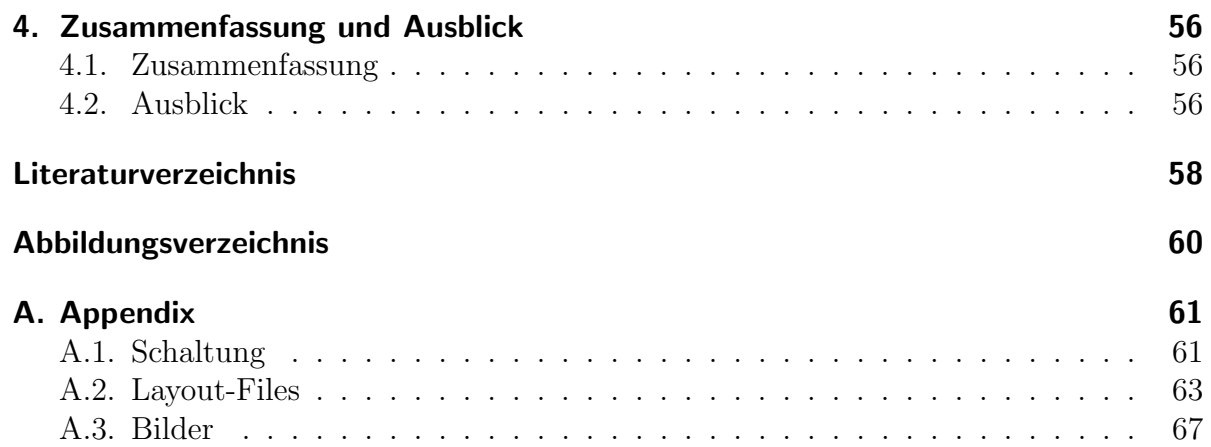

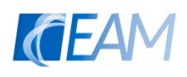

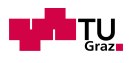

# <span id="page-7-0"></span>Abkürzungsverzeichnis

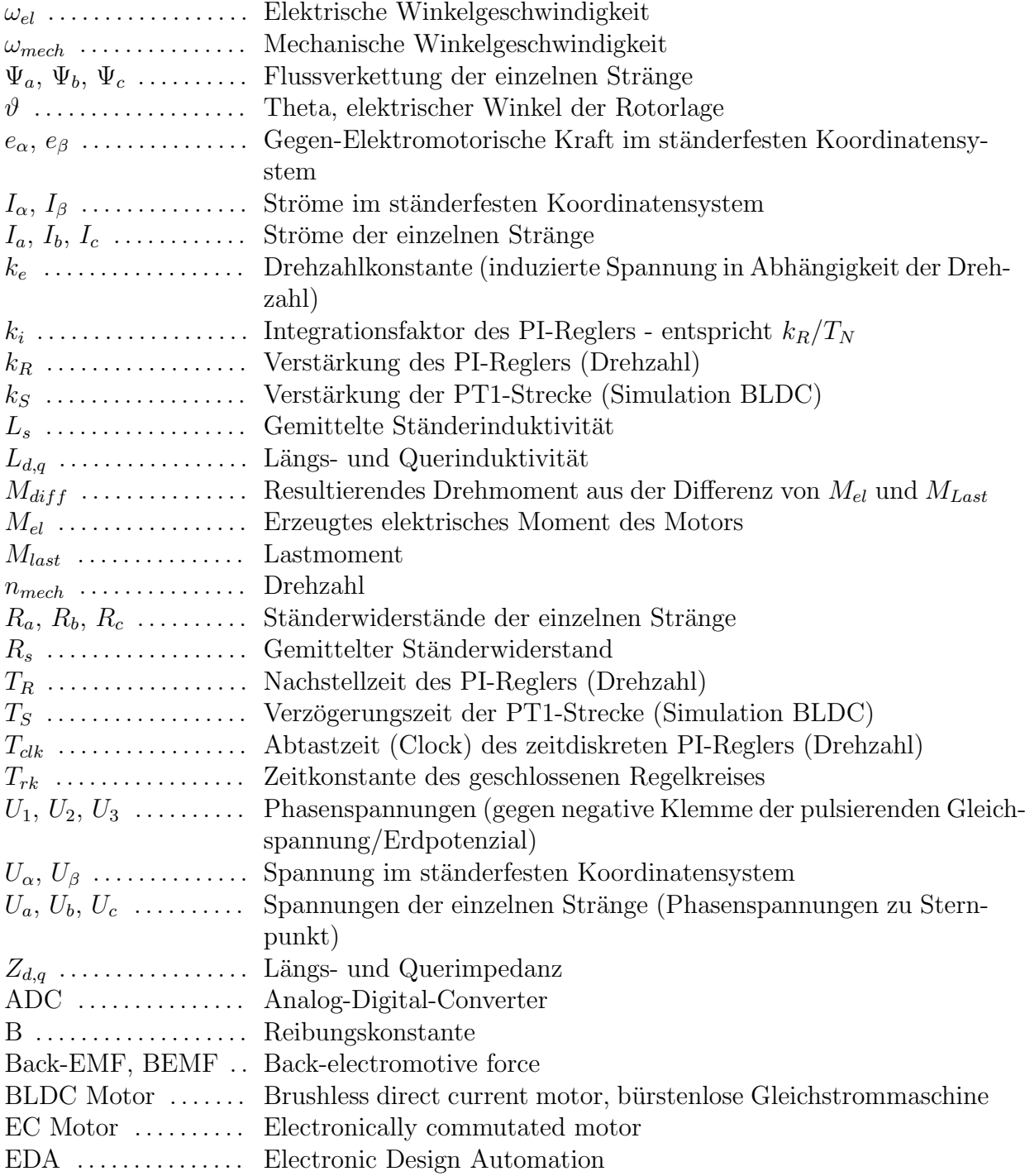

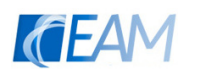

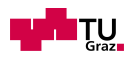

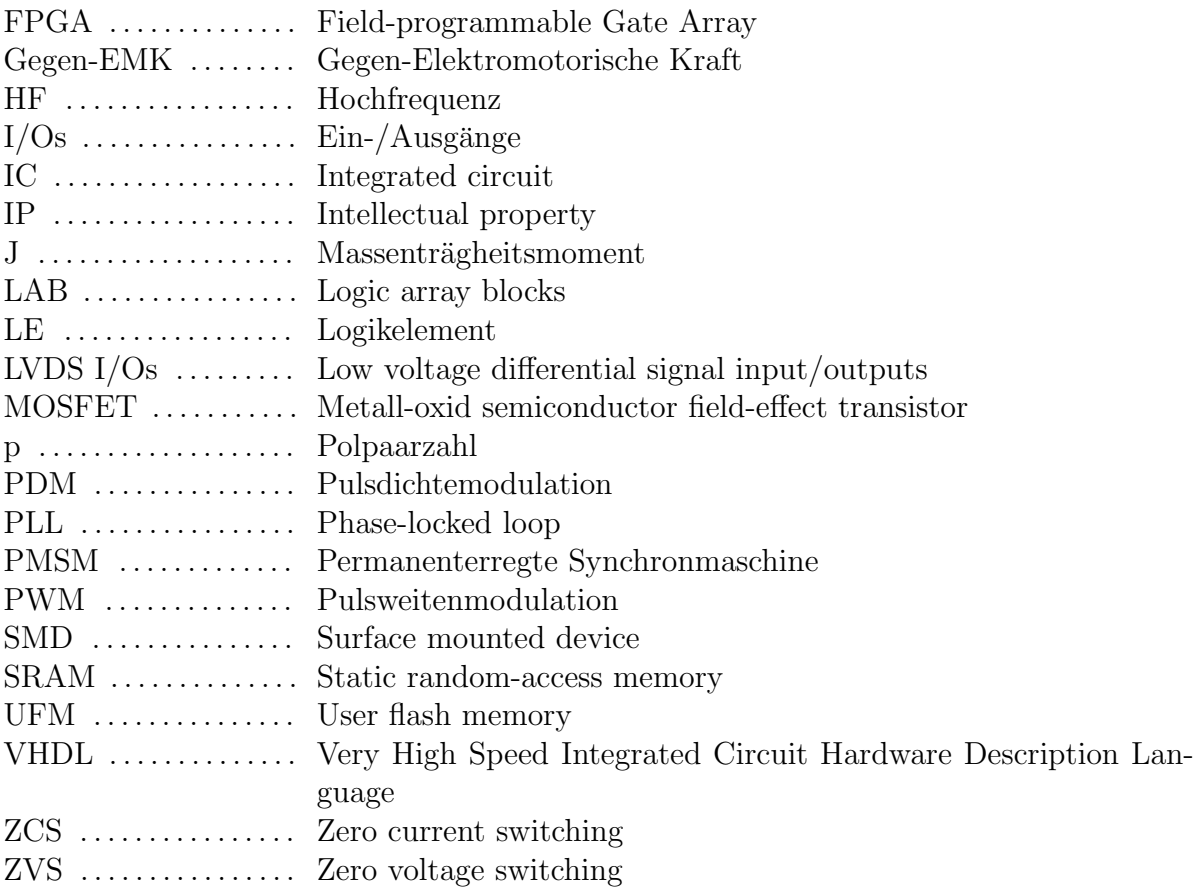

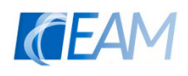

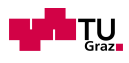

# <span id="page-9-0"></span>1. Einleitung

Die vorliegende Arbeit wurde von der Firma XPowerLab GmbH initiiert. Das Start-Up Unternehmen beschäftigt sich mit der Energieversorgung dezentraler Systeme. In vielen Industrieanlagen mussen Verbraucher (Sensoren, Aktuatoren) an geometrisch ¨ unterschiedlichen Orten mit Energie und Information versorgt werden. Die Notwendigkeit, diese Versorgung möglichst effizient und kostengünstig sicherzustellen, war der Auslöser für die Idee eine hochfrequente Versorgung aufzubauen. Mit einer zugehörigen Auskoppelelektronik sollen die Verbraucher (Gleich- sowie Wechselspannungsverbraucher) direkt aus dieser Anspeisung betrieben werden.

In der vorliegenden Arbeit wird eine solche Auskoppelschaltung für einen bürstenlosen Gleichstrommotor (brushless direct current, BLDC) entwickelt.

Die Masterarbeit ist in einen allgemeinen Teil (Technische Grundlagen) und einen speziellen Teil (Methodik und Ergebnisse) gegliedert. Im ersten Teil wird die vorhandene Literatur betrachtet und die Grundlagen der einzelnen Komponenten des Auskoppelmoduls vorgestellt. Der zweite Teil beschäftigt sich mit der Entwicklung des Auskoppelmoduls. Hierbei wird auf das Projekt selbst eingegangen und die verschiedenen Entwicklungsschritte vorgestellt.

Am Ende der Masterarbeit werden die aufgetretenen Probleme während der Entwicklungsphase angesprochen und mögliche Lösungen aufgezeigt. Außerdem wird ein Ausblick gegeben, welche weiteren Schritte zur Verbesserung des Konzepts möglich wären. Im Appendix finden sich die Schaltung, das Layout und Bilder der entwickelten Platine.

## <span id="page-9-1"></span>1.1. Motivation

Die Nutzung einer hochfrequenten Versorgung für die Anspeisung verschiedener Verbraucher soll folgende Vorteile mit sich bringen:

- direkte Versorgung mehrerer Verbraucher mit einer Quelle
- für große Entfernungen nutzbar (bis  $100m$ )
- einfache und schnelle Montage
- Kostenersparnis
- verschiedene Spannungsniveaus können erzeugt werden

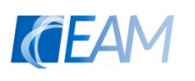

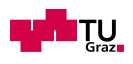

Darüberhinaus besteht konkretes Interesse an diesem Projekt und es wurde vor dem Hintergrund eines bestimmten Anwendungsfall entwickelt. Diese Anwendung darf jedoch aufgrund von Geheimhaltungsabkommen nicht vorgestellt werden.

# <span id="page-10-0"></span>1.2. Überblick des Gesamtkonzepts

Das Konzept wird in Abbildung [1.1](#page-10-1) dargestellt. Eine 230V Wechselspannungsversorgung wird mithilfe eines Resonanzkonverters auf eine hochfrequente Wechselspannung umgewandelt. Diese hochfrequente Spannung wird zur Versorgung der diversen Verbraucher verwendet. Die benötigte Spannungsform wird über spezielle Module für die verschiedenen Verbrauchergruppen erzeugt, so kann zum Beispiel eine Gleichspannungsversorgung ausgekoppelt (z.B für Aktuatoren) werden deren Spannung frei einstellbar ist.

<span id="page-10-1"></span>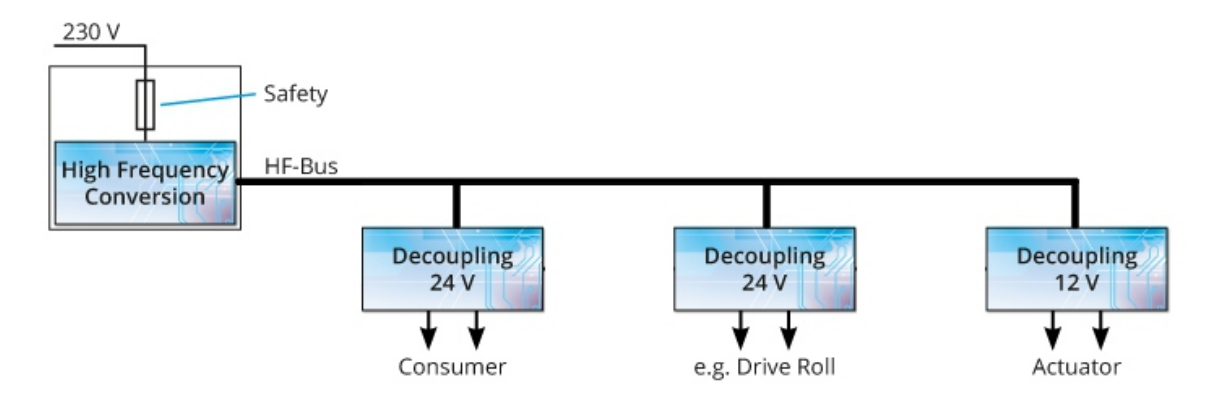

Abbildung 1.1.: Gesamtkonzept (Quelle: www.xpowerlab.com/technology.html)

<span id="page-10-2"></span>Tabelle [1.1](#page-10-2) gibt die gewünschten Kennwerte der Versorgung und des Auskoppelmoduls an:

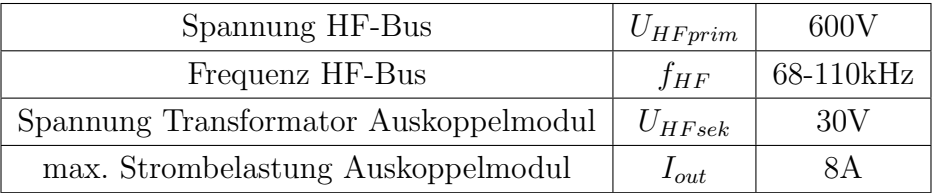

Tabelle 1.1.: Grunddaten

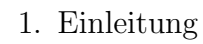

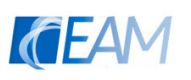

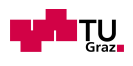

## <span id="page-11-0"></span>1.3. Ziel

Das Ziel der Arbeit ist es, einen Prototyp zu entwickeln, mit dem ein BLDC Motor aus einer hochfrequenten Versorgung angesteuert werden kann. Dazu wird zuerst ein MAT-LAB/SIMULINK Modell aufgebaut und die Anspeisung mit hochfrequenten Sinushalbschwingungen simuliert. In diesem Modell wird ein Regelalgorithmus implementiert um die Regelparameter zu ermitteln.

Es soll eine Schaltung entwickelt werden mit der sich der Motor ansteuern lässt und alle nötigen Zustandsgrößen überwacht werden können. Daraus wird ein Layout entworfen, die Platine produziert und der Prototyp aufgebaut.

Der Prototyp wird getestet und die aufgetretenen Probleme/Auffälligkeiten werden protokolliert, um Anderungen in folgenden Entwicklungsschritten umzusetzen. ¨

Im Speziellen wird betrachtet, ob es durch die Ansteuerung des Motors durch Sinus-Halbschwingungen zu einem anderen Verhalten des Motors kommt bzw. ob Schwierigkeiten bei der Regelung des Motors auftreten.

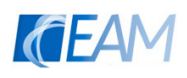

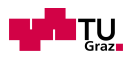

# <span id="page-12-0"></span>2. Technische Grundlagen

## <span id="page-12-1"></span>2.1. Bürstenlose Gleichstrommotoren

Bei bürstenlosen Gleichstrommotoren handelt es sich grundsätzlich um permanenterregte Synchronmaschinen. Der Rotor ist mit Permanentmagneten erregt und die Ständerwicklung ist als Drehstromwicklung ausgeführt. Der durch die einzelnen Stränge fließende Strom wird passend zur Rotorlage weitergeschaltet. Man spricht dabei auch von einer elektronischen Kommutierung, daher werden BLDC Motoren auch als EC-Motoren (electronically commutated motor) bezeichnet. Aus diesem Grund sind im Gegensatz zu normalen Gleichstrommotoren keine Bursten und kein Kommutator notwendig. Daher ¨ besitzen sie eine längere Lebensdauer und sind robuster (vgl. [Muller and Ponick,](#page-57-1) [2012,](#page-57-1) S.660 ).

Im folgenden Kapitel werden die benötigten Zusammenhänge zur Modellbildung dargestellt und die sensorlose Regelung von BLDC Motoren wird genauer betrachtet.

### <span id="page-12-2"></span>2.1.1. Grundgleichungen

Um den BLDC Motor in SIMULINK zu modellieren wird die Ständerspannungsgleichung in ein ständerfestes  $\alpha$ ,  $\beta$ -Koordinatensystem transformiert. Dazu wird die Raumzeigertransformation nach Clarke angewendet (siehe [Binder,](#page-57-2) [2012,](#page-57-2) Kap.14.4)

Um das Modell zu vereinfachen, wird jedoch das ständerfeste Koordinatensystem immer in Richtung der nicht aktiven Halbbrucke ausgerichtet. Dadurch kann durch Vorgabe ¨ der alpha-Komponente der Ständerspannung, der Strom in der floatenden Halbbrücke 0 gehalten werden.

Die Gleichungen im ständerfesten Koordinatensystem und die Bewegungsgleichung werden in folgender Form in SIMULINK als Zustandsraummodell modelliert:

<span id="page-12-3"></span>
$$
\dot{\mathbf{x}} = \begin{bmatrix} -R_s/L_s & 0 & 0 & 0 \\ 0 & -R_s/L_s & 0 & 0 \\ 0 & 0 & -B/J & 0 \\ 0 & 0 & p & 0 \end{bmatrix} \cdot \mathbf{x} + \begin{bmatrix} 1/L_s & 0 & 0 \\ 0 & 1/L_s & 0 \\ 0 & 0 & 1/J \\ 0 & 0 & 0 \end{bmatrix} \cdot \mathbf{u}
$$
(2.1)

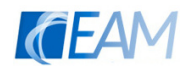

<span id="page-13-3"></span><span id="page-13-2"></span><span id="page-13-1"></span>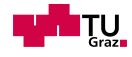

Die Vektoren **x** und **u** sind folgendermaßen aufgebaut:

$$
\mathbf{x} = \begin{bmatrix} I_{\alpha} \\ I_{\beta} \\ \omega_{mech} \\ \vartheta \end{bmatrix}
$$
 (2.2)

$$
\mathbf{u} = \begin{bmatrix} U_{\alpha} - e_{\alpha} \\ U_{\beta} - e_{\beta} \\ M_{diff} \end{bmatrix}
$$
 (2.3)

Das Drehmoment wird folgendermaßen berechnet:

$$
M_{el} = i_a \cdot \Psi_a + i_b \cdot \Psi_b + i_c \cdot \Psi_c \tag{2.4}
$$

$$
M_{diff} = M_{el} - M_{last} \tag{2.5}
$$

Aus der Rotorlage  $\vartheta$  kann bestimmt werden, in welchem der sechs Schritte sich der Rotor im betrachteten Augenblick befindet.

Außerdem wird die induzierte Gegen-Elektromotorische Kraft (Back-EMF) idealisiert mithilfe einer winkelabhängigen trapezförmigen Funktion (siehe Abbildung [2.1\)](#page-13-0) berech-net. Die zugehörige Formel [2.7](#page-18-0) ist in der Beschreibung des Modells des Motors angegeben.

<span id="page-13-0"></span>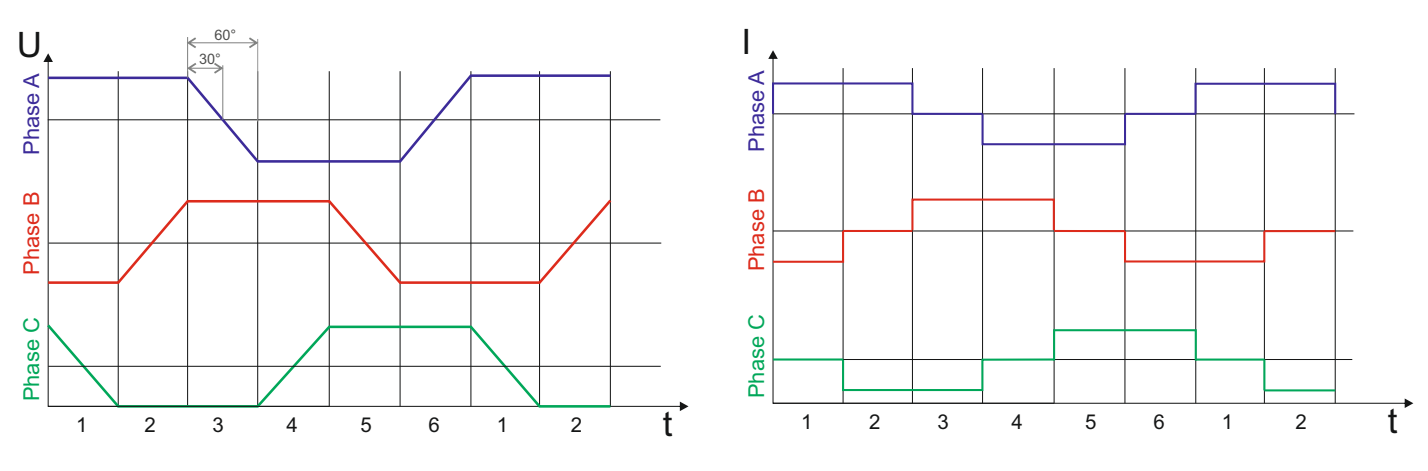

Abbildung 2.1.: ideale Verläufe der Strang-Spannnungen (Back-EMF) und Ströme

Aus dem Schritt ergeben sich auch die Schaltzustände der Halbbrücken (siehe Tabelle [2.1\)](#page-14-1). Es gibt für jede Halbbrücke 3 verschiedene Zustände:

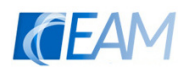

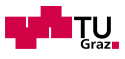

- 1. High ⇒ oberer MOSFET eingeschaltet, unterer MOSFET ausgeschaltet
- 2. Low  $\Rightarrow$  oberer MOSFET ausgeschaltet, unterer MOSFET eingeschaltet
- 3. Float  $\Rightarrow$  beide MOSFETs sind ausgeschaltet

<span id="page-14-1"></span>

| Elektrischer Winkel | $0^{\circ}$ -60 $^{\circ}$ | $60^{\circ} - 120^{\circ}$ | $120^{\circ} - 180^{\circ}$ | $180^{\circ} - 240^{\circ}$ | $240^{\circ} - 300^{\circ}$ | $300^{\circ} - 360^{\circ}$ |
|---------------------|----------------------------|----------------------------|-----------------------------|-----------------------------|-----------------------------|-----------------------------|
| Schritt             |                            |                            |                             |                             |                             | 6                           |
| Halbbrücke A        | High                       | High                       | Float                       | Low                         | Low                         | Float                       |
| Halbbrücke B        | $_{\text{Low}}$            | Float                      | High                        | High                        | Float                       | Low                         |
| Halbbrücke C        | Float                      | Low                        | Low                         | Float                       | High                        | High                        |

Tabelle  $2.1$ .: Übersicht der sechs Zustände

### <span id="page-14-0"></span>2.1.2. Sensorlose Regelung

Um die Lage des Rotors zu erkennen und somit die Kommutierung richtig vorzunehmen gibt es mehrere Möglichkeiten. Die am häufigsten eingesetzten Varianten werden hier kurz erläutert.

Grunds¨atzlich gibt es sensorlose Varianten und Varianten mit Sensoren. Ublicherweise ¨ werden bei einfachen Anwendungen Hallsensoren verwendet. Es kann jedoch auch ein Inkrementalgeber verwendet werden, welcher die Rotorlage genauer auflösen kann. Dies ermöglicht, dass auch Positionierungsaufgaben mit solchen Motoren realisiert werden können.

Sensorlose Varianten werden jedoch oftmals aus Kostenersparnisgrunden bevorzugt. Hier- ¨ bei können im Betrieb verschiedene Zustandsgrößen gemessen (z.B die Strang-Ströme und Phasenspannungen), und die Rotorlage mithilfe eines mathematischen Modells der Maschine errechnet werden. Um auf die Rotorlage zu schließen werden oftmals die aufgrund der Rotorgeometrie unterschiedlichen Längs- und Querinduktivitäten des Motors genutzt.

Im Fall einer blockförmigen Bestromung eines BLDC Motors ist es möglich, die Rotorlage mithilfe der unbestromten Wicklung zu bestimmen. Dabei kann die Postion jedoch nur auf 60° (elektrischer Winkel  $\rightarrow$  d.h. mechanisch 60°/p) genau ermittelt werden.

Da diese Genauigkeit für die vorgestellte Anwendung ausreichend ist, wird diese Variante genauer vorgestellt.

Detaillierte Informationen über die verschiedenen Möglichkeiten, die Rotorlage zu be-stimmen, können Gamazo-Real, Vázquez-Sánchez, and Gómez-Gil [\(2010\)](#page-57-3) und [Kim, Lee,](#page-57-4) [and Ehsani](#page-57-4) [\(2007\)](#page-57-4) entnommen werden.

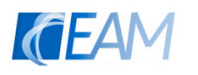

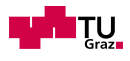

#### Sensorlose Rotorlagebestimmung mithilfe der Back-EMF

Betrachtet man die unterschiedlichen Schaltzustände während einer Umdrehung erkennt man, dass zu jeder Zeit eine Halbbrücke offen (Zustand "Float") ist (siehe Tabelle  $2.1$ ). Somit kann an diesem Zweig die induzierte Spannung ausgewertet werden.

Ein Übergang auf den nächsten Schritt erfolgt immer 30° nach einem Schnittpunkt der Motormittelpunktsspannung und der Spannung der nicht beschalteten Phase (siehe Abb. [2.1\)](#page-13-0). Damit kann der zeitliche Verlauf der Back-EMF zur Rotorlagebestimmung genutzt werden.

Zur Berechnung wird also die Zeit zwischen der letzten Kommutierung und dem Nulldurchgang der Back-EMF gemessen. Verdoppelt man die gemessene Zeit erhält man bei konstanter Drehzahl exakt den nächsten Kommutierungszeitpunkt.

Andert sich jedoch während eines Schrittes die Drehzahl, kommt es zu Abweichungen, da der zukünftige Schaltzeitpunkt auf Basis einer vergangenen Messung bestimmt wird. Je größer die Drehzahl-Anderung, desto größer ist der Fehler bei der Kommutierung. Weiters wird bei dieser Methode eine ausreichend große induzierte Spannung benötigt um den Nulldurchgang der Back-EMF messen zu können. Daher funktioniert diese Methode erst ab einer minimalen Drehzahl von etwa 10% der Nenndrehzahl.

Aufgrund dieser Tatsache muss der Motor zu Beginn zwangskommutiert angefahren werden. Dabei werden die Wicklungen in einem fest vorgegebenen Spannungsmuster bestromt (vgl Schrittmotor) und somit beschleunigt. Wenn eine ausreichend große BEMF-Spannung gemessen wird kann auf sensorlosen Betrieb gewechselt werden.

Eine umfangreiche Beschreibung dieser Methode mit Diagrammen zu den einzelnen Schaltzuständen kann in einer Application-Note von Atmel [\(Atmel Corporation,](#page-57-5) [2013\)](#page-57-5) nachgelesen werden.

#### <span id="page-15-0"></span>2.1.3. Modellierung

Mithilfe der zuvor dargestellten Gleichungen kann ein SIMULINK-Modell erstellt werden. Dieses ist in Abbildung [2.2](#page-16-0) dargestellt und besteht aus den 4 Hauptbestandteilen, welche farblich unterschiedlich dargestellt sind:

- Inverter  $\Rightarrow$  Cyan
- Motor  $\Rightarrow$  Grün
- Regelung ⇒ Blau
- Sensorlose Rotorlagebestimmung ⇒ Gelb

Im folgenden Kapitel werden die verschiedenen Blöcke erklärt und die Funktionsweise vorgestellt.

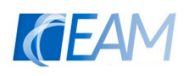

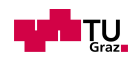

<span id="page-16-0"></span>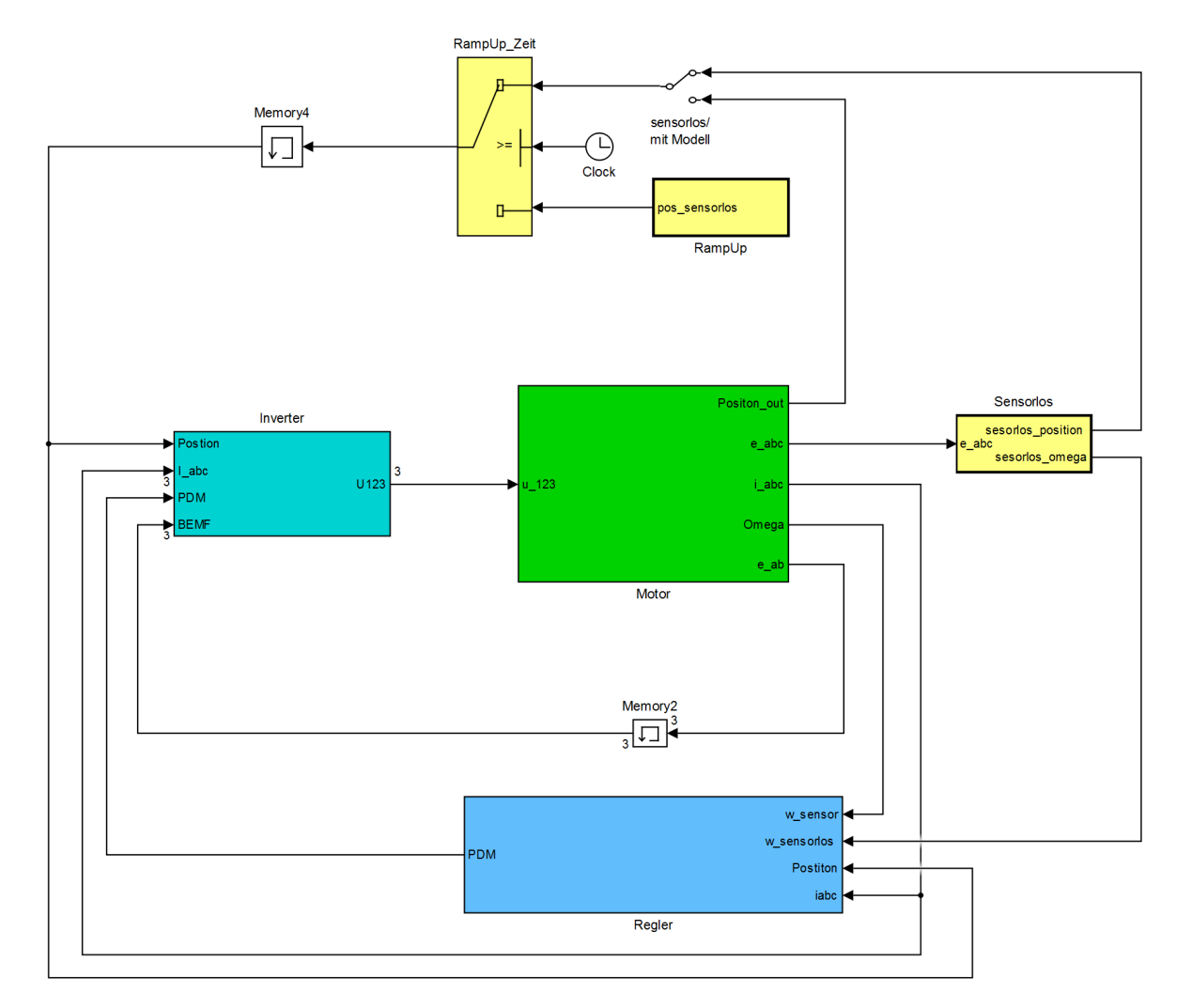

Abbildung 2.2.: SIMULINK Modell

#### Inverter

In diesem Block wird die Beschaltung der drei Phasen des Motors vorgenommen. Diese ergibt sich aufgrund des Schritts in dem sich der Rotor befindet, sowie aus der Vorgabe des Reglers. Zusätzlich wird der Nulldurchgang sowie das Vorzeichen der Ströme im Block "Zero Iabc" uberwacht. Damit wird das Verhalten der Freilaufdioden modelliert. ¨ Ist der Strom positiv und eine Halbbrucke wird abgeschaltet, so ist das Potential am ¨ Mittelpunkt dieser Halbbrücke noch solange positiv bis der Strom abgeklungen ist. Ab diesem Zeitpunkt sperren beide Dioden und es fließt kein Strom mehr. Um dies zu modellieren wird ab diesem Zeitpunkt der Wert der  $\alpha$ -Komponente der Ständerspannung mit der Sternpunktsspannung gleichgesetzt. Daher existiert die Rückführung von e\_ab des Motor-Blocks zum Inverter (der Memory Block wird benötigt da der Wert des vorherigen Schritts der induzierten Spannung zur Berechnung von U123 genutzt wird - sonst existiert eine algebraische Schleife).

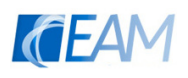

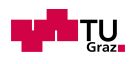

<span id="page-17-0"></span>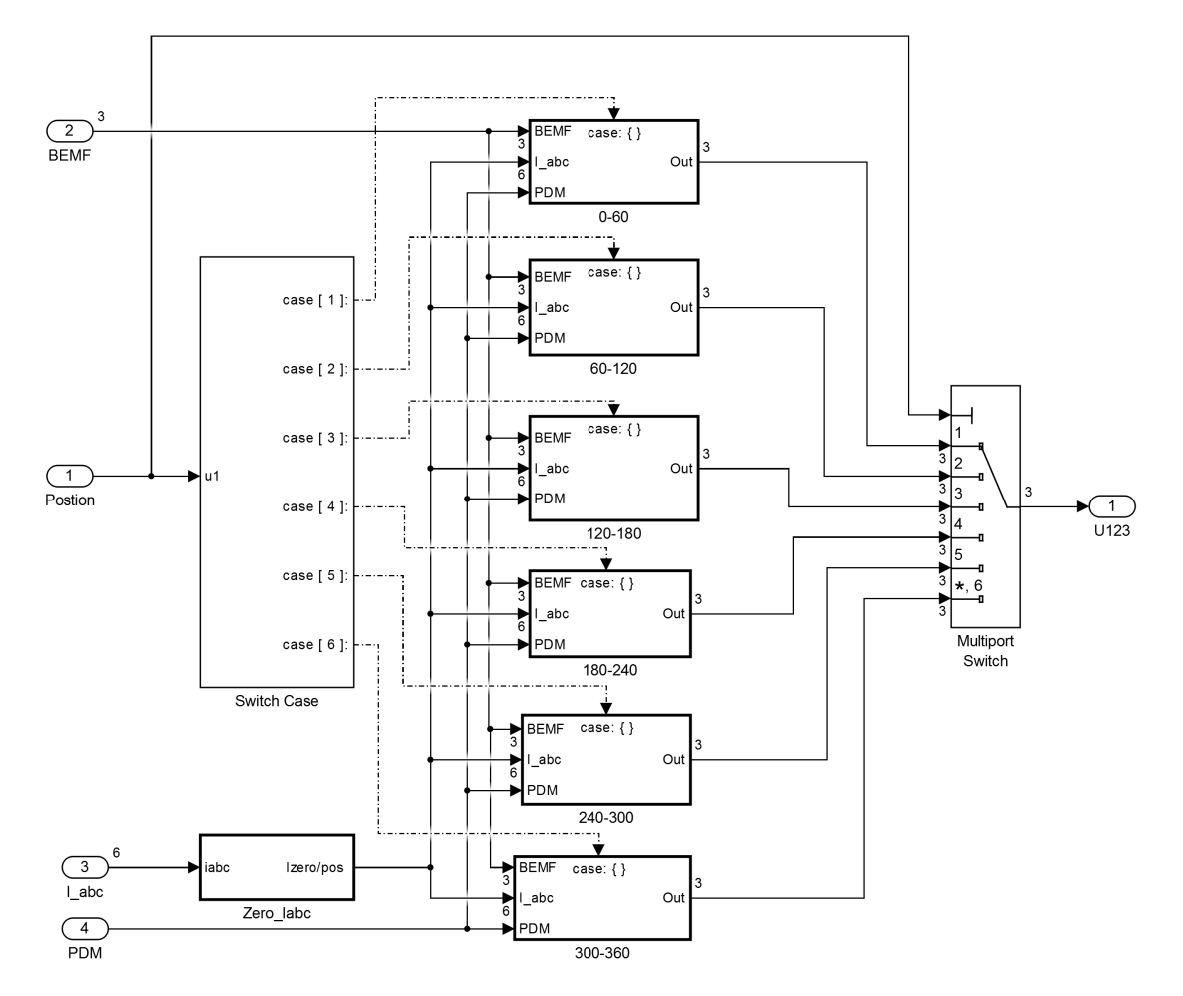

Abbildung 2.3.: SIMULINK Modell des Inverters

#### zugehörige Gleichungen:

Wird der Strom 0, so wird in diesem Strang folgende Spannung vorgegeben damit das Sperren der Dioden modelliert wird. Je nach Schritt handelt es sich um einen anderen Strang. Folgenden Gleichung ist für Schritt 3 angegeben:

$$
u_1 = \frac{3}{2} \cdot e_\alpha + \frac{1}{2}(u_2 + u_3) \tag{2.6}
$$

#### **Motor**

Wie in Kapitel [2.1.1](#page-12-2) erwähnt ist der Motor in einem ständerfesten Koordinatensystem modelliert, welches immer in Richtung der floatenden Halbbrucke ausgerichtet wird. ¨ Die Transformation bzw. die Rücktransformation je nach Schritt geschieht in den gleichnamigen Blöcken.

Das Zustandsraummodell des Motors ist im Block BLDC realisiert. Aus der Rotorlage und der Drehzahl kann die induzierte Spannung berechnet werden. Damit kann das

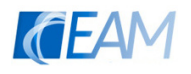

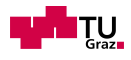

Drehmoment berechnet werden, welches wieder als Eingangsgröße für die Bewegungsgleichung nötig ist.

<span id="page-18-1"></span>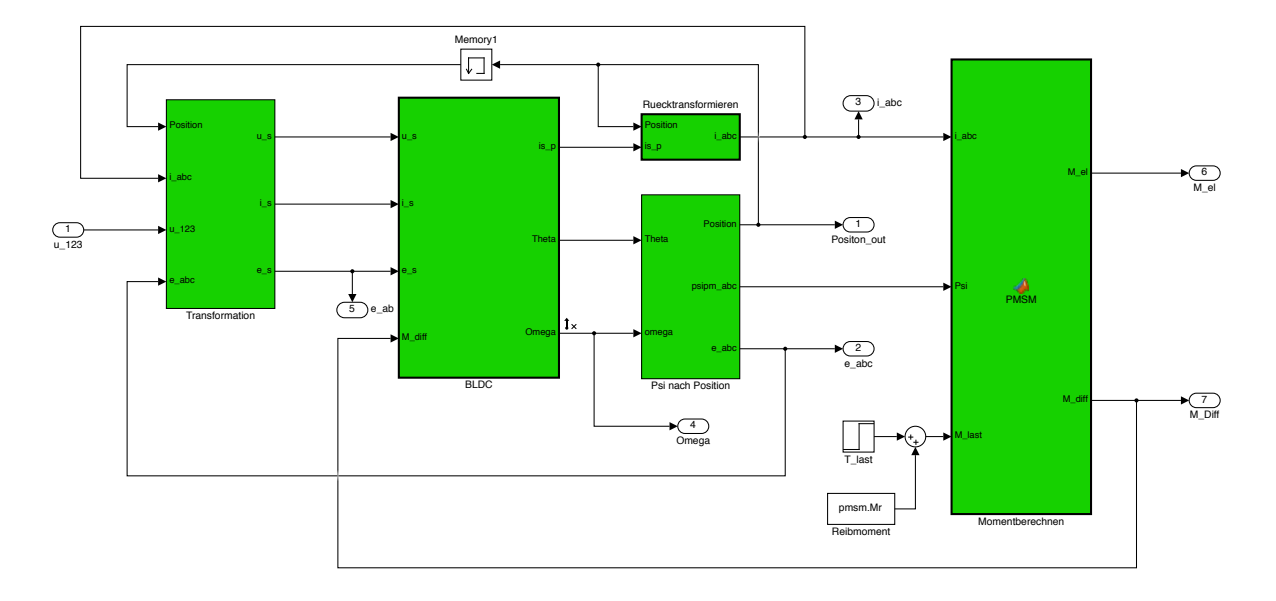

<span id="page-18-0"></span>Abbildung 2.4.: SIMULINK Modell des Motors

#### zugehörige Gleichungen:

In den Formeln [2.1](#page-12-3) bis [2.3](#page-13-1) sind die zugrundeliegenden Gleichungen des Blocks BLDC ersichtlich. Die Formeln [2.4](#page-13-2) und [2.5](#page-13-3) werden zur Berechnung des Drehmoments in Block Momentberechnen verwendet.

Die BEMF wird mithilfe der Drehzahlkonstante  $k_e$  und einer winkelabhängigen trapezförmigen Funktion berechnet:

$$
e_{a,b,c} = k_e \cdot \omega \cdot f(\vartheta) \tag{2.7}
$$

Die Flussverkettung ergibt sich durch Division mit der Winkelgeschwindigkeit:

$$
\Psi_{a,b,c} = \frac{e_{a,b,c}}{\omega} \tag{2.8}
$$

Die Position (ganzzahliger Wert zwischen 1 und 6) ergibt sich aus der Rotorlage entsprechend der Tabelle [2.1.](#page-14-1)

In den Blöcken Transformation und Ruecktransformieren wird die Raumzeigertransformation nach Clarke (siehe [Binder,](#page-57-2) [2012,](#page-57-2) Kap.14.4) angewendet.

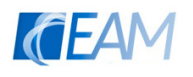

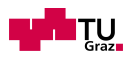

#### Regelung

In Abbildung [2.5](#page-19-0) ist das Modell des Reglers abgebildet, welches aus drei Hauptgruppen besteht.

<span id="page-19-0"></span>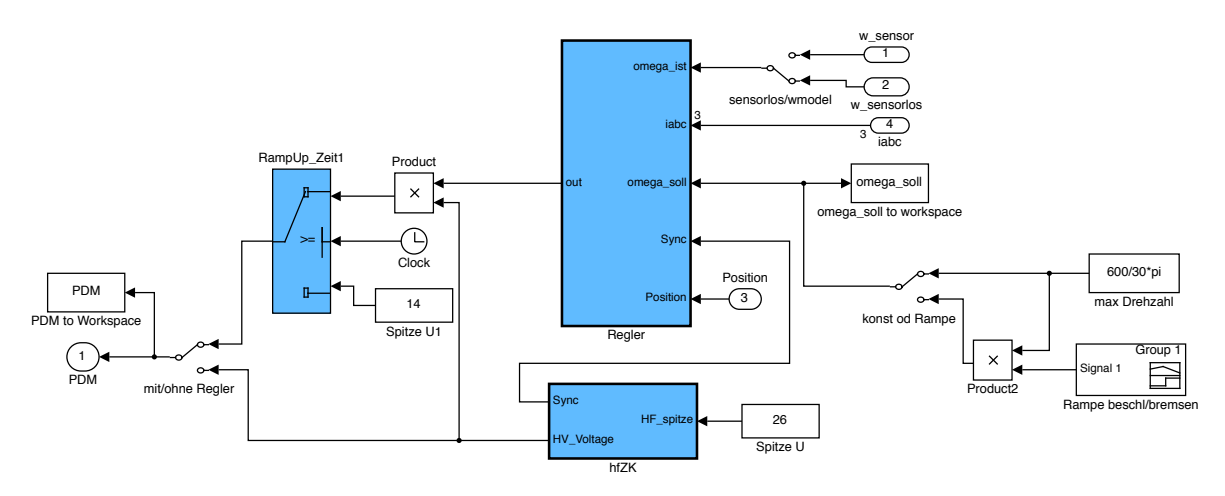

Abbildung 2.5.: SIMULINK Modell der Regelung

Der zeitabhängige Schalter "RampUp<sub>-Zeit1</sub>" wird benötigt um das Anfahren des Motors mit verringerter Spannung zu simulieren.

Der Block hfZK erzeugt eine pulsierende Gleichspannung und liefert einen Impuls (Sync) bei jedem Nulldurchgang.

Im Block Regler ist der eigentliche Regler modelliert. Diese wird als Spannungsregelung mit unterlagerter Stromregelung ausgeführt (Abbildung [2.6\)](#page-20-0). Dabei wird die Drehzahl mithilfe eines PI-Reglers geregelt und der Stromregler ist als Hysterese Regler ausgefuhrt. ¨ Als Ist-Wert des Stroms wird immer der Betrag des Stroms der Phase gewählt, welche sich gerade im Zustand "Low" befindet. Dies wird durch den Multiport Switch realisiert. Aufgrund des Logikblocks Combinatorial Logic kann sich der Ausgang nur während eines detektierten Nulldurchgangs der Zwischenkreisspannung ändern. Somit gibt der Ausgang die Pulsdichte der Spannungshalbschwingungen vor, welche an die Klemmen des Motors geführt werden.

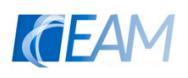

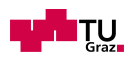

<span id="page-20-0"></span>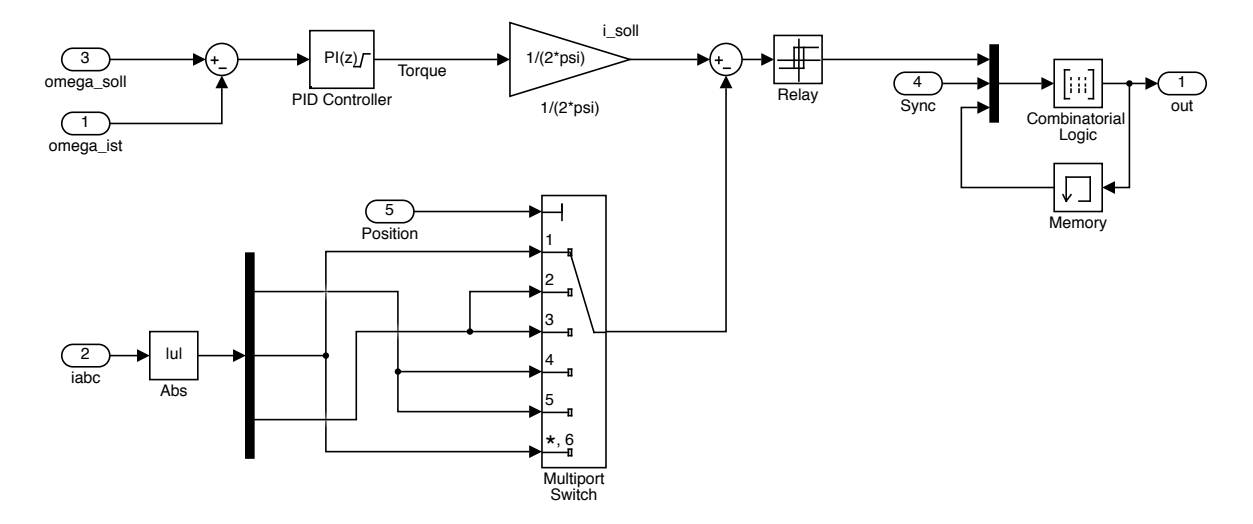

Abbildung 2.6.: SIMULINK Modell des Reglers

#### zugehörige Gleichungen:

Des Ergebnis des PI-Reglers entspricht im Modell einem Drehmoment Sollwert. Dieser wird mittels folgender Gleichung auf einen Stromsollwert umgerechnet (basierend auf der Näherung, dass immer nur in 2 Strängen gleichzeitig Strom fließt):

$$
i_{soll} = \frac{Torque}{2 \cdot \Psi_{max}} \tag{2.9}
$$

#### <span id="page-20-1"></span>Sensorlose Rotorlagebestimmung

In diesem Teil des Modells wird die Lage und die Drehzahl des Rotors aus den Nulldurchgängen der Spannung bestimmt.

Mithilfe eines Integrators wird die Zeit zwischen zwei Nulldurchgängen "gemessen". Ein weiterer Integrator verwendet den zuvor ermittelten Wert als Startwert und integriert mit doppelter Geschwindigkeit in negative Richtung. Somit wird bei halber Zeit zwischen zwei Nulldurchgängen der Ausgangswert negativ. Diese Schwelle wird als Trigger zum Schrittwechsel verwendet.

Um zu Beginn die richtige Rotorlage zu finden werden die Vorzeichen der drei Phasenspannungen überwacht. Wenn  $e_a$  und  $e_c$  positiv sind, und  $e_b$  negatives Vorzeichen besitzt, befindet sich der Rotor im Abschnitt 330◦ bis 30◦ (siehe Abb. [2.1\)](#page-13-0). Daher wird der Schritt-Counter bei einer negativen Flanke dieser Bedingung auf Schritt 1 zuruckgesetzt. ¨

Im unteren Teil der Abbildung [2.7](#page-21-0) wird die Drehzahl mithilfe der sensorlosen Rotorlagebestimmung errechnet. Hierbei wird bei den Schrittwechsel von 6→1 und von 3→4 ein Counter gestartet. Der Counter bestimmt die Zeit fur eine halbe elektrische Umdrehung ¨ (durch Multiplikation des Zählerstandes mit der Periodendauer T<sub>-clk</sub>) und somit kann die Drehzahl ausgerechnet werden (siehe Gleichung [2.10\)](#page-21-1). Durch diese Art der Berechnung wird die Drehzahl immer verspätet ausgewertet, wodurch das Verhalten des Reglers

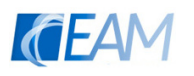

stark beeinflusst wird.

Die Auswertung der Drehzahl an nur zwei Positionen während einer Umdrehung ergibt sich aufgrund der realen Anwendung. Wird die Drehzahl des Prototyps bei jedem Schritt ausgewertet, so treten aufgrund von ungenauen Kommutierungszeitpunkten große errechnete Drehzahlschwankungen auf, welche nicht der tatsächlichen Drehzahl entsprechen.

<span id="page-21-0"></span>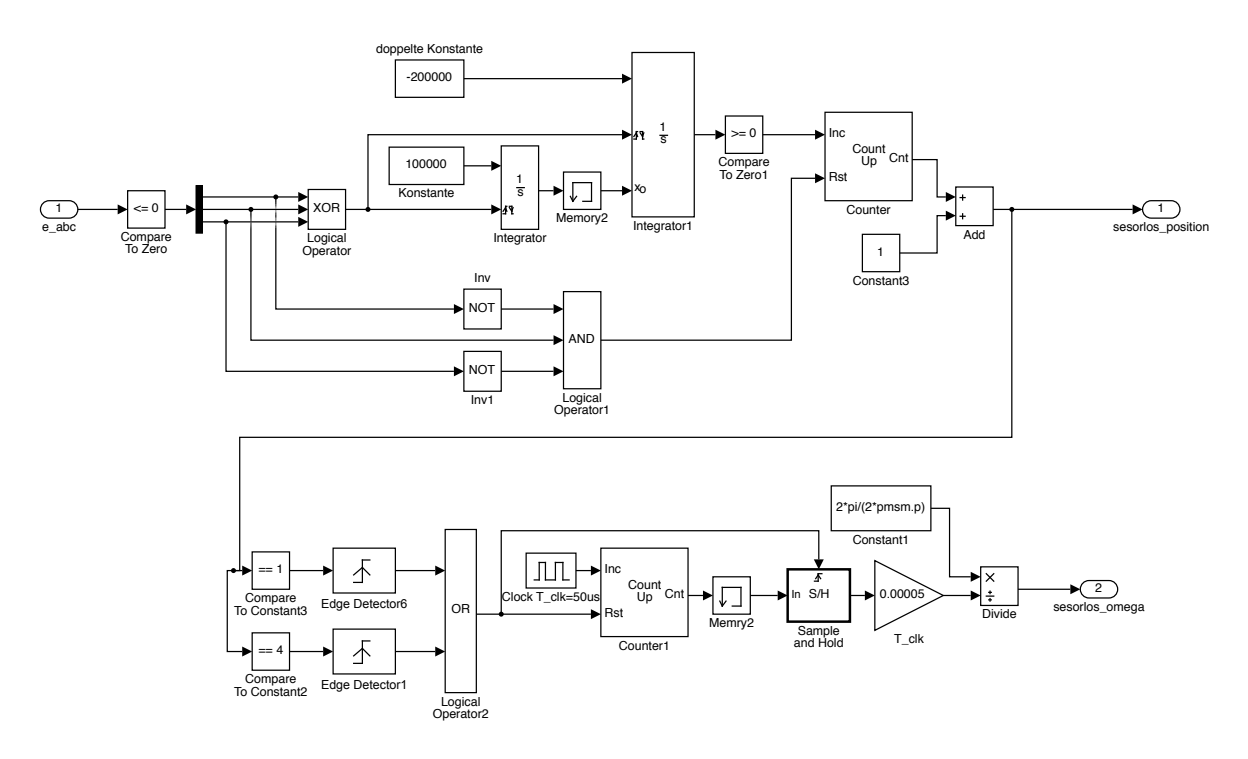

<span id="page-21-1"></span>Abbildung 2.7.: SIMULINK Modell der sensorlosen Rotorlagebestimmung

#### zugehörige Gleichungen:

Aufgrund der Auswertung der Drehzahl an 2 Positionen während einer Umdrehung ergibt sich folgende Formel zur Berechnung:

$$
\omega_{mech} = \frac{2\pi}{2 \cdot p \cdot T\_clk \cdot Cnt} \tag{2.10}
$$

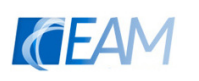

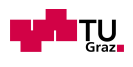

## <span id="page-22-0"></span>2.2. Hochfrequente AC Systeme, Zero Voltage Switching und Pulsdichtemodulation

In der Vergangenheit wurden viele Untersuchungen bezüglich der Anwendung von hoch-frequenten Energieversorgungssystemen (HFAC power systems) durchgeführt<sup>[1](#page-22-2)</sup>. In diesen Studien konnten die möglichen Vorteile, wie z.B Flexibilität bezüglich verschiedener Spannungsniveaus oder geringerer Platzbedarf, aufgezeigt werden. Trotzdem beschränkt sich die Anwendung derzeit meist auf Produkte im Bereich der Kommunikations- und IT-Systeme.

Um das in der heutigen Zeit vorherrschende Ziel bestmöglicher Effizienz zu erreichen, bietet dieses Konzept jedoch Vorteile. Vor allem durch das Andern der Schaltzustände im Nulldurchgang der Spannung können die Schaltverluste minimal gehalten werden. Dieser Effekt wird im nächsten Unterpunkt betrachtet.

### <span id="page-22-1"></span>2.2.1. Zero Voltage Switching

Aufgrund der hochfrequenten Eingangsspannung ist es naheliegend die Halbbrucken im ¨ Spannungsnulldurchgang zu schalten. Diese Art des Schaltens wird in der Fachliteratur als "Soft-Switching" oder "Zero Voltage Switching (ZVS)" bezeichnet. Diese Technik wird normalerweise eingesetzt um Verluste bei Resonanzwandlern zu minimieren.

Um die Verluste möglichst gering zu halten muss bei der Auswahl eines MOSFET meist ein Kompromiss gefunden werden. W¨ahlt man einen Transistor mit kleinen Einschaltwiderstand  $R_{ds,m}$  ergeben sich zwar niedrigere Leitverluste, jedoch erhöhen sich die Schaltverluste durch die größeren parasitären Kapazitäten (und somit höheren Gate Ladung  $Q_a$ ).

$$
P_{V,drv} = V_{cc} \cdot Q_g \cdot f_{sw} \tag{2.11}
$$

 $V_{cc}$ ...Versorgungsspannung des Treibers, welcher das Gate des Transistors ansteuert  $Q_q$ ...Gate Ladung  $f_{sw}$ ...Schaltfrequenz

Die Gate Ladung wird durch eine niedrigere Spannung zwischen Gate und Source ver-ringert (siehe Abbildung [2.8\)](#page-23-1). Bei einer Spannung von  $V_{ds}=0$ V kann das im Diagramm ersichtliche Plateau völlig eliminiert werden und die Kurve knickt nur mehr in einem Punkt.

Der dafür verantwortliche Effekt wird Miller-Effekt genannt und ist dem Stromfluss durch die parasitäre Gate-Drain-Kapazität  $C_{gd}$  (siehe [Basso,](#page-57-6) [2004\)](#page-57-6) geschuldet.

<span id="page-22-2"></span><sup>&</sup>lt;sup>1</sup>Eine Zusammenfassung verschiedener Anwendungsbeispiele mit Verweisen zur Primärliteratur findet sich in [Luk and Yim Ng](#page-57-7) [\(2008\)](#page-57-7)

<span id="page-23-1"></span>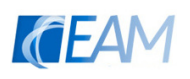

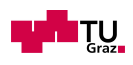

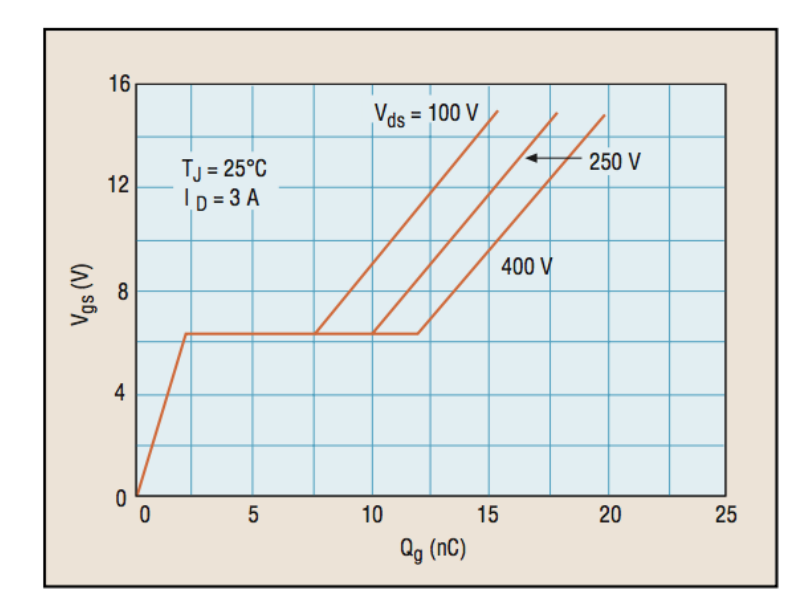

Abbildung 2.8.: Typisches Diagramm der Gate Ladung eines MOSFET Quelle: [Basso](#page-57-6) [\(2004\)](#page-57-6)

Beim Ausschalten des MOSFET im Spannungsnulldurchgang muss die Ausgangskapazität  $C_{oss}$  nicht mehr entladen werden. Das verursacht daher ebenfalls weniger Verluste [\(Andreycak,](#page-57-8) [1999\)](#page-57-8).

Es ist jedoch zu beachten, dass ein Transistor mit schneller Body Diode ausgewählt wird (Reverse-Recovery Zeit  $t_{rr}$  muss klein sein), da es sonst zur Zerstörung des MOSFETs beim Kommutieren des Stroms durch die Body Diode (siehe [ST Microelectronics,](#page-57-9) [2007\)](#page-57-9) kommen kann.

### <span id="page-23-0"></span>2.2.2. Pulsdichtemodulation

Die Pulsdichtemodulation (PDM) ist eine Form der Modulation die bei resonanten Energiewandlern häufig verwendet wird. Dabei werden die Halbbrücken jeweils für die Dauer einer Halbschwingung ein- oder ausgeschaltet. Im Gegensatz zur Pulsweitenmodulation  $(PWM)$  gibt es somit keine fixe Schaltfrequenz und es wird kein Tastverhältnis eingestellt, sondern die Dichte (Häufigkeit) der Pulse bestimmt die Spannung.

Ein Puls-Dichte moduliertes Signal soll vereinfacht anhand einer Sinusschwingung dargestellt werden (siehe Abbildung [2.9\)](#page-24-1).

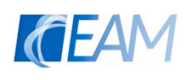

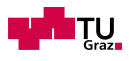

<span id="page-24-1"></span>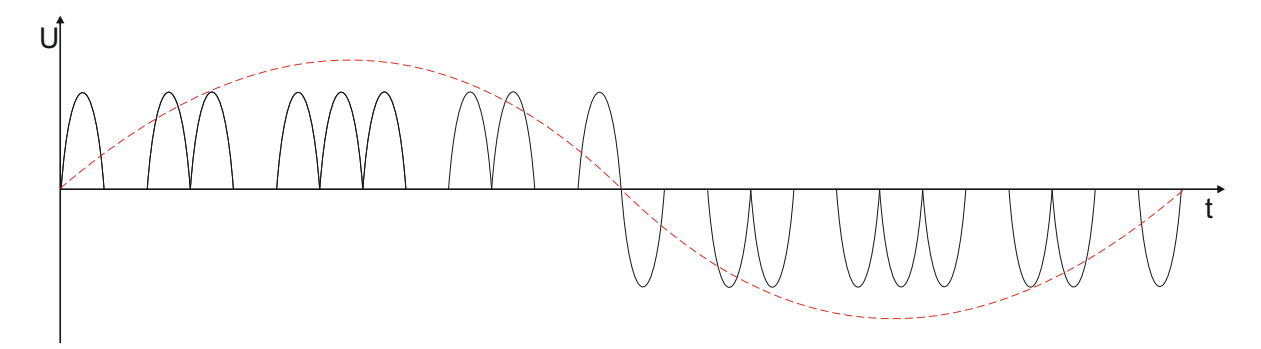

Abbildung 2.9.: Sinussignal und PDM-Signal

Beim Scheitelwert des sinusförmigen Signals sind die Pulse am dichtesten, und umso mehr sich das Sinussignal dem Nulldurchgang nähert, desto weniger dicht sind die Pulse.

Es ist auch wichtig eine ausreichend große Frequenzdifferenz  $(f_{LF} > 50 \cdot f_{HF})$  zwischen dem zu modulierenden Niederfrequenten-Signal und der Pulsfrequenz einzuhalten um eine gute Abbildung zu erreichen [\(Sood and Lipo,](#page-57-10) [1988\)](#page-57-10).

Das Pulsdichtemodulations-Prinzip, das in dieser Arbeit verwendet wurde ist in [\(Bell](#page-57-11) [and Nelms,](#page-57-11) [1994\)](#page-57-11) beschrieben. Mithilfe eines PI-Reglers wird eine Stromreferenz erzeugt und durch Vergleich mit einem Phasenstrom ergibt sich ein Signal, welches die Pulsdichte vorgibt. Kapitel [3.4](#page-43-0) beinhaltet eine detaillierte Beschreibung des tatsächlich implementierten Programms.

## <span id="page-24-0"></span>2.3. Field Programmable Gate Array - FPGA

Ein Field-Programmable Gate Array ist ein programmierbarer Schaltkreis (Integrated Circuit). Dieser besteht aus sogenannten Logikelementen (LE) und uber programmierba- ¨ re Routingpfade können diese zu diversen grundlegenden logischen Bausteinen verknüpft werden und eine logische Schaltung realisiert werden.

Man unterscheidet grundsätzlich zwischen einmalig programmierbaren FPGAs, bei denen die physikalischen Eigenschaften der Verbindungen permanent festgesetzt werden, und mehrmals konfigurierbaren.

Im der vorliegenden Arbeit wird ein auf SRAM-basierendes wiederkonfigurierbares FPGA verwendet und ist dadurch beliebig[2](#page-24-2) oft programmierbar ist.

Die Grundstruktur (siehe Abbildung [2.10\)](#page-25-1) besteht aus einer Matrix von Logik Blöcken (Logic array block - LAB/ configurable logic block - CLB), I/O-Pads und Routing-Pfaden. Außerdem gibt es noch fest vorgesehene Pfade fur die diversen Taktfrequenzen ¨ und analoge Phase-Locked-Loops (PLL) mit denen sich Taktunterteilungen erzeugen lassen. Zusätzlich können bei High-End Produkten noch weitere Blöcke wie z.B. Analog-

<span id="page-24-2"></span><sup>2</sup> Link zur Website des Herstellers Altera mit der Angabe: [https://www.altera.com/support/](https://www.altera.com/support/support-resources/knowledge-base/solutions/rd07022001_8599.html) [support-resources/knowledge-base/solutions/rd07022001\\_8599.html](https://www.altera.com/support/support-resources/knowledge-base/solutions/rd07022001_8599.html)

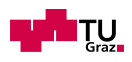

<span id="page-25-1"></span>Digital-Konverter(ADC), Multiplizier-Einheiten oder Speicherblöcke vorgesehen werden. Genauere Informationen zu den einzelnen Elementen sowie zum Aufbau von FPGAs können in [Wilson](#page-58-0) [\(2016\)](#page-58-0) nachgelesen werden.

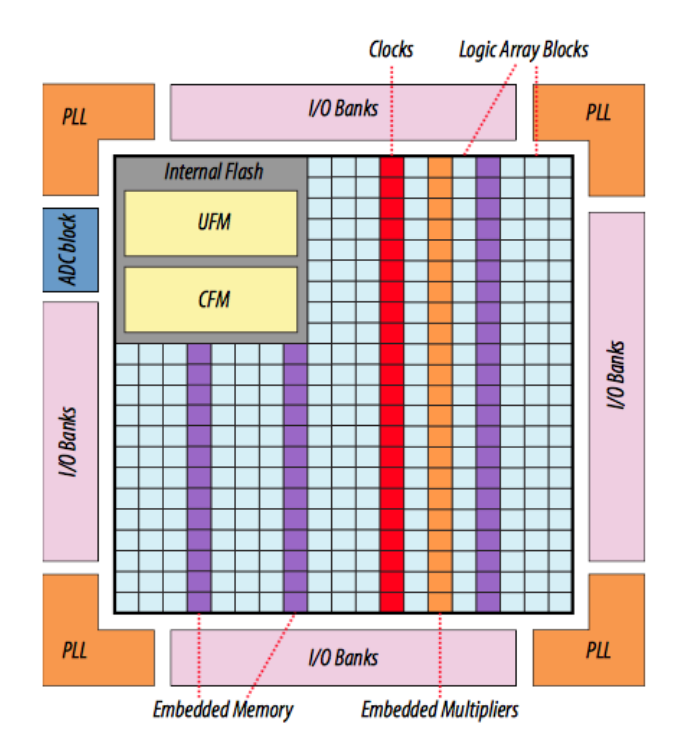

Abbildung 2.10.: Floorplan FPGA (MAX10) (Quelle[:Altera Corporation](#page-58-1) [\(2016\)](#page-58-1))

Grundsätzlich bieten FPGAs die Möglichkeit die Daten komplett parallel zu verarbeiten und können daher sehr schnell arbeiten. Daher ist es auch wichtig bei der Programmierung auf die Laufzeit der diversen Signale zu achten. Um solche Laufzeiteffekte zu vermeiden wird ein synchrones Schaltungsdesign empfohlen (d.h. alle Flip-Flops eines Programmabschnitts werden über den gleichen Takt angesteuert).

Ist in einem FPGA eine Ablaufsteuerung nötig, so kann diese über endliche Automaten dargestellt werden. Diese können automatisch von der Design Software in einem Zwischenschritt programmiert werden, folglich sind somit auch sequentiell abzuarbeitende Programmteile einfach realisierbar.

### <span id="page-25-0"></span>2.3.1. Vergleich und Auswahl verschiedener Typen

FPGAs werden von vielen Herstellen als sogenannte Evaluation-Boards vertrieben. Dabei handelt es sich um Boards, welche neben des FPGA noch weitere Peripherie-Komponenten integriert haben (z.B Ethernet od USB Ports). Um den Zeitplan dieser Arbeit einhalten zu können, wird ein Evaluation-Board verwendet da die Entwicklung einer eigenen Platine zu viel Zeit in Anspruch nehmen würde (High-Speed-Layout).

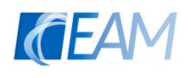

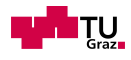

Folgende Spezifikationen mussten von dem Board mitsamt FPGA erfullt werden: ¨

- ausreichend Logikeinheiten vorhanden um Regelalgorithmus zu implementieren
- integrierte ADCs zur Erfassung von acht Signalen (drei Phasenströme, drei Phasenspannungen, sowie zwei HF-Busspannungen)
- Schaltfrequenz 70-120kHz realisierbar
- Schalter und Taster vorhanden für Start, Drehrichtung, usw.
- mindestens 12 Outputs und 12 Inputs
- programmierbar ohne spezielles Modul

Aufgrund dieser Vorgaben kamen folgende Produkte in die engere Auswahl:

| Hersteller | Produktname            | Logikeinheiten | on-die-ADC          | Schnittstellen           |
|------------|------------------------|----------------|---------------------|--------------------------|
| Altera     | MAX 10 Dev Kit         | 50k            | 2x1MSPS             | 2xPMod, HSMC             |
|            |                        |                | (18 Kanäle)         |                          |
| Zynq       | $7012S$ (Artix 7)      | 55k            | 2x1MSPS             | 2xPMod                   |
|            |                        |                | (18 Kanäle)         |                          |
| Terasic    | $DE01-SoC$ (Cyclone 5) | 85k            | 1x500kSps           | Expansion header         |
|            |                        |                | (8 Kanäle)          |                          |
| Arrow      | BeMicro MAX10          | 8k             | 1x1MS <sub>ps</sub> | 2xPMod, Expansion Header |
|            |                        |                | (18 Kanäle)         |                          |

Tabelle 2.2.: Übersicht über FPGA Boards

Die beiden integrierten ADC Wandler und der geringere Preis des MAX10 Development Kit von Altera waren schlussendlich ausschlaggebend, dass dieses Produkt gewählt wurde. Außerdem bietet Altera eine Download-Plattform mit verschiedenen frei verfugbaren ¨ Programm-Codes für oft benötigte Funktionen (z.B. zur Auswertung des ADCs)<sup>[3](#page-26-0)</sup>. In Abbildung [2.11](#page-27-0) ist das Blockdiagramm des gewählten Development Kits dargestellt. Darin sind alle integrierten Funktionen und Schnittstellen ersichtlich. Für die hier vorgestellte Anwendung werden einige Funktionen, wie z.B HDMI und die Ethernet Schnittstelle nicht genutzt. Ein umfangreicheres Board wurde gewählt um für weitere Entwicklungsschritte ausreichend Logikelemente und eventuell auch Kommunikationsschnittstellen zu haben.

Für die Anwendung sind der integrierte USB Blaster (zur Programmierung), die beiden

<span id="page-26-0"></span><sup>3</sup>weitere Informationen/Spezifikation zum MAX10 Development Kit sind im User Guide des Herstellers [Altera Corporation](#page-58-2) [\(2015\)](#page-58-2) ersichtlich

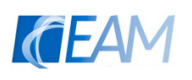

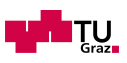

<span id="page-27-0"></span>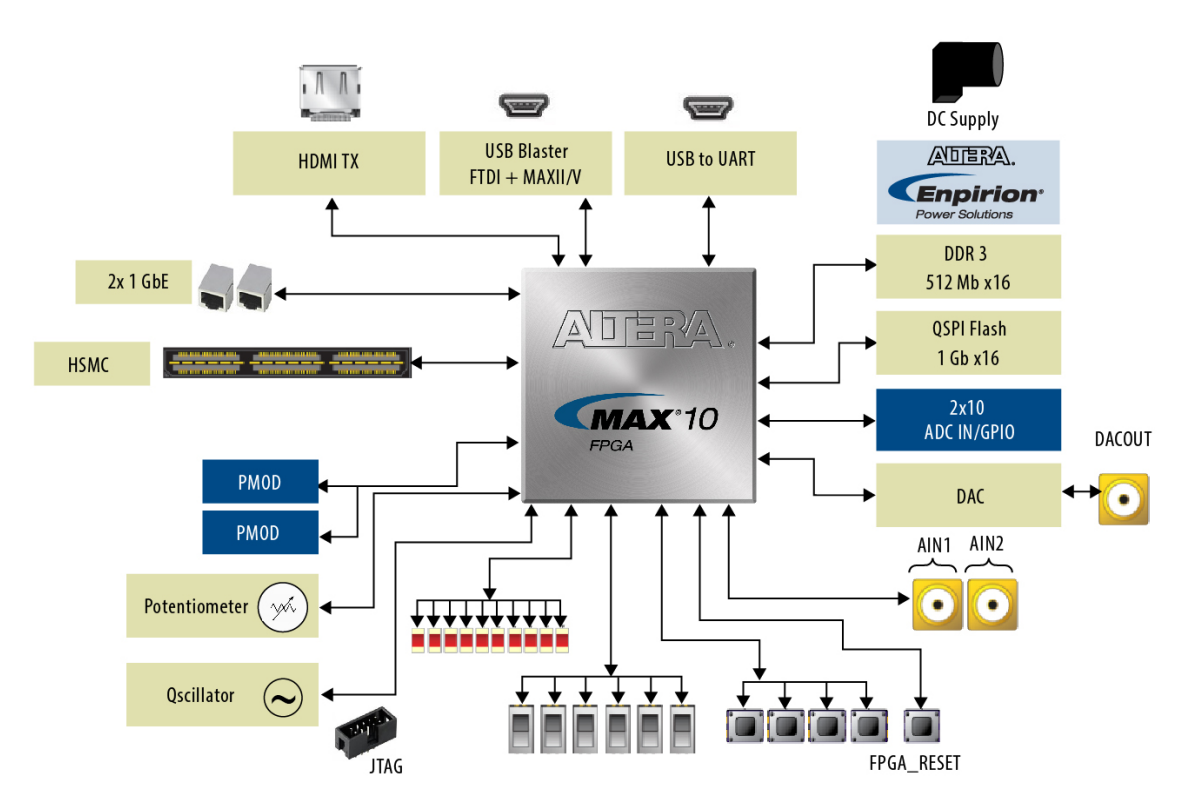

Abbildung 2.11.: Blockdiagramm des MAX10 Development Kits [Altera Corporation](#page-58-2) [\(2015\)](#page-58-2)

PMOD Schnittstellen (Ansteuerung der MOSFET Halbbrucken), die Schalter/Taster/LEDs ¨ und natürlich die ADCs besonders wichtig.

Die Programmierung dieses FPGAs erfolgt mit dem zugehörigen Programm Altera Quartus Prime Lite. Dabei handelt es sich um eine Freeware mit eingeschränkter Funktionalität, diese ist jedoch für die Anforderungen im Rahmen dieser Arbeit ausreichend.

Als Beschreibungsprachen in Quartus Prime kann VHDL (Very High Speed Integrated Circuit Hardware Description Language) oder Verilog HDL verwendet werden. Dabei handelt es sich auch um die beiden meist benützen Hardwarebeschreibungssprachen. Weitere Informationen über den Aufbau und der Synthax dieser Programmiersprachen sind in [Palnitkar](#page-58-3) [\(2003\)](#page-58-3) zu finden.

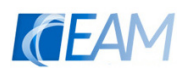

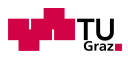

# <span id="page-28-0"></span>3. Methodik und Ergebnisse

In diesem Abschnitt werden die durchgeführten Schritte zur Entwicklung des Prototyps dargestellt.

## <span id="page-28-1"></span>3.1. Parameterbestimmung des anzusteuernden Motors

Um den Regler auszulegen und die Simulation in SIMULINK durchzufuhren, mussten ¨ die Motorparameter der zur Verfugung gestellten Motorrolle ermittelt werden. Dabei ¨ handelt es sich um eine getriebelose Motorrolle  $MR50\_GL$  von MTA Systems.

<span id="page-28-2"></span>In Abbildung [3.1](#page-28-2) ist der dabei verwendete Schaltungsaufbau dargestellt.

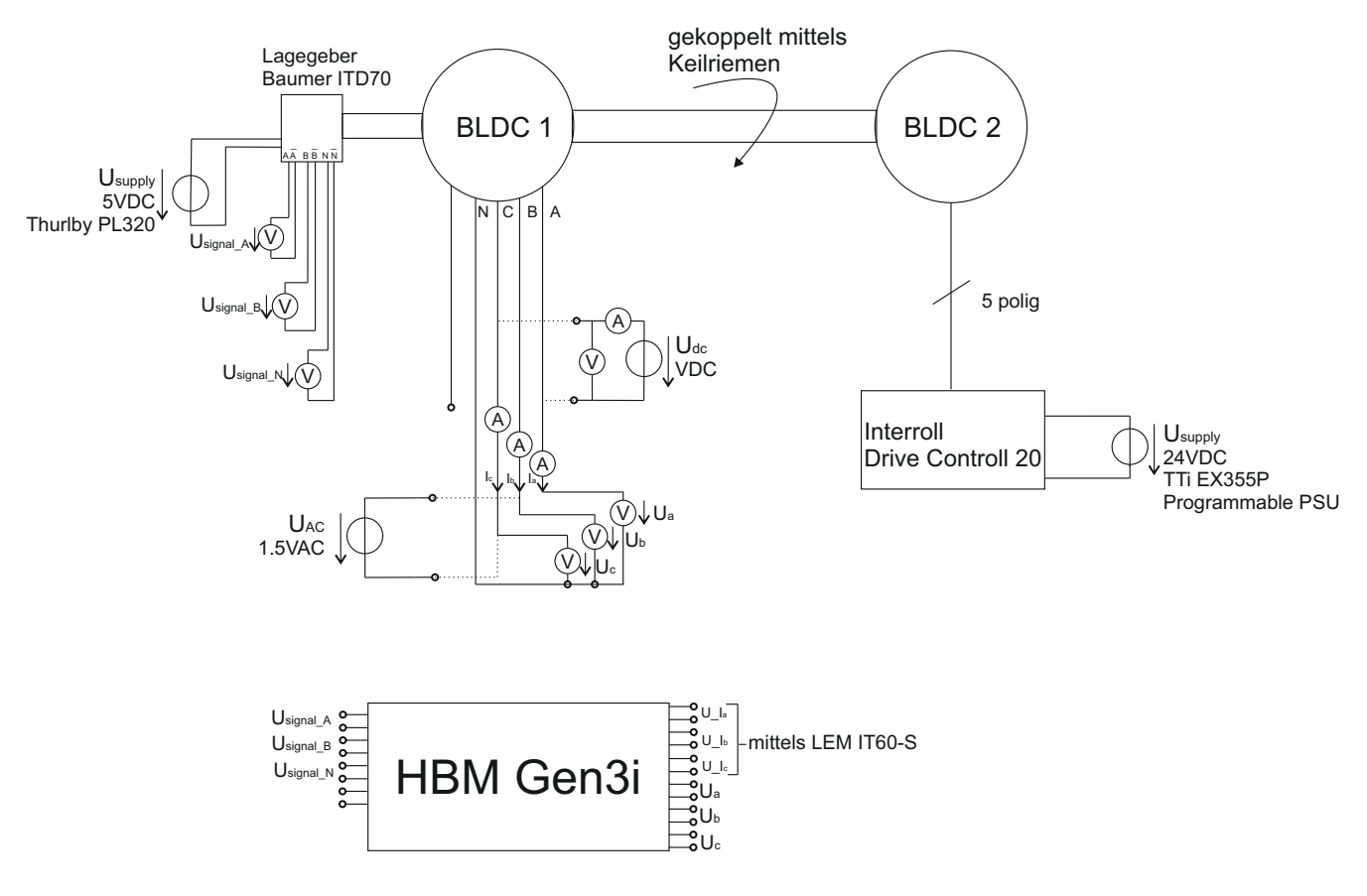

Abbildung 3.1.: Schematischer Messaufbau zur Bestimmung der Parameter

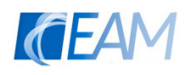

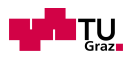

#### Verwendete Geräte

- TTi EX255P Programmable PSU 35V/5A (Labornetzteil)
- Thurlby PL320 30V/2A (Labornetzteil)
- Elektro Automatic EA-3048 B (Labornetzteil)
- Baumer Incremental encoder ITD70A4Y2
- Interroll Drive Control 20
- MTA Systems MR50 GL (BLDC1)
- Interoll EC330 (BLDC2)
- LEM Current Transducer IT 60-S ULTRASTAB
- HBM Gen3i Data Recorder
- stw ELAS HBR10 (Strom  $\rightarrow$  Spannung Wandler)

#### <span id="page-29-0"></span>3.1.1. Ständerwiderstand

Der Ständerwiderstand wurde bestimmt indem im Stillstand eine konstante Spannung an zwei Eingangsklemmen des Motors gelegt und der Strom mithilfe von Stromwandlern gemessen. Daraus wurde mittels ohmschem Gesetz der Widerstand ermittelt. Diese Vorgehensweise wurde für alle möglichen Kombinationen (a-b, b-c, c-a) durchgeführt und die Ergebnisse für den Ständerwiderstand gemittelt. Die Messung wurde mit einem Strom von 2A (Nennstrom) durchgeführt

| Berechnet | Gemittelt |        |        |
|-----------|-----------|--------|--------|
|           | $\tau_b$  | $R_c$  | K,     |
|           |           |        |        |
| 0,8975    | 0,9104    | 0,9036 | 0.9036 |

Tabelle 3.1.: Berechnung des Ständerwiderstands

Berechnungsbeispiel eines Messpunktes:

$$
R_s = \frac{U_s}{I_s} = \frac{1.79V}{2A} = 0.895\Omega
$$
\n(3.1)

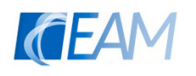

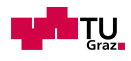

### <span id="page-30-0"></span>3.1.2. Längs-/Querinduktivität

Zur Bestimmung der Längs- und Querinduktivität  $L_d$  und  $L_q$  wurde eine Wechselspannung  $U_{AC} = 1.5V$  mit einer Frequenz  $f = 50Hz$  mithilfe des Labornetzteils an die Eingangsklemmen des Motors gelegt. Dieser Vorgang wurde in den verschiedenen Konfigurationsmöglichkeiten durchgeführt und gemittelt (a-b, b-c, c-a). Die Spannung wurde so gewählt, dass sich ein Strom im Bereich des Nennstroms des Motors einstellt. Die jeweiligen Strang-Größen  $u_{a,b,c}(t)$ ,  $i_{a,b,c}(t)$  wurde gemessen und die Induktivitäten  $L_d$  und  $L_q$  sind mit Hilfe der Fourierzerlegung bei der Testfrequenz von  $f = 50Hz$  bestimmt worden. Dazu musste zuerst die FFT der Zeitsignale  $u_{a,b,c}(t)$  und  $i_{a,b,c}(t)$  ermittelt werden und aus dem Imaginärteil der Komponente bei der Testfrequenz konnte die Induktivität berechnet werden.

Um zwischen Längs- und Querrichtung zu unterscheiden wurde der Motor in unterschiedlichen Rotorpositionen vermessen.

<span id="page-30-1"></span>Der eingestellte Wert für die Ständerspannung, sowie die berechneten Induktivitäten sind in Tabelle [3.2](#page-30-1) zusammengefasst.

|         | eingestellt |    | berechnet |       |
|---------|-------------|----|-----------|-------|
| Messung | $U_{AC}$    |    |           | $L_d$ |
| Nr.     |             | Hz | mH        | mH    |
|         | 1.5         | 50 | 1.28      | 1.17  |

Tabelle 3.2.: Gemessene und berechnete Werte zur Bestimmung der Induktivität

Die FFT von den Ständerspannungen sowie die weiteren Berechnungen zur Bestimmung der Ankerinduktivität wurden mit MATLAB durchgeführt. In den folgenden Gleichungen wird ein Berechnungsbeispiel durchgefuhrt um die Vorgehensweise vorzustellen. ¨

Die Querinduktivität ergibt sich:

$$
Z_q = \frac{FFT\{u_a(t)|_{50Hz}\}}{FFT\{i_a(t)|_{50Hz}\}} = \frac{795130 - i537150}{894750 - i181680} = 0.9705 + i0.4033\Omega
$$
\n(3.2)

$$
Lq = \frac{Imag(Z_q)}{2\pi \cdot f} = \frac{0.4033\Omega}{2\pi \cdot 50Hz} = 1.28mH
$$
\n(3.3)

Die Längsinduktivität ergibt sich zu:

$$
Z_d = \frac{FFT\{u_a(t)|_{50Hz}\}}{FFT\{i_a(t)|_{50Hz}\}} = \frac{35533 + 952057}{365570 + i856314} = 0.9554 + i0.3664\Omega
$$
\n(3.4)

$$
Ld = \frac{Imag(Z_q)}{2\pi \cdot f} = \frac{0.3664\Omega}{2\pi \cdot 50Hz} = 1.17mH
$$
\n(3.5)

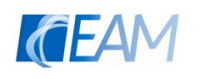

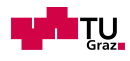

### <span id="page-31-0"></span>3.1.3. Drehzahlkonstante ke und Polpaarzahl

Zur Bestimmung der Drehzahlkonstante  $k_e$  wird der Motor im generatorischen Leerlauf betrieben. Dazu wurde der Motor mithilfe eines Keilriemens und eines anderen Rollenmotors angetrieben. Es wurden die Phasenspannungen und die Rotorlage gemessen. Dieser Versuch wurde bei zwei verschiedenen Drehzahlen durchgefuhrt. Diese Drehzahl ¨ wurde bei der Regelung (Interoll Drive Control 20) des anderen Motors eingestellt und mithilfe eines Inkrementalgebers gemessen.

<span id="page-31-1"></span>Die Tabelle [3.3](#page-31-1) zeigt die ermittelten Werte bei den verschiedenen Drehzahlen. Die Drehzahlkonstante wurde in jedem Messpunkt ermittelt und danach gemittelt.

| Mess-  | Gemessen    |             |             |                       | Berechnet |
|--------|-------------|-------------|-------------|-----------------------|-----------|
| $\arg$ | $\hat{u_a}$ | $\hat{u_b}$ | $\hat{u_c}$ | $\overline{n_{mech}}$ | $k_{e}$   |
| Nr.    |             |             |             | / S                   | V s       |
|        | 7.27        | 7.24        | 7.28        | 6.29                  | 1.156     |
| 2      | 1.10        | 1.12        | 1.14        | 0.97                  | 1.161     |

Tabelle 3.3.: Gemessene und berechnete Werte

In Abbildung [3.2](#page-32-0) ist der Verlauf der induzierten Spannungen bei Messung Nr. 2 abgebildet. Dabei handelt es sich um einen kurzen Zeitabschnitt der Messung um zu zeigen wie die maximale Spannung ermittelt wird.

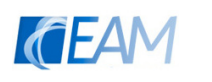

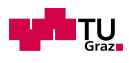

<span id="page-32-0"></span>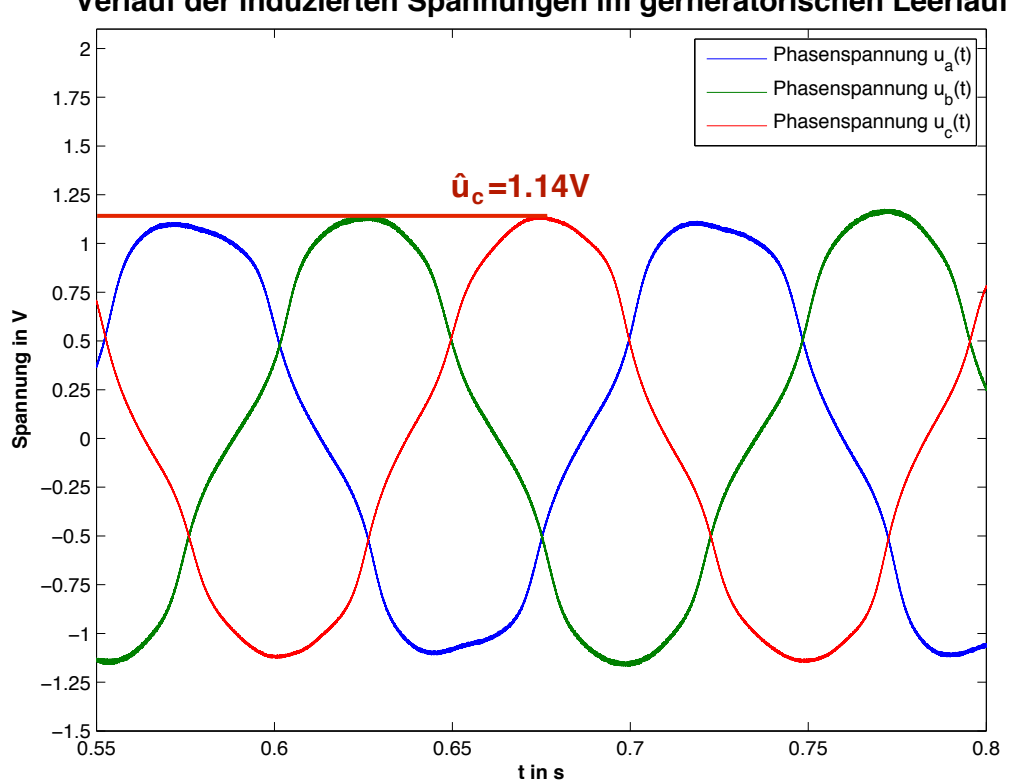

**Verlauf der induzierten Spannungen im gerneratorischen Leerlauf**

Abbildung 3.2.: Verlauf der induzierten Spannungen

Die mechanische Drehzahl wurde mithilfe des Inkrementalgebers ermittelt. Dabei wurde die Drehzahl aus der Zeitdauer eines Inkrements errechnet und durch Division mit der zu diesem Zeitintervall maximalen Spannung ergibt sich ein zeitlicher Verlauf der Drehzahlkonstante. Durch die Mittelung der so erhaltenen Werte wurde ein durchschnittlicher Wert für beide Versuche (mit unterschiedlicher eingestellter Drehzahl) bestimmt. Beispielhafte Rechnung für einen Zeitpunkt:

$$
k_e = \frac{u_a}{n_{mech}} = \frac{7.27V}{6.29s^{-1}} = 1.156Vs\tag{3.6}
$$

Der Mittelwert  $\bar{k}_e$  wird aus Messung 1 und 2 gebildet:

$$
\bar{k}_e = \frac{k_{e1} + k_{e2}}{2} = \frac{1.156Vs + 1.161Vs}{2} = 1.159V/S
$$
\n(3.7)

Weiters konnte aus dem Verlauf der induzierten Spannungen die Polpaarzahl ermittelt werden. Dazu wurden die Anzahl der Perioden einer Phasenspannung während einer vollständigen Umdrehung des Rotors gezählt. Dadurch konnte festgestellt werden, dass der Rotor 7 Polpaare besitzt.

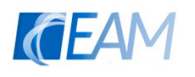

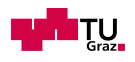

## <span id="page-33-0"></span>3.2. Entwicklung der Schaltung/Layout

Generell besteht die Schaltung aus 3 Grundbestandteilen:

- Transformator, Schwingkreis und Gleichrichter
- 12V DC Versorgung
- $\bullet$  dreiphasige Halbbrücke

<span id="page-33-1"></span>In Abbildung [3.8](#page-40-1) ist die gesamte Schaltung dargestellt. In weiterer Folge werden die einzelnen Schaltungsteile betrachtet und die Auslegung der Elemente dargestellt.

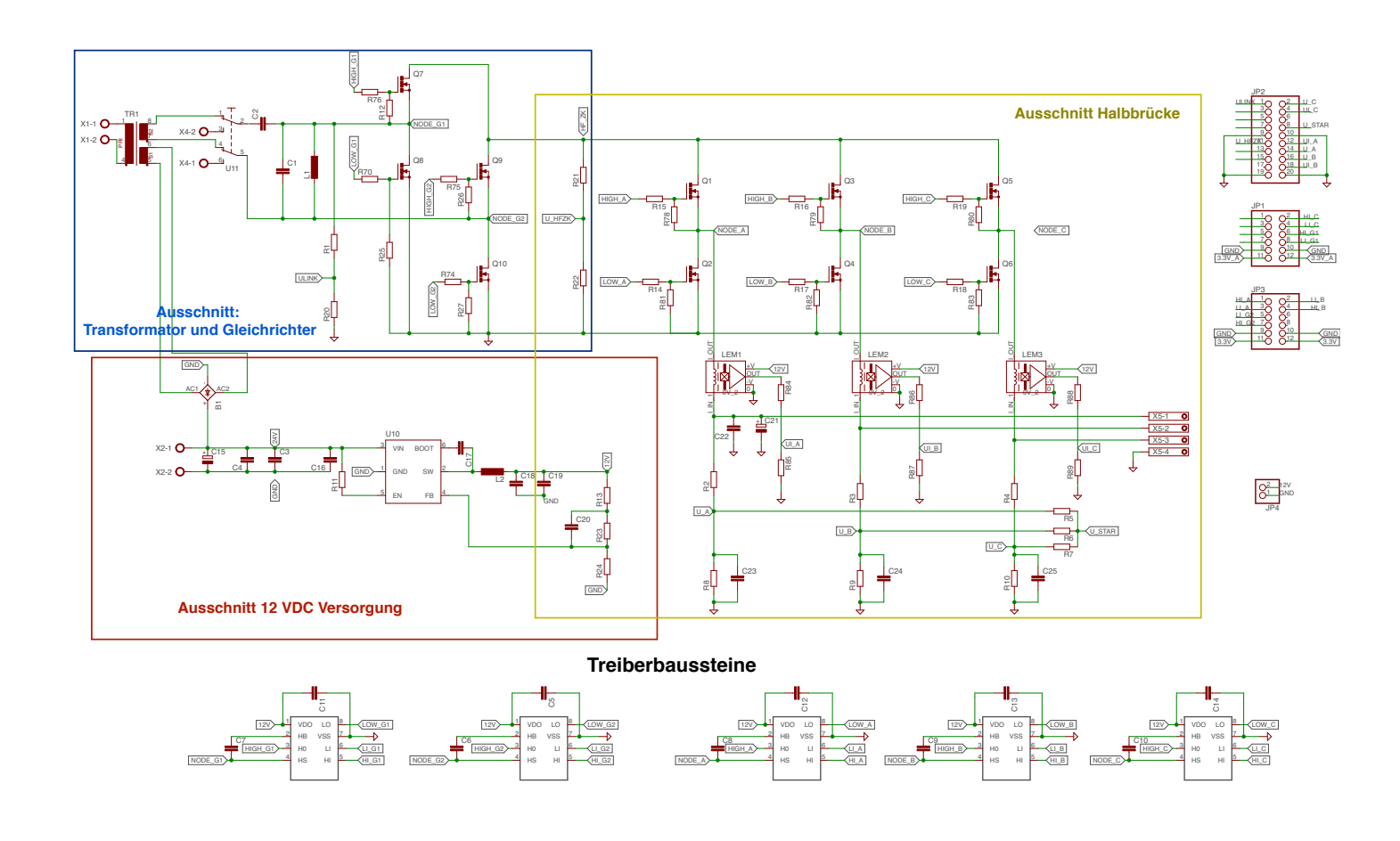

Abbildung  $3.3$ .: Übersicht über die Schaltung

Die Schaltung ist für einen Laststrom von 8A ausgelegt, wodurch sich die Breiten der Leiterbahnen ergeben.

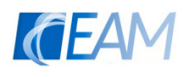

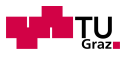

### <span id="page-34-0"></span>3.2.1. Transformator, Schwingkreis und Gleichrichter

Zuerst werden diese drei Komponenten betrachtet. Der zugehörige Ausschnitt der Schaltung wird in Abbildung [3.4](#page-34-1) dargestellt.

<span id="page-34-1"></span>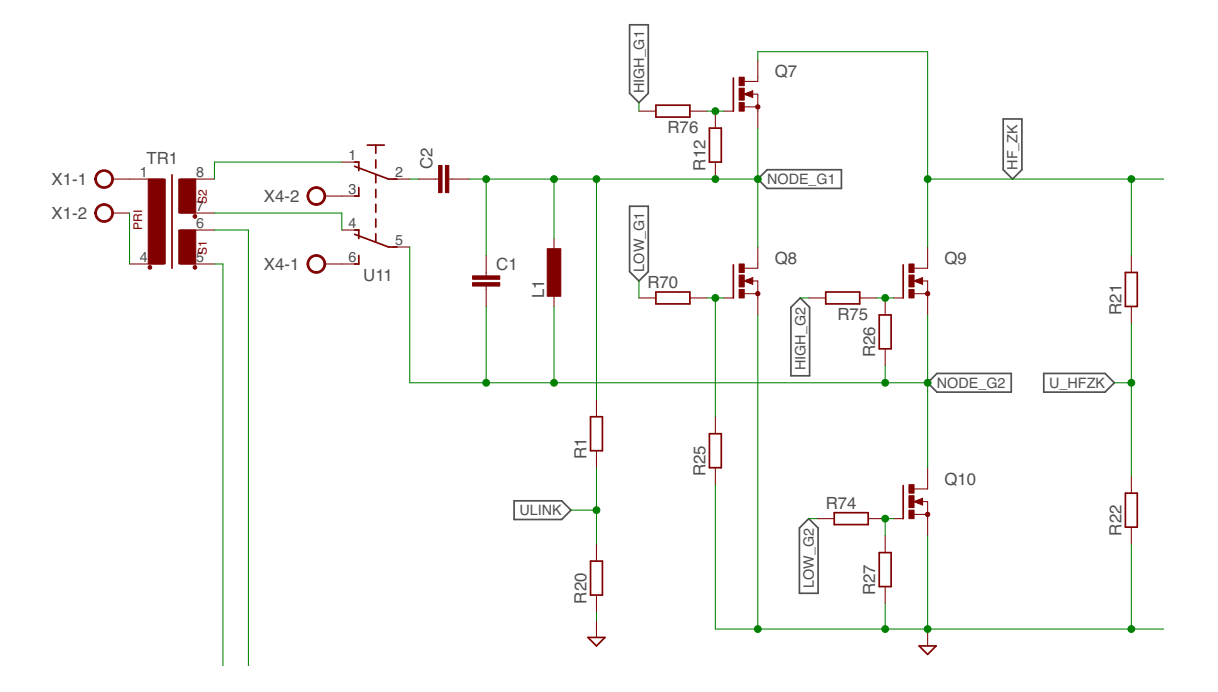

- Abbildung 3.4.: Transformator, Schwingkreis und Gleichrichter

#### **Transformator**

Der Transformator für das Auskoppelmodul wurde zuerst entsprechend der Design Gui-Folgende Annahmen wurden für die Berechnung getroffen: des von Magnetics Inc [\(Magnetics Inc.,](#page-58-4) [2013\)](#page-58-4) ausgelegt und dann selbst gewickelt.

| Primärspannung             | $V_p$          | 600V                                              |
|----------------------------|----------------|---------------------------------------------------|
| Sekundärspannung           | $V_s$          | 30V                                               |
| Frequenz                   |                | 71kHz                                             |
| Flussdichte                | $\overline{B}$ | 0.12T                                             |
| spez. Widerstand Kupfer    | $\rho_{cu}$    | $1.72 * 10^{-2} \frac{\Omega \cdot mm^2}{2}$<br>m |
| Ausgangsleistung           | $P_{out}$      | 250W                                              |
| Kern                       | gewählt        | E43/21/20                                         |
| effektiver Kernquerschnitt |                | 234mm <sup>2</sup>                                |

nen i  $\mu$  Berechnung des Transformators  $\mathcal{L}_{\mathbf{C}}$ Tabelle 3.4.: Annahmen zur Berechnung des Transformators

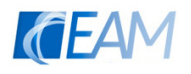

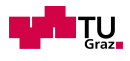

Der Kernquerschnitt ergibt sich aus der Tabelle auf Seite 65 des Design Guides von Magnetics Inc. Dort sind für jeden Kerntyp die Leistungsfähigkeit bei unterschiedlichen Frequenzen angegeben.

Es wurde das Kernmaterial N87 gewählt, welches in dem Frequenzbereich bis 120kHz ausreichende Eigenschaften aufweist.

Aus den bekannten Parametern wird die primäre Windungszahl berechnet:

$$
N_p = \frac{V_p}{4 \cdot f \cdot A_c \cdot B} = \frac{600V}{4 \cdot 71kHz \cdot 234mm^2 \cdot 0.12T} = 75.238 \to 76Windowgen \tag{3.8}
$$

Mithilfe des Übersetzungsverhältnisses kann auf die sekundäre Windungszahl geschlossen werden:

$$
N_s = \frac{V_s}{V_p} \cdot N_p = \frac{30V}{600V} \cdot 76 = 3.762 \rightarrow 4Windows
$$
\n
$$
(3.9)
$$

Außerdem wird noch der sekundäre Strom berechnet:

$$
I_s = \frac{P_{out}}{V_s} = \frac{250W}{30V} = 8.33A\tag{3.10}
$$

Der Transformator wurde mit den errechneten Windungszahlen per Hand gewickelt. Es wurden die beiden Sekundärwicklungen über die Primärwicklung gewickelt, um eine gute Kopplung zu erreichen. Um eine ausreichende Isolation zwischen den Wicklungen zu erhalten wird eine Polyesterband als Isolation verwendet.

<span id="page-35-0"></span>Der Aufbau des Transformators ist in Abbildung [3.5](#page-35-0) schematisch dargestellt.

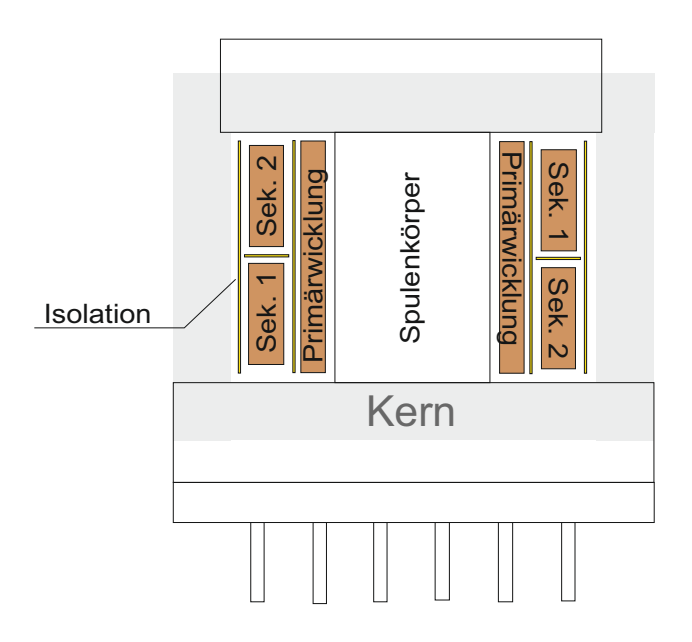

Abbildung 3.5.: schematischer Aufbau des Transformators

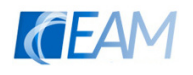

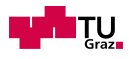

#### **Schwingkreis**

Der Schwingkreis soll der Stabilisierung der hochfrequenten Zwischenkreisspannung dienen. Deshalb wurden die beiden Parallelelemente auf eine Frequenz von  $f = 68kHz$ ausgelegt. Als Nebenbedingung sollen die Verluste möglichst klein gehalten werden, daher wurde zuerst versucht eine Optimierung mithilfe von MATLAB vorzunehmen. Dies führte jedoch nur bedingt zu geeigneten Ergebnissen, worauf der Schwingkreis folgendermaßen dimensioniert wurde  $(I_{L1} \rightarrow 5\%$  des Nennstroms des Motors):

$$
L_1 = \frac{U_{ACLink}}{2\pi \cdot f \cdot I_{L1}} = \frac{30V}{2\pi \cdot 68kHz \cdot 0.1A} = 702, 2\mu H \to 680\mu H
$$
\n(3.11)

$$
C_1 = \frac{1}{(2\pi \cdot f)^2 \cdot L_p} = \frac{1}{(2\pi \cdot 68kHz) \cdot 680\mu H} = 8.05nF \to 10nF
$$
\n(3.12)

Zusätzlich ist vor dem Parallelschwingkreis noch ein Längskondensator  $C_2$  vorgesehen, welcher zur Kompensation der induktiven Leitung und der Streuinduktivität des Transformators dienen soll. Damit kann auf unterschiedliche Leitungslängen zwischen der Erzeugung der hochfrequenten Spannung und dem Auskoppelmodul reagiert werden. Für den Prototyp wurde die Kapazität mithilfe von LTSpice simuliert und während der Testphase experimentell verändert. Beim entwickelten Protoyp ist der Kondonsator mit  $C_2 = 10 \mu F$  bestückt.

#### <span id="page-36-0"></span>**Gleichrichter**

In einem ersten Schritt wird die hochfrequente Wechselspannung gleichgerichtet, damit die drei Halbbrücken mit pulsierender Gleichspannung betrieben werden können.

Dazu werden vier MOSFETs verwendet, bei denen die beiden Zweige gegengleich betrieben werden. Die Steuersignale werden aus den Nulldurchgängen der hochfrequenten Spannung ermittelt. Die Messung des Nulldurchgangs wurde zu Beginn mithilfe eines Spannungsteilers  $(R1/R20)$  und dem ADC des FPGA's druchgeführt. Aufgrund des unterschiedlichen Potenzials der Masse und des negativen HF Potentials, kam es dabei jedoch zu Schwierigkeiten.

Daher erfolgt die Messung nun mithilfe eines Logikkopplers, welcher auf einer zusätzliche Platine realisiert ist (siehe Abbildung [3.6\)](#page-37-0). Die Wechselspannung wird mit 2 Zenerdioden auf die maximal zulässige Spannung des Logikkopplers begrenzt und auf die Eingänge des Logikkopplers geschaltet. Dieser erzeugt ein potentialgetrenntes Ausgangssignal, welches die Halbschwingungen nachbildet (positive Halbschwingung  $\rightarrow$  OUT1/ negative Halbschwingung  $\rightarrow$  OUT2).

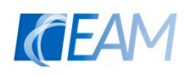

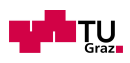

<span id="page-37-0"></span>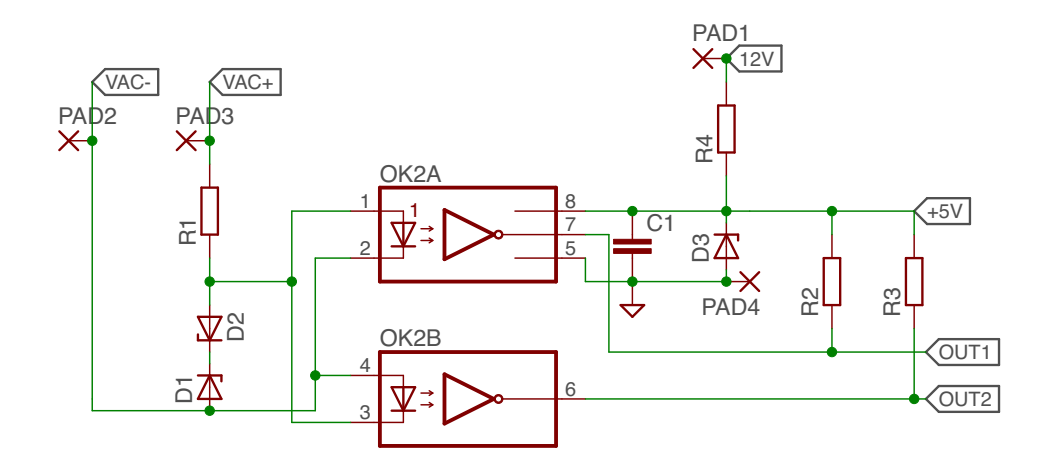

Abbildung 3.6.: Schaltung der Zusatzplatine mit Logikkoppler

| max. Eingangsstrom Logikkoppler $ I_F $ |          | 30mA    |
|-----------------------------------------|----------|---------|
| Nennstrom Zenerdiode                    | $I_{zt}$ | 5mA     |
| max. Eingangsstrom FPGA                 |          | 10 $mA$ |

Tabelle 3.5.: Infos aus Datenblatt der Zenerdiode (MM3Z5V1B), des Logikkopplers (HCPL2631) und des FPGA Dev Kit (MAX10)

Die Begrenzung des Stroms durch die Diode ist folgendermaßen ausgelegt:

$$
I_t = I_F + I_{ZT} = 30mA + 5mA = 35mA \tag{3.13}
$$

$$
R1 = \frac{\hat{V_{AC}} - V_{5.1V}}{I_t} = \frac{42.4V - 5.1V}{35mA} = 1066.5\Omega \xrightarrow{\text{gewählt}} 1k\Omega
$$
\n(3.14)

Die 5V Versorgung des Logikkopplers wird gleich ausgerechnet:

$$
I_t = I_L + I_{ZT} = 10mA + 5mA = 15mA \tag{3.15}
$$

$$
R4 = \frac{V_{12V} - V_{5.1V}}{I_t} = \frac{12V - 5.1V}{35mA} = 460\Omega
$$
\n(3.16)

Die Widerstände R2/R3 am Ausgang des Logikkopplers sind laut Datenblatt mit  $1k\Omega$ zu wählen. Weiters ist der Kondensator C1 mit 100nF zu dimensionieren.

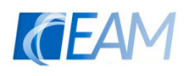

Zwischen Gate und Source der Transitoren sind Pull-Down Widerstände (R12/R25/  $R26/R27=75k\Omega$ ) angeschlossen, um das Gate auch bei einem hochohmigen Ausgang des Treibers auf ein definiertes Potential zu ziehen.  $\mathbf{S}^{\perp}$  $\frac{1}{2}$ 

Außerdem ist zwischen dem Ausgang des Treibers und dem Gate des Transistors ein Widerstand vorgesehen um den Strom beim Schalten des MOSFETs zu begrenzen. inu uc

Der Spannungsteiler aus R21/R22 zur Messung der pulsierenden Gleichspannung  $U_{HF\_ZK}$ ist beim Layout vorgesehen, wurde aber beim Prototyp nicht bestückt. 1010110<sub>p</sub> .<br>1.

### <span id="page-38-0"></span>3.2.2. 12V DC Versorgung

Als nächstes wird die 12V Spannungsversorgung genauer betrachtet. Dieser Schaltungs-teil ist in Abbildung [3.7](#page-38-1) vergrößert abgebildet.

<span id="page-38-1"></span>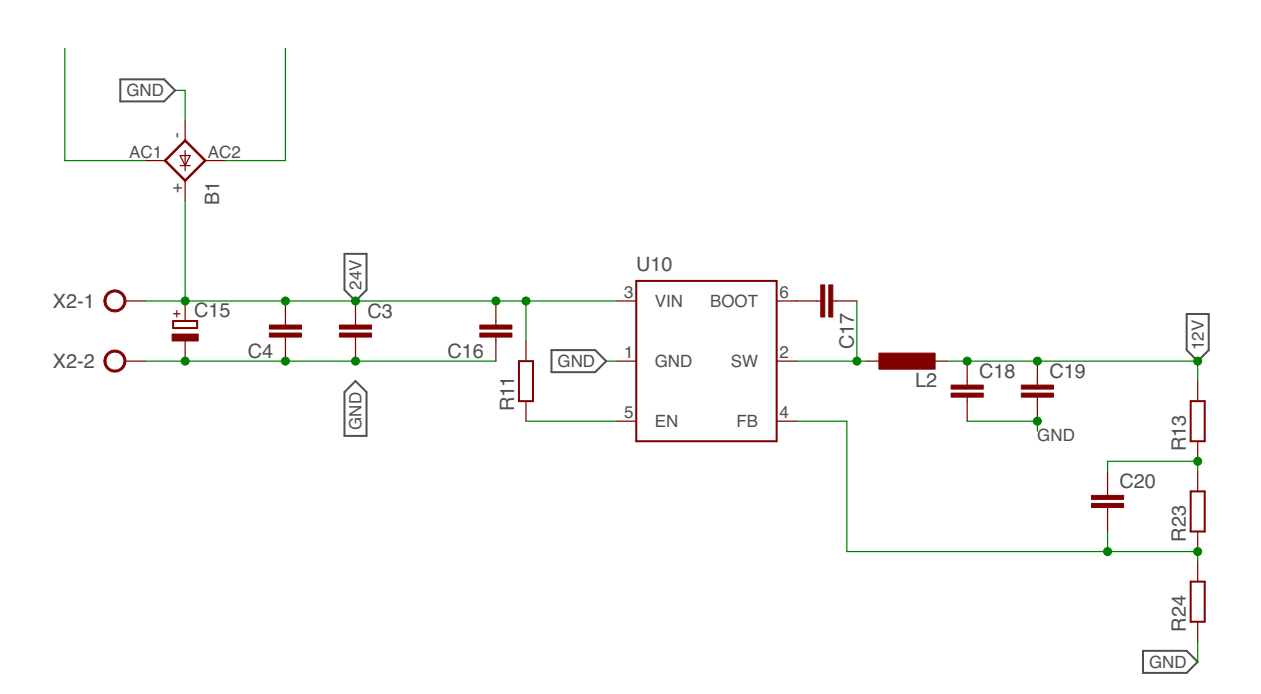

Abbildung 3.7.: 12V DC Versorgung

 $\frac{1}{2}$   $\frac{1}{2}$  sind die Treiber IC's sowie die Strommessung so gewählt, dass diese ebenfalls mit der gleichen Spannung versorgt werden können. Fur die Versorgung der Treiber-ICs, der Strommessung und des FPGA wird eine Gleich- ¨ spannung benötigt. Das MAX 10 Dev Kit benötigt eine stabile 12V Versorgung, deshalb

Dafür wurde der Step Down Voltage Converter TPS54202H der Firma Texas Instru- $\infty$  1  $\mathbb{P}$  bown 1  $_{\rm 1g}$ zuerst mit einer Gleichrichterbrücke B1 gleichgerichtet und  $\overrightarrow{V}$  Converter mit Cleichspannung zu ver  $\frac{1}{100}$ ments gewählt. Um den Step Down Konverter mit Gleichspannung zu versorgen, wird xas Instru- $\overline{\mathbf{H}}$  $\mathbf{L}$  $\frac{1}{1000}$  $\cdot$   $\cdot$   $\cdot$ ran die Wechselspannung zuerst mit einer Gleichrichterbrücke B1 gleichgerichtet und mithilfe der Kondensatoren C15 und C4 geglättet. Der somit erhaltene Spannungspegel wird außerdem an Klemmen gefuhrt um bei Bedarf weitere Sensoren (z.B Lichtschranken) zu ¨

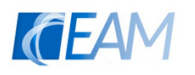

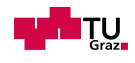

versorgen.

Um die Entstehung großer Verluste (Abwärme) trotz der hohen Frequenz zu vermeiden, wurde die SiC-Gleichrichterbrücke FBS10-06SC von IXYS gewählt.

Im Datenblatt des Step Down Converters wird ein Design-Prozedere vorgestellt, nach diesem die Beschaltung des Konverters ausgelegt wurde <sup>[1](#page-39-0)</sup>.

Die Ausgangsspannung  $U_{12V}$  kann durch einen Spannungsteiler R13 und R23 eingestellt werden ( $R23 = 100k\Omega$ ,  $V_{ref} = 0.596$  aus Datenblatt):

$$
R24 = \frac{R23 \cdot V_{ref}}{V_{out} - V_{ref}} = \frac{100k\Omega \cdot 0.596V}{12V - 0.596V} = 5.226k\Omega
$$
\n(3.17)

Der Widerstand R13=49,9 $\Omega$  dient nur als Möglichkeit den Rückkopplungszweig zu öffnen um die Inbetriebnahme zu vereinfachen.

Der Kondensator C20=100pF dient zur Verbesserung der Stabilität des Regelkreises, da durch den parallelen Kondensator die Phasenreserve vergrößert wird.

Für die Berechnung der minimalen nötigen Induktivität des Ausgangsfilters wurde folgende Formel angewandt:

$$
L_{min} = \frac{V_{out} \cdot (V_{in(max)} - V_{out})}{V_{in(max)} \cdot K_{ind} \cdot I_{out} \cdot f_{sw}} = \frac{12V \cdot (28V - 12V)}{28V \cdot 0, 3 \cdot 2A \cdot 500kHz} = 22,86\mu H
$$
\n
$$
\xrightarrow{\text{gewählt}} L_2 = 30\mu H
$$
\n(3.18)

 $K_{ind}$  ist ein Koeffizient, welcher den Wert des Strom-Rippels durch die Induktivität im Verhältnis zum maximalen Ausgangsstrom repräsentiert. Die Ausgangskapazität berechnet sich folgendermaßen:

$$
C_o > \frac{2 \cdot \Delta I_{out}}{f_{sw} \cdot \Delta V_{out}} = \frac{2 \cdot 2A}{500kHz \cdot 0,6V} = 13,33\mu F
$$
\n
$$
\xrightarrow{\text{gewählt}} C_{18} = C_{19} = 22\mu F
$$
\n(3.19)

Der Pull-Up Widerstand R11=510kΩ am Enable Pin des ICs dient zum dauerhaften aktiv-schalten des Step-Down Konverters. Die Kondensatoren C3/C16 dienen zum Filtern von hochfrequenten Störungen der Eingangsspannung. Der Kondensator C17 ist mit einer Kapazität von  $0.1 \mu F$  im Datenblatt angegeben und wird für die Bootstrap Schaltung benötigt.

<span id="page-39-0"></span><sup>1</sup>Datenblatt online: http://www.ti.com/lit/ds/symlink/tps54202h.pdf

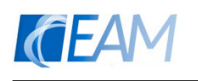

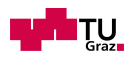

### <span id="page-40-1"></span><span id="page-40-0"></span>3.2.3. Halbbrücken

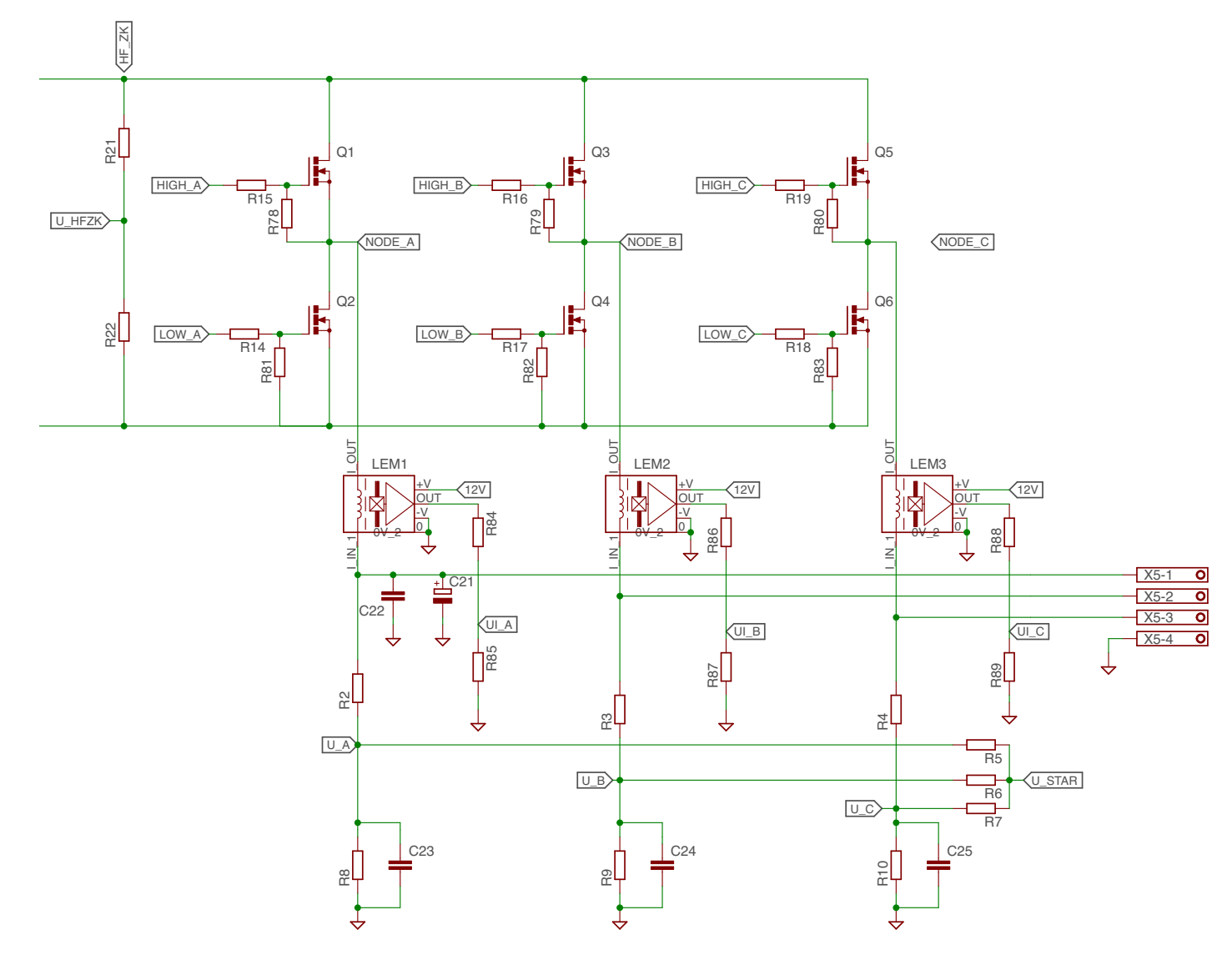

Abbildung 3.8.: Halbbruecke

m dresem senarangsten wird die palsterende erereinspaln.<br>brücken passend an die drei Phasen des Motors geschaltet. In diesem Schaltungsteil wird die pulsierende Gleichspannung mithilfe von drei Halb-

LO <sup>8</sup> VDO <sup>1</sup> i mussen M  $\sim$   $\sim$ sgewählt, welche auf dem Hall  $\overline{\mathbf{C}}$   $\mathbf{D}$   $\mathbf{D}$   $\$  $\operatorname{sen}$  werd Stromsensoren der Firma LEM ausgewählt, welche auf dem Hall-Effekt basieren (siehe Für die Regelung des Motors müssen die Phasenströme gemessen werden. Dazu wurden [LEM Components,](#page-58-5) [2006\)](#page-58-5).

> Die Ausgangsspannung  $(2.5V \pm 1.25V)$  für einen Strommesswert von  $\pm 6A$ ) des Sensors muss an den Eingangsspannungbereich des ADCs mithilfe eines Spannungsteilers angepasst werden. Die Widerstände $R_{85},\,R_{87},\,R_{89}$  wurden mit 3k $\Omega$ dimensioniert. Damit

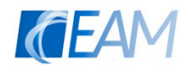

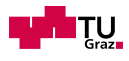

ergibt sich für:

$$
R_{84,86,88} = \left(\frac{V_{out,max}}{V_{adc,max}} - 1\right) \cdot R_{85,87,89} = \left(\frac{3.75V}{2.5V} - 1\right) \cdot 3k\Omega = 1.5k\Omega
$$
 (3.20)

Um die Nulldurchgänge der induzierten Spannungen überwachen zu können, müssen sowohl die Phasenspannungen als auch der Sternpunkt gemessen werden. Auch hier ist zur Anpassung des Pegels ein Spannungsteiler nötig. Die Widerstände  $R_8, R_9, R_{10}$ wurden mit 3kΩ dimensioniert.

$$
R_{2,3,4} = \left(\frac{V_{node}}{V_{adc,max}} - 1\right) \cdot R_{8,9,10} = \left(\frac{30V \cdot \sqrt{2}}{2.5V} - 1\right) \cdot 3k\Omega = 47,9k\Omega
$$
\n(3.21)

 $\xrightarrow{\text{gewählt}} R_{2,3,4} = 45.3k\Omega$ 

Zuerst wurde versucht die Spannungspulse direkt abzutasten und immer im Spannungsmaximum zu messen, jedoch konnte aufgrund der langsamen Abtastrate  $f_{\text{task}} = 166kHz$ im Vergleich zur Signalfrequenz nicht immer zum gleichen Zeitpunkt gemessen werden. Daher wird im vorliegenden Prototyp das Signal gefiltert und das gefilterte Signal ausgewertet.

Die Grenzfrequenz des Tiefpassfilters lässt sich mit folgender näherungsweise Formel berechnen [\(Atmel Corporation,](#page-58-6) [2005\)](#page-58-6)

$$
f_g = \frac{R2 + R8}{2\pi \cdot R2 \cdot R8 \cdot C23} = \frac{45,3k\Omega + 3k\Omega}{2\pi \cdot 45,4k\Omega \cdot 3k\Omega \cdot 100nF} = 565,7Hz
$$
\n(3.22)

Zur Berechnung der Grenzfrequenz des Tiefpassfilters wurde der Einfluss der Widerstände zur Sternpunktsbildung vernachlässigt. Diese bewirken jedoch eine etwas höhere Grenzfrequenz des Filters. Jedenfalls liegt die Grenzfrequenz deutlich unter der Signalfrequenz und die Halbschwingungen werden geglättet.

Da der Sternpunkt bei den meisten Motoren nicht zugänglich ist, muss ein virtueller Sternpunkt gebildet werden. Dies geschieht durch Zusammenschalten der drei Widerstände R5, R6 und R7, deren Wert  $3k\Omega$  beträgt.

Die Beschaltung der MOSFETs und des Treiberbausteins der drei Halbbrücken erfolgt gleich wie bei den Gleichrichter Halbbrücken (Kapitel [3.2.1\)](#page-36-0) und ist dort nachzulesen.

### <span id="page-41-0"></span>3.3. Aufbau des Prototyps

Die Schaltpläne und sowie die Layouts wurden mit dem "Electronic Design Automation (EDA)"-Programm Eagle von Cadsoft erstellt.

Folgende Punkte wurden beim Layout-Design besonders beachtet:

#### $\bullet$  geschlossene GND-Fläche:

Um die Rückleiter möglichst kurz zu halten und die aufgespannte Fläche von Hinund Rückleiter klein zu halten ist es vorteilhaft eine geschlossene Masse-Fläche zu verwenden.

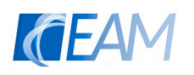

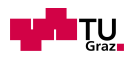

• Treiber nahe beim jeweiligen Transistor:

Damit die Induktivität der Gate-Zuleitungen klein wird und somit Überschwingen vermieden wird.

• räumliche Aufteilung von Leistungsteil und Steuerteil:

Dadurch wird eine gegenseitige Beeinflussung (hohe Ströme des Leistungsteils können die Steuersignale beeinflussen) vermieden.

#### $\bullet$  Kühlkörper

Die Transistoren der Halbbrücken für die Ansteuerung des Motors sind so platziert, dass es möglich ist, diese an einem gemeinsamen Kühlkörper zu befestigen (isoliertes Gehäuse nötig). Damit kann eine bessere Kühlung gewährleistet werden.

Das Layout wurde auf einer vierlagigen Platine realisiert, wobei eine Lage als Masse-Fläche dient. Die Leiterbahnen des Leistungsteils sind für 8A nach IPC-2221 dimensioniert. Aus dieser Norm ergibt sich fur einen Strom von 8A bei einer Leiterbahndicke von ¨  $35\mu m$  ein Leiterbahnbreite von 5.3mm. Um den Platzbedarf zu verringern wurde eine Platine mit  $70 \mu m$  gewählt, wodurch die benötigte Breite auf 3.5mm verringert wird. Die zusätzliche Platine mit dem Logikkoppler wurde einlagig gefertigt und direkt per Draht an die Hauptplatine gelötet.

Die Mehrzahl der verwendeten Komponenten sind SMD-Bauteile (surface mounted devices), um den Platzbedarf nicht unnötig zu vergrößern.

Die Verbindung der Platine zu den IOs des FPGA-Boards wird mit Flachbandstecker hergestellt und die Versorgung des FPGA-Boards ist über 2 Pin-Stecker ausgeführt.

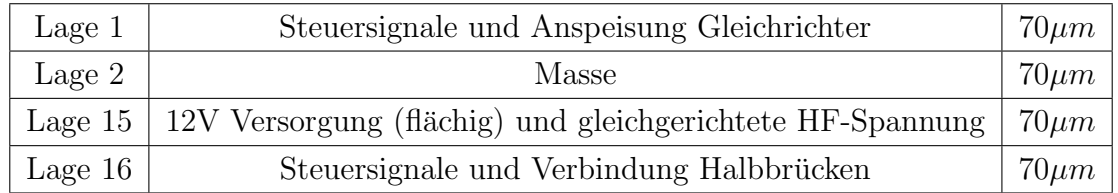

Es wurde folgender Lagenaufbau gewählt:

Tabelle 3.6.: Lagenaufbau

Die Platine des Prototyps wurde bei Würth Elektronik gefertigt.

Die Bestückung der Platine erfolgte per Hand und wurde selbst durchgeführt.

Es sind Bohrungen vorgesehen um die Platine sowie das FPGA-Board in ein Gehäuse einzubauen. Während der Testphase wurde sie jedoch noch nicht eingebaut um die Messungen einfacher durchführen zu können.

Die angefertigten Layouts der einzelnen Layer sowie eine Abbildung der bestuckten Pla- ¨ tine befinden sich im Anhang.

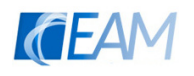

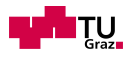

## <span id="page-43-0"></span>3.4. Programmierung

Die Programmierung des FPGAs erfolgte mit dem Programm Quartus Prime Lite, welches von Altera bereitgestellt wird. Als Programmiersprache wird Verilog HDL verwendet.

<span id="page-43-1"></span>Das Programm besteht aus einzelnen Programmblöcken welche in Abbildung [3.9](#page-43-1) dargestellt sind.

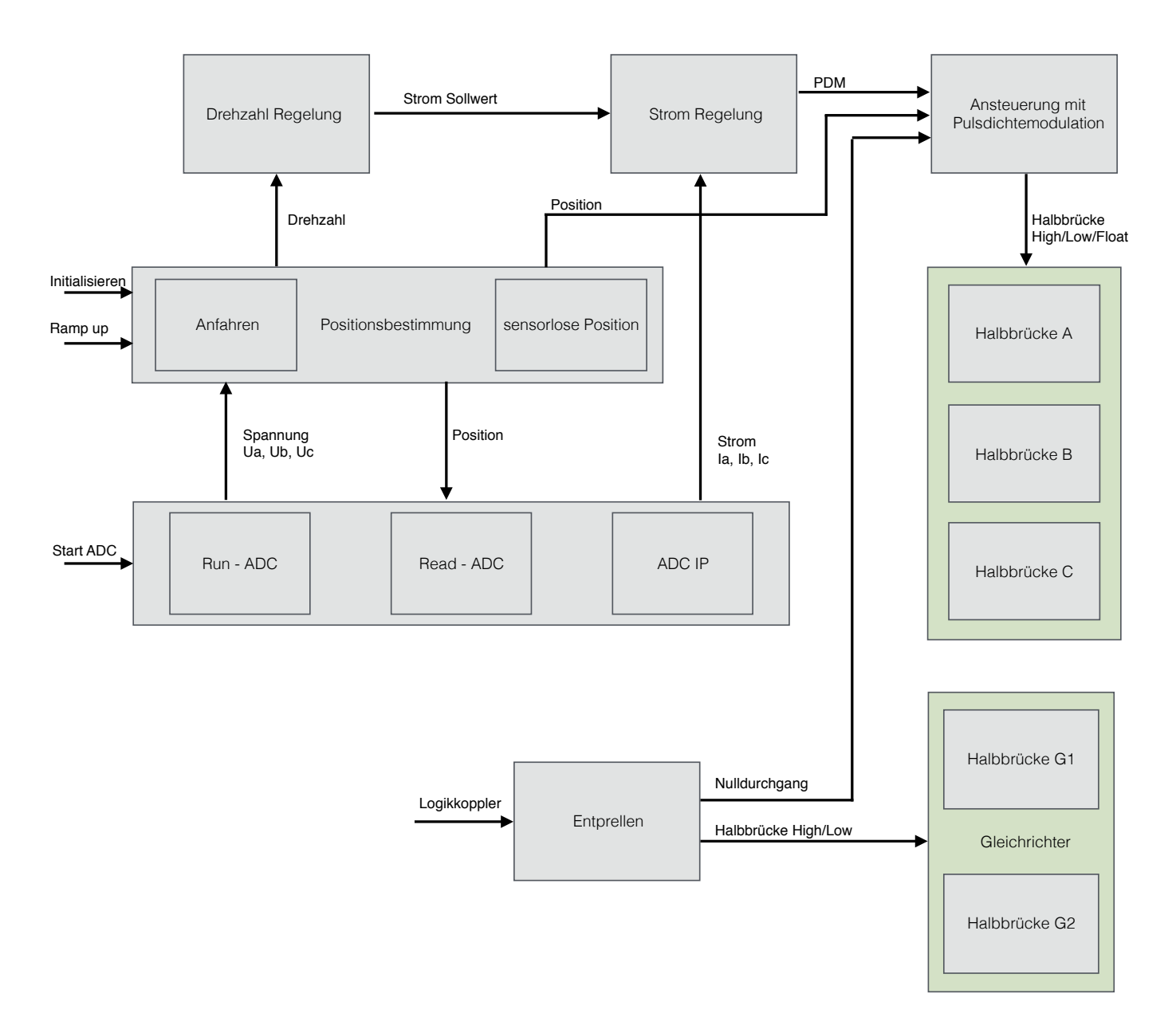

Abbildung 3.9.: Übersicht über den Programmaufbau

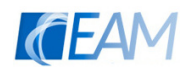

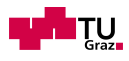

Das Funktionalität gliedert sich in 4 Hauptgruppen:

- Analog-Digital-Konverter
- Rotor-Positionsbestimmung
- Regelung
- Ansteuerung der Halbbrücken

In den folgenden Absätzen werden diese Hauptgruppen nacheinander erklärt und es wird auf die Funktionsweise eingegangen.

#### Analog-Digital-Koverter:

Die 3 Blöcke Run-ADC, Read-ADC und ADC-IP werden für die korrekte Nutzung der integrierten ADCs auf dem MAX10 Development Kit benötigt. In dem Programmteil RUN-ADC werden die beiden ADCs initialisiert und die sequenzielle Abfrage der Kanäle aktiviert (d.h. es erfolgt eine Einstellung, dass die Slots 1-6 jedes ADCs umlaufend nacheinander ausgelesen werden). Mithilfe des von Altera bereitgestellten Blocks ADC IP werden die Daten eingelesen und als Datenblöcke (jeder Kanal ist einem gewissen Adressbereich zugeordnet) im RAM abgespeichert. Intellectual properties (IPs) sind vorgefertigte Programmteile welche online auf der Website von Altera zum Download angeboten werden. Mithilfe des Programmblocks READ-ADC werden die so abgespeicherten Datenblöcke ausgelesen und den richtigen Registern zur Weiterverarbeitung zugeordnet. Die Kommunikation zwischen den 3 Blöcken zur ADC-Auswertung erfolgt dabei über ein sogenanntes Avalon-Memory Mapped Interface (nähere Infos siehe [Altera Corporation,](#page-58-7) [2015\)](#page-58-7). Hierbei handelt es sich um ein von Altera entwickeltes Datentransfer-Protokoll, welches eine einfache Verbindung zwischen mehren Komponenten ermöglichen soll. Beide ADC arbeiten mit einer Taktfrequenz von 1MHz und es werden sechs Signale sequenziell abgetastet. Somit ergibt sich pro Slot eine Abtastrate von 166kHz. Die Abfolge der ausgelesenen Kanäle ist in folgender Tabelle dargestellt:

| Slot Nr. | ADC1     | ADC <sub>2</sub> |
|----------|----------|------------------|
| Slot 1   | $U_c$    | $U_{Star}$       |
| Slot 2   | $U_{Ic}$ | $U_{Star}$       |
| Slot 3   | $U_a$    | $U_{Star}$       |
| Slot 4   | $U_{Ia}$ | $U_{Star}$       |
| Slot 5   | $U_b$    | $U_{Star}$       |
| Slot 6   | $U_{Ib}$ | $U_{Star}$       |

Tabelle 3.7.: Konfiguration des ADC

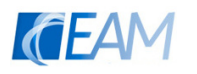

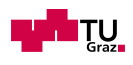

#### Rotor-Postionsbestimmung:

Die von den ADCs erfassten Daten werden in einem weiteren Programmblock zur Rotorlagebestimmung herangezogen. In diesem wird mithilfe der Spannung der nicht ge-schalteten Halbbrücke der Kommutierungszeitpunkt berechnet (siehe [2.1.2\)](#page-14-0). Außerdem wird daraus die Drehzahl der Maschine bestimmt. Dabei wird wie zuvor in Kapitel [2.1.3](#page-20-1) beschrieben, nur jeder dritte Schrittwechsel ausgewertet um eine Mittelung der errechneten Drehzahl zu erreichen. Dadurch wird das Programm weniger störanfällig, da bei einer fehlerhaften Kommutierung der Regler nicht sofort mit einer sprunghaften Anderung der Stellgröße reagiert.

In diesem Programmblock ist zusätzlich auch der Anlaufvorgang des BLDC Motors implementiert. Dabei wird die Maschine fur 20 elektrische Umdrehungen zwangskommu- ¨ tiert. Das bedeutet, dass die Phasen nacheinander in einer bestimmten Abfolge bestromt werden bis eine ausreichende Drehzahl erreicht ist und die induzierten Spannungen groß genug zur Auswertung sind.

Um bei der Auswertung der induzierten Spannung eine bessere Störfestigkeit zu erreichen wird nach jeder Kommutierung die Detektion des Nulldurchgangs für eine gewisse Zeitdauer gesperrt. Die Zeitspanne ändert sich je nach Drehzahl des Rotors (je höher die Drehzahl, desto kurzer die Verriegelung der Nulldurchgangserkennung). Außerdem ¨ wird der Timer zur Berechnung der nächsten Kommutierung erst gestartet, wenn der Nulldurchgang bei 3 aufeinanderfolgenden ADC-Messwerten detektiert wurde.

#### Regelung:

Die berechnete Drehzahl wird in einem weiteren Programmblock zur Drehzahlregelung verwendet. In diesem ist ein digitaler PI-Regler implementiert, welcher eine Stellgrößenbeschränkung und eine Anti-Windup-Maßnahme implementiert hat. Diese beschränkt sich auf ein Einfrieren des I-Anteils bei erreichen der Stellgrößenbeschränkung. Der Sollwert kann durch Kombination von zwei Schiebeschaltern auf vier verschiedene Drehzahlen eingestellt werden.

Folgender Algorithmus wurde zur Regelung verwendet:

$$
i\_soll = (e\_ist \gg \gg \log_2(\frac{1}{k_R})) + (e\_sum \gg \log_2(\frac{1}{k_i \cdot T_{clk}}))
$$
\n(3.23)

Durch das nach rechts schieben der Bits werden die Faktoren der Regelparameter realisiert. Einmal schieben nach rechts entspricht einer Division durch 2.

$$
e\_sum = e\_sumalt + e\_ist
$$
\n
$$
(3.24)
$$

Dieser Stromsollwert wird in einer unterlagerten Stromregelung, welche als Zwei-Punkt-Regler implementiert ist, verwendet. Je nach Lage des Motors wird ein bestimmter Strom als Vergleichswert herangezogen. Hierbei handelt es sich immer um den Strom der "Low"- Halbbrücke (vgl. [2.1.3\)](#page-20-1). Auch hier ist eine Stellgrößenbeschränkung vorgesehen, welche jedoch eigentlich nicht eingreifen sollte solange der Drehzahlregler korrekt arbeitet.

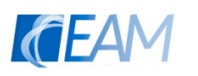

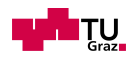

#### Ansteuerung der Ausgangs-Halbbrücken:

In einem weiteren Programm-Block wird aus der Rotorlage und dem Signal des Stromreglers die Ansteuerung der drei Halbbrucken ermittelt. Dieser Block arbeitet mit einem ¨ Takt, der eine steigende Flanke bei jedem Nulldurchgang der hochfrequenten Zwischenkreisspannung liefert. Dieses Signal wird direkt von der Zusatzplatine bereitgestellt und wird entprellt, um auch bei vorhandenen Oberschwingungen zuverlässig nur einzelne Impulse zu liefern.

Durch den speziellen Takt ergibt sich in Kombination mit dem Signal des Stromreglers ein PDM-Signal mit einer Periodendauer einer Halbschwingung zur Ansteuerung der Halbbrücken. Die PDM wird diagonal auf beide aktiven Halbrücken angewendet.

Beispiel - Schritt 1:

Halbbrücke  $C \rightarrow$  Floatet Halbbrücke  $A \rightarrow PDM$  - wechselt von High auf Low Halbbrücke  $B \to PDM$  - wechselt gegengleich von Low auf High

Diese Art des Schaltens ermöglicht die Auswertung der induzierten Spannung auch bei längeren Phasen in denen der Strom verringert werden soll (PDM  $\rightarrow$  0), da der Stern-punkt nicht auf Massepotential fällt(siehe [Atmel Corporation,](#page-57-5) [2013,](#page-57-5) S.8).

Die Schaltung der Halbbrücken des Gleichrichters erfolgt unabhängig vom Ausgangszustand. Die hochfrequente Wechselspannung wird zu jedem Zeitpunkt in eine pulsierende Gleichspannung umgewandelt. Auch hier werden die Ansteuersignale direkt vom Logikkoppler geliefert.

Ubergeordnet gibt es noch einen Reset-Taster, welcher alle MOSFET-Schalter öffnen kann und einen Start-Taster, der das Anfahren der BLDC sowie die ADC-Messung startet.

## <span id="page-46-0"></span>3.5. Reglerauslegung/-Implementierung

Die Reglerauslegung erfolgte mithilfe des SIMULINK Modells der Maschine und die Reg-lerstruktur ist ähnlich wie in [Bell and Nelms](#page-57-11) [\(1994\)](#page-57-11) gewählt. Dabei handelt es sich um eine Drehzahl-Regelung mit unterlagerter Stromregelung. Der Drehzahl-Regler wird dabei als PI-Regler ausgelegt und der Strom-Regler als 2-Punkt-Regler welcher das Pulsdichte-Signal vorgibt.

Der Stromregler wurde so dimensioniert, dass bei einer Sollwert Über- bzw. Unterschreitung von mehr als 10mA eine Reaktion stattfinden soll. Diese Einstellung hat jedoch keine Auswirkung, da die Stromänderung während eines Pulses größer als 10mA ist.

Eine grundsätzliche Auslegung des PI-Reglers erfolgte nach dem Kompensationsverfahren. Es wurde das Verhalten des BLDC Modells inklusive Stromregler untersucht und festgestellt, dass es PT1-Verhalten aufweist. Mithilfe eines Sollwert-Sprungs des Dreh-

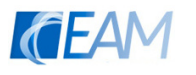

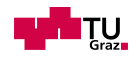

moments wurde die Sprungantwort der Drehzahl untersucht.

Es wurde von 2 verschiedenen stationären Ausgangszuständen ein Sollwert-Sprung durchgeführt um die Nichtlinearität des Systems auszugleichen. Beim ersten Versuch erfolgte der Sprung von 0.5Nm auf 0.65Nm und beim zweiten Versuch von 0.4Nm auf 0.8Nm. Die erhaltenen Kennwerte zeigten keine großen Unterschiede und wurden zur Auslegung gemittelt. Folgende Parameter des PT1-Glieds wurden grafisch aus den Sprungantworten ermittelt:

| Verzögerungszeit $ T_S $ |       | 0,2855s                   |
|--------------------------|-------|---------------------------|
| Verstärkung              | $k_S$ | $19,76 \text{ rad/s}^*$ A |

Tabelle 3.8.: Parameter der Regelstrecke

Um nun erste Richtwerte für den PI-Regler (mit den Parametern Nachstellzeit  $T_R$ und Verstärkung  $k_R$ ) zu erhalten wurde das Kompensationsverfahren angewendet (siehe [Lun](#page-58-8)[ze,](#page-58-8) [2014,](#page-58-8) S.547). Die Polstelle der Strecke wird mit der Nullstelle des PI-Reglers gekürzt, daher ergibt sich:

$$
T_R = T_S = 0,2855s \tag{3.25}
$$

Bei der Kompensation einer PT1-Strecke mit einem PI-Regler ergibt sich ein Phasengang des offenen Regelkreises von konstanten 90°. Daher kann die Verstärkung theoretisch beliebig groß gewählt werden. Man kann somit die Dynamik des Regelkreises (Zeitkonstante des Regelkreises  $T_{rk} = 0.361s$  gewählt) einstellen:

$$
k_r = \frac{T_N}{T_{rk} \cdot k_S} = \frac{0,2855s}{0,361s \cdot 19,76rad/(s \cdot A)} = 0,04
$$
\n(3.26)

Es ist zu beachten, dass die Kompensation der Strecke nur dann möglich ist wenn die Regelstrecke stabil ist. Sonst kommt es aufgrund der in der Realität nicht exakt gleichen Pol- und Nullstelle zu einem instabilen Verhalten.

Diese Einstellungen wurden in dem FPGA Code implementiert und mit dem realen System getestet. Dabei kam es zu einer Wechselwirkung zwischen dem Regler des Resonanzwandlers und dem Drehzahlregler des Motors. Durch die ständige Anderung der Last verändert der Resonanzwandler die Frequenz der Spannung, was wiederum das Verhalten des Drehzahlreglers änderte und die Frequenz der hochfrequenten Zwischenkreisspannung begann zu schwingen. Daher wurde die Zeitkonstante des Frequenzreglers des Resonanzwandlers erhöht und die des Drehzahlreglers des Motors verkleinert. Somit wurden die Tests mit folgenden Reglerparametern durchgeführt:

| Nachstellzeit | $T_R$      | 0.25s |
|---------------|------------|-------|
| Verstärkung   | $\kappa_R$ | 0.61  |

Tabelle 3.9.: Parameter der Drehzahlreglers

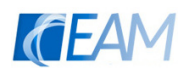

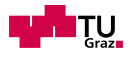

## <span id="page-48-0"></span>3.6. Test

In diesem Kapitel werden die Messergebnisse bei unterschiedlichen Belastungszuständen dargestellt und ausgewertet. Dabei werden vor allem dynamische Vorgänge betrachtet, um das Verhalten des Reglers zu untersuchen.

Alle Messungen wurden mithilfe des Oszilloskops LeCroy HDO6104-MS durchgeführt. Dieses besitzt neben vier Analog-Eingängen mehrere digitale Eingänge, welche zur Auswertung des Inkrementalgebers genutzt wurden.

Zur Auswertung der Drehzahl wird der gleiche Inkrementalgeber wie bei der Parameterbestimmung verwendet.

### <span id="page-48-1"></span>3.6.1. Leerlauf (quasistationärer Zustand)

Während dieser Messung wurde eine konstante Winkelgeschwindigkeit  $\omega_{mech} = 35 \text{rad/s}$ eingestellt. Es werden Detail-Ausschnitte der Spannungs- und Stromverläufe gemessen. Abbildung [3.10](#page-49-0) zeigt den Verlauf der drei Phasenspannungen, welche an den Klemmen der Platine gemessen wurden.

Die scheinbar ausgefüllten Flächen ergeben sich aufgrund der hochfrequenten Halbschwingungen (detaillierte Darstellung der Halbschwingungen siehe Abb. [3.11\)](#page-50-0). In den Spannungsverläufen sind die sechs Schritte zu erkennen. Beispielsweise beginnt Schritt  $1$  bei  $t=0$ ms und die Halbbrücken befinden sich in folgenden Zuständen:

> Halbbrücke  $A \rightarrow$  High Halbbrücke  $B \to Low$ Halbbrücke  $C \rightarrow$  Float

Ebenso ist in den Verläufen das symmetrische Schalten der aktiven Halbbrücken erkennbar. So sind z.B. in Schritt 1 auch bei der Spannung  $u<sub>b</sub>$  Pulse zu sehen, welche aufgrund dieser Form des Schaltens auftreten.

Betrachtet man die Spannung einer floatenden Phase (z.B. t=-4ms bis t=0ms) ist der erwartete steigenden/fallenden Verlauf der induzierten Spannung erkennbar, mit deren Hilfe der Kommutierungszeitpunkt bestimmt wurde.

Die Spannungsspitzen in den Verläufen sind auffallend, und stimmen mit Spannungseinbrüchen in anderen Phasen überein. Diese Einbrüche treten aufgrund von Problemen mit der hochfrequenten Versorgungsspannung auf. Die erzeugte Spannung des Resonanzkonverters bricht teilweise ein, worauf der Resonanzkonverter fur kurze Zeit keine Spannung ¨ mehr liefert und nach etwa $10\mu s$  wieder neu startet.

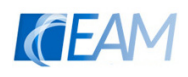

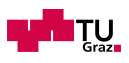

<span id="page-49-0"></span>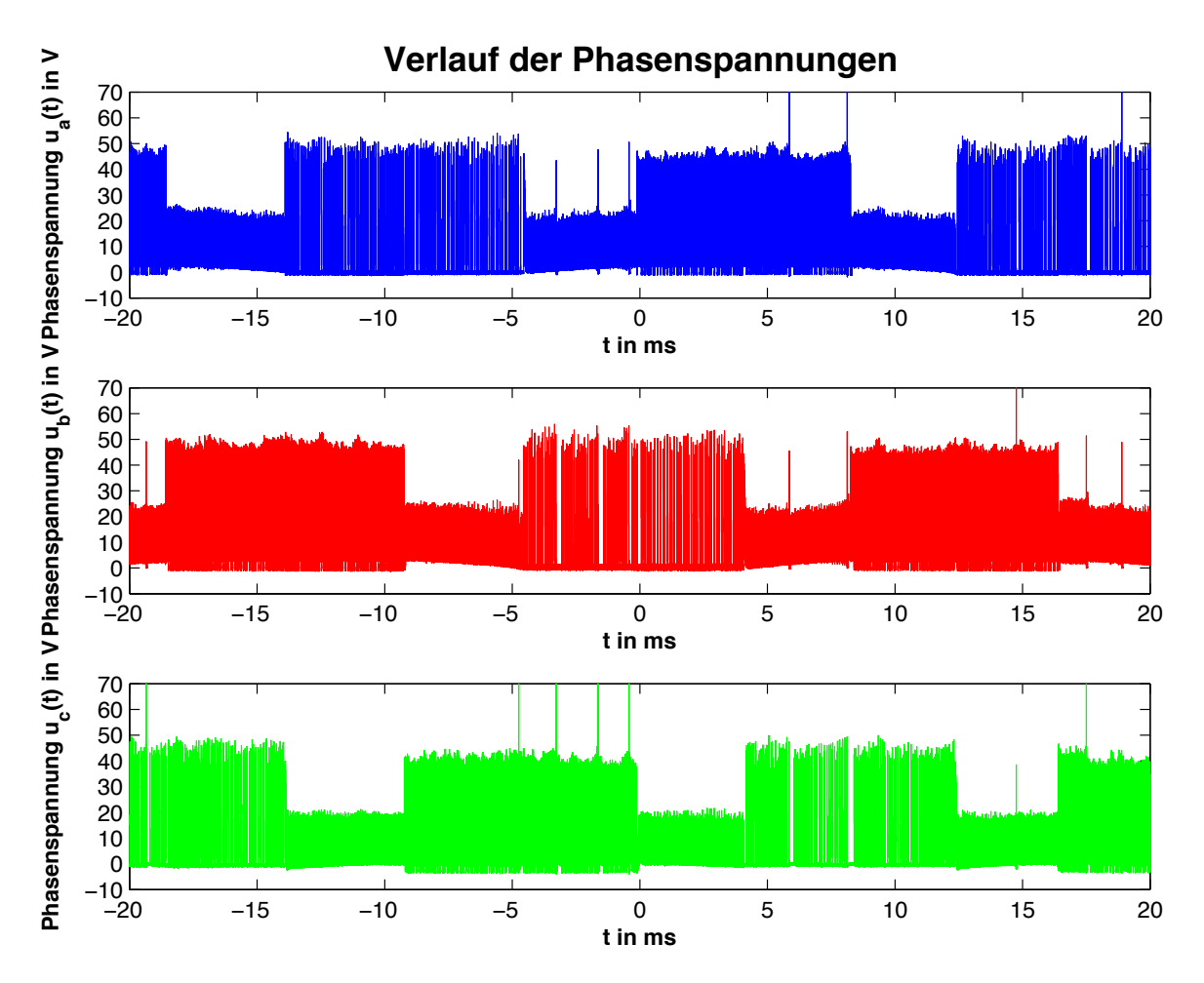

Abbildung 3.10.: Übersicht über die gemessenen Phasenspannungen im Leerlauf

Abbildung [3.11](#page-50-0) zeigt den Stromverlauf mit dem zugehörigen pulsdichtemodulierten Spannungssignal. Die Messung wurde ebenso im Leerlauf bei gleichem Drehzahlsollwert durchgeführt.

Wie erwartet wird bei Überschreiten des Stromsollwerts eine Halbschwingung ausgelassen, worauf der Strom absinkt. Aufgrund der symmetrischen PDM ergibt sich ein relativ großer Stromrippel von  $\Delta i_a \approx 0.15A$ .

Am Verlauf des Stroms sind auch Auswirkungen der Oberschwingungen des Spannungssignals erkennbar. Generell hat die oberschwingungsbehaftete Versorgungsspannung große Auswirkungen (dies inkludiert andere Bereiche wie z.B. die sensorlose Rotorlagebestimmung). Die Verbesserung dieser Signalform muss daher Priorität in der weiteren Entwicklung des Systems haben (siehe Kapitel [4.1\)](#page-55-1).

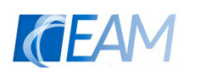

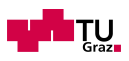

<span id="page-50-0"></span>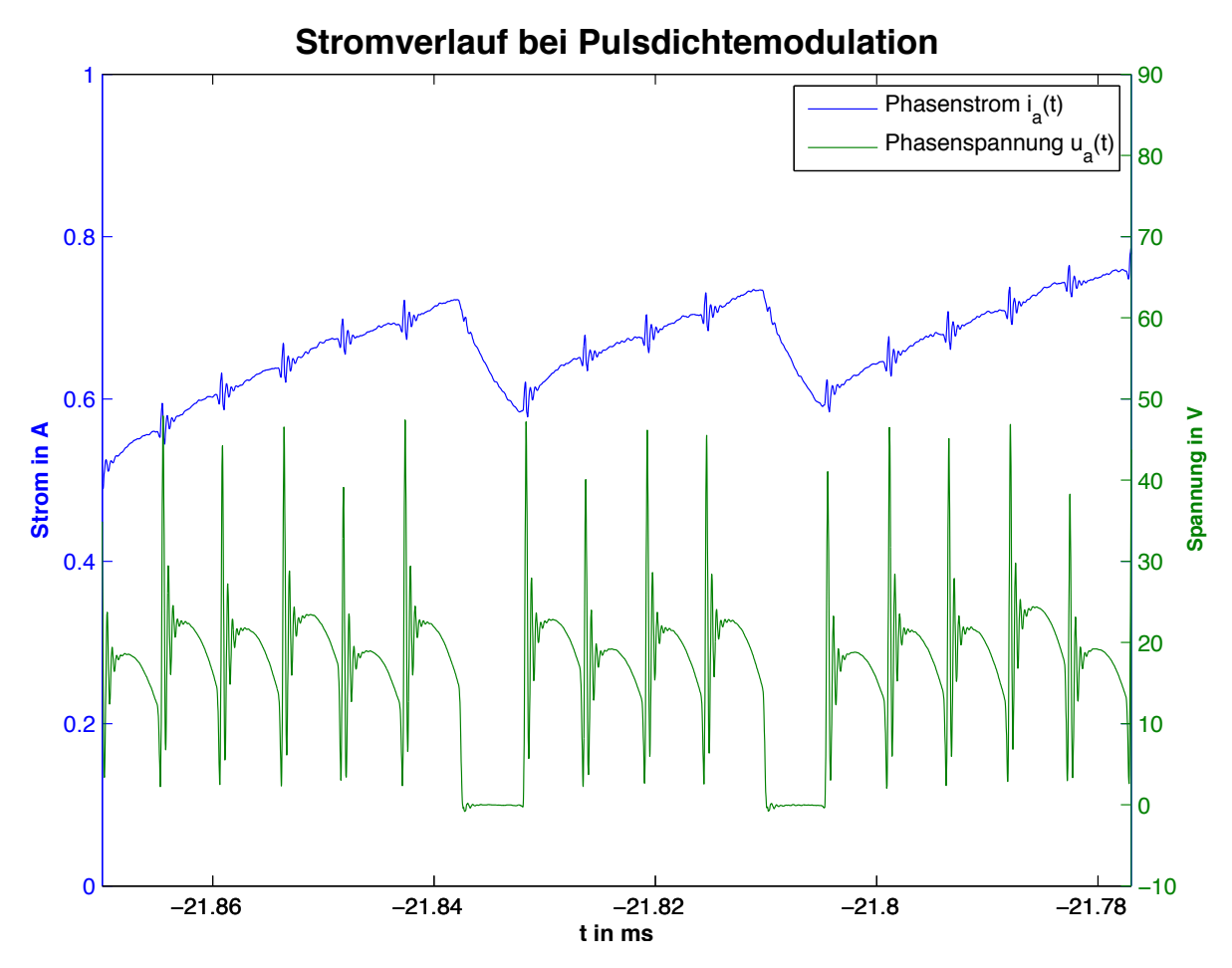

Abbildung 3.11.: Darstellung des Stromes w¨ahrend der Pulsdichtemodulation

Abbildung [3.12](#page-51-1) zeigt die Spannung auf der Sekundärseite des Transformators  $u_{ACLink}$ und die gleichgerichtete pulsierende Gleichspannung  $u_{HF,ZK}$ . Damit sollte das Schalten im Nulldurchgang der Zwischenkreisspannung überprüft werden. Wie anhand der dargestellten Verläufe erkennbar ist, wurde diese Forderung erfüllt. Da aufgrund der Oberschwingung kurz nach dem eigentlichen Nulldurchgang ein weiterer Nulldurchgang stattfindet, musste das vom Logikkoppler erzeugte Signal softwaremäßig für eine bestimmte Zeit nach einer Detektion verriegelt werden. Das heißt, dass nach einer Vorzeichenänderung für eine gewisse Zeitspanne keine weitere Änderung des Vorzeichens stattfinden kann. Wie schon zuvor erwähnt führte die oberschwingungsbehaftete Zwischenkreisspannung auch hier zu Schwierigkeiten.

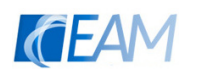

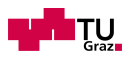

<span id="page-51-1"></span>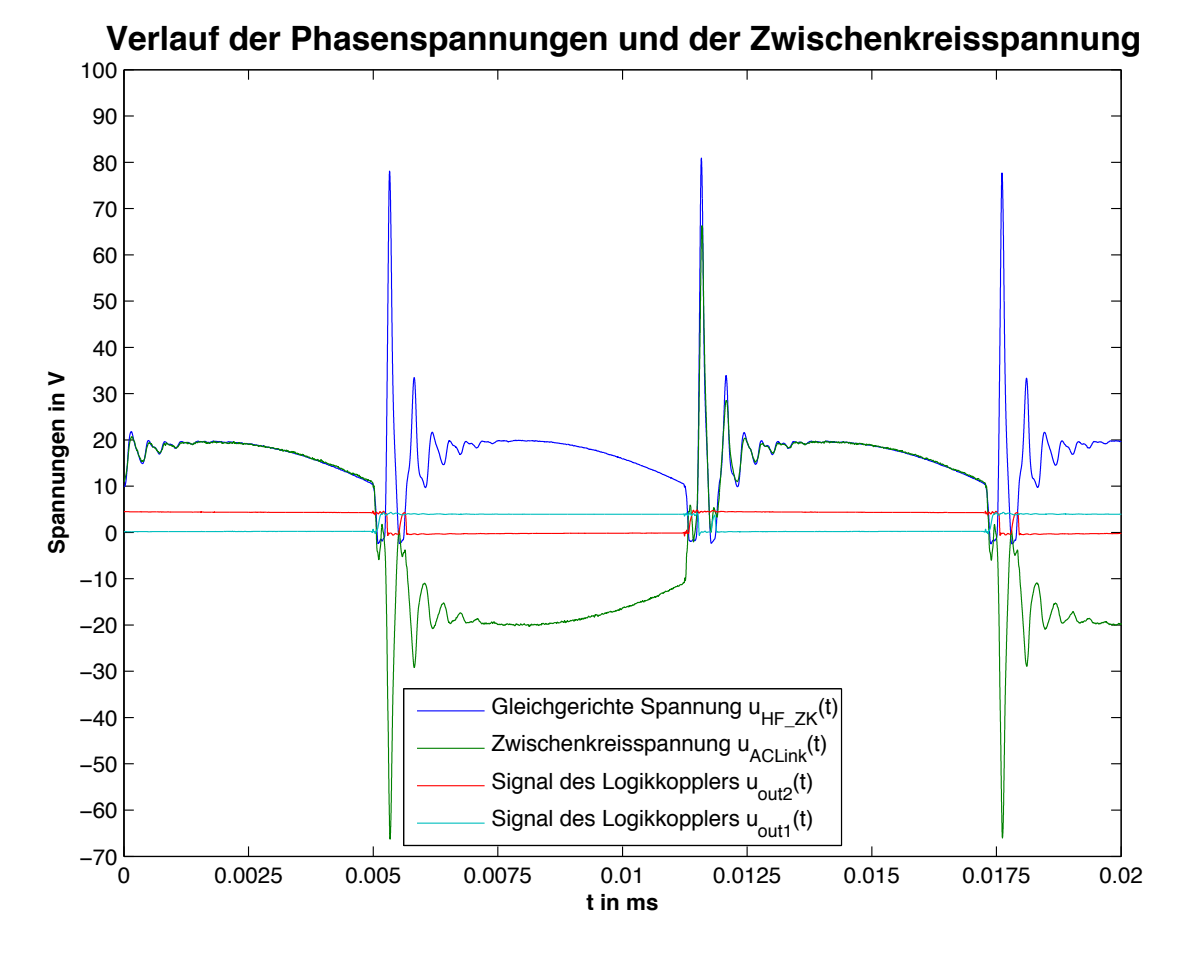

Abbildung 3.12.: Umwandlung der hochfrequenten Zwischenkreisspannung

### <span id="page-51-0"></span>3.6.2. Anlauf

Des Hochlaufen des Motors erfolgt zwangskommutiert und erst nach einigen Umdrehungen wird auf die sensorlose Regelung gewechselt. Dieses Verhalten kann man in Abbildung [3.13](#page-52-0) erkennen.

Am Beginn der Anlauf-Sequenz wird die Phase a bestromt um den Rotor in eine bestimmte Position zu bringen. Dies geschieht in den ersten 0.2s. Danach folgt die Kommutierung des Motors in immer kürzeren Zeitabständen bis der Motor eine ausreichende Drehzahl erreicht hat um die Auswertung der Back-EMF zu ermöglichen. Dabei wird eine Strombegrenzung von 7A eingehalten (max. Anlaufstrom des Motors 8A) um den Motor sowie die Ansteuerelektronik nicht zu beschädigen.

Nach acht elektrischen Umdrehungen des Motors greift die sensorlose Regelung ein. Ab diesem Zeitpunkt wird der Strom auf 2.5A begrenzt und die Kommutierung er-

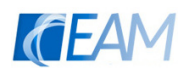

Ţ<u>U</u>

folgt aufgrund der gemessenen Spannungen. Nun wird auf die eingestellte Solldrehzahl  $(\omega_{mech}$ =35rad/s) geregelt und der Strom nähert sich einem quasi-stationären Wert an.

<span id="page-52-0"></span>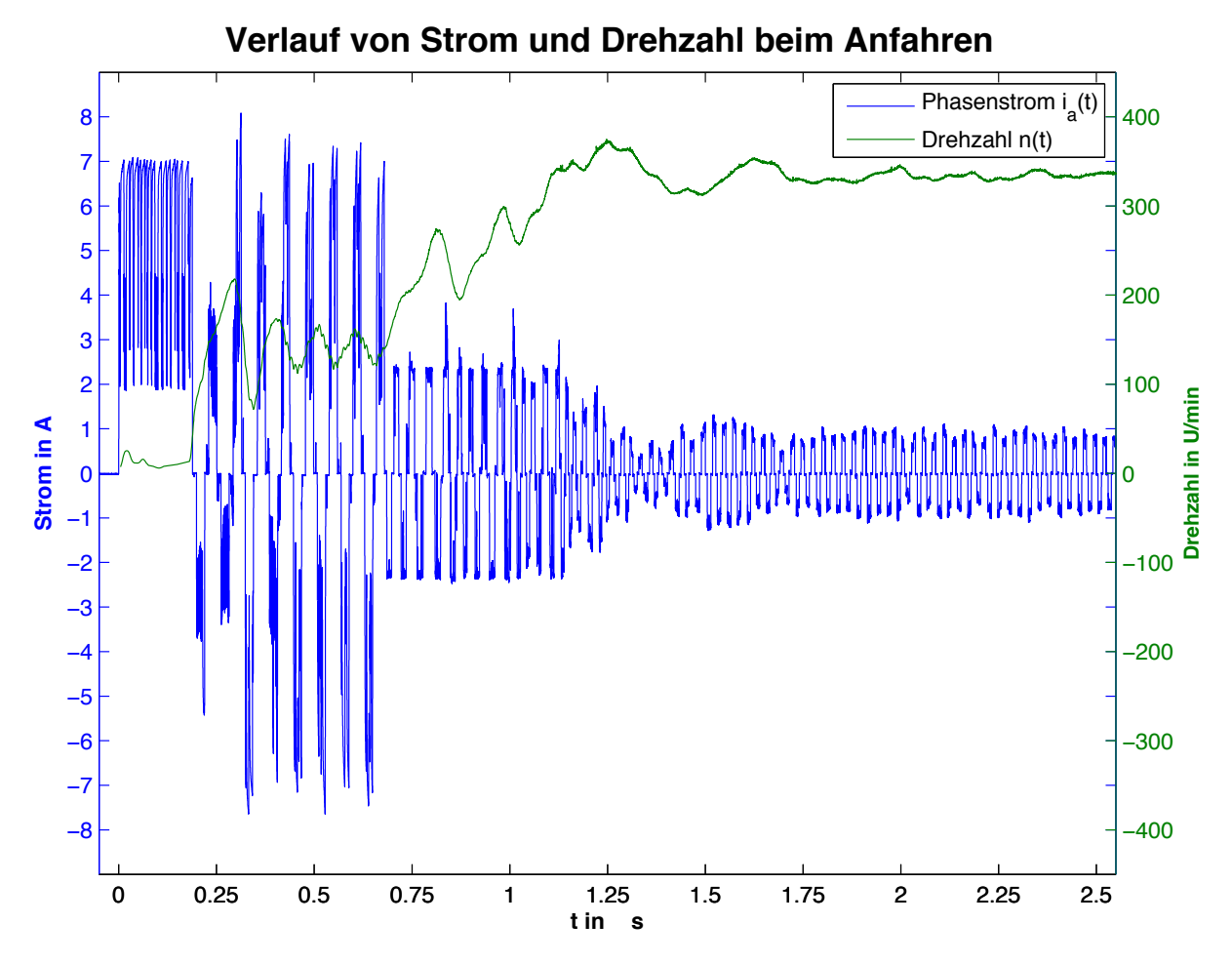

Abbildung 3.13.: Drehzahl- und Stromverlauf w¨ahrend des Anlaufens

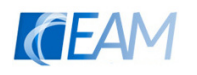

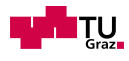

#### <span id="page-53-0"></span>3.6.3. Bremsen

Im Zuge der letzten Messung wurde ein negativer Sollwertsprung der Drehzahl durchgeführt. Dadurch wird der Motor abgebremst und bei ausreichend hoher Verzögerung wird der Strom in den Phasen des Motors eventuell umgekehrt.

Um dies zu erreichen wurde zum Zeitpunkt t=0.85s die Soll-Winkelgeschwindigkeit von  $\omega_{mech}$ =45rad/s auf  $\omega_{mech}$ =30rad/s geändert. Daher wird der Strom sofort stark verringert, jedoch kommt es beim ersten Uberschwingen noch zu keiner Umkehr des Stroms. ¨ Beim nächsten Überschwingen tritt dieser Fall jedoch ein und es wurde ein vergrößerte Abbildung (siehe Abb. [3.15\)](#page-54-0) angefertigt.

Nach circa 2 Sekunden ist der Regel-Vorgang abgeschlossen und die Drehzahl ist auf ihren Sollwert von n=287U/s eingeschwungen.

<span id="page-53-1"></span>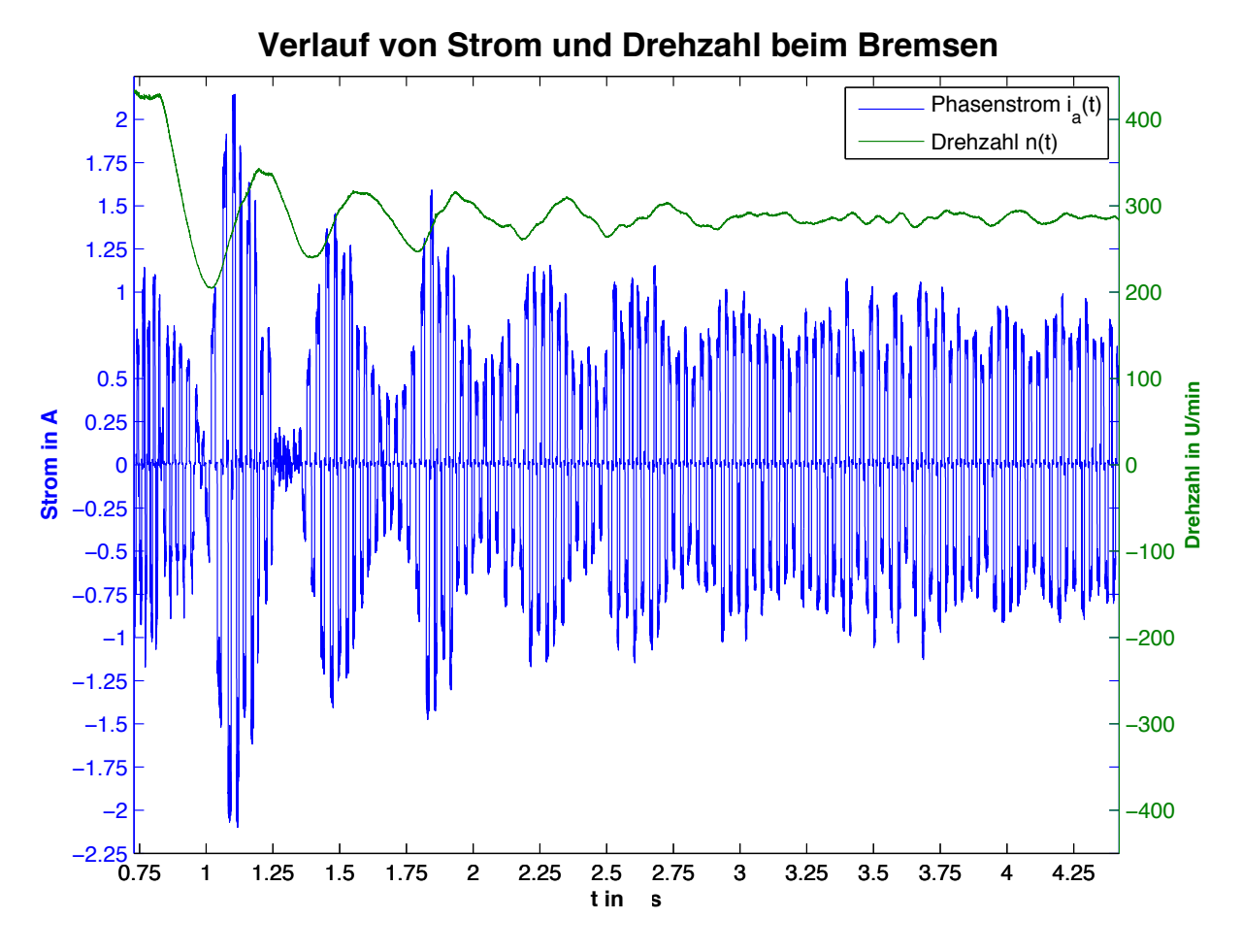

Abbildung 3.14.: negativer Sollwertsprung - Bremsen

Wird die Stromrichtung umgekehrt, so liefert der Motor Leistung und es kommt zu kurzzeitigen generatorischen Betrieb. Bei dieser Messung stellte sich während des gene-

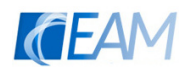

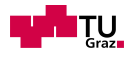

ratorischen Betriebs ein maximaler Strom von etwa 0.22A in Phase a ein. Dieser ist in Abbildung [3.15](#page-54-0) im Zeitabschnitt  $t=1.326s$  bis  $t=1.33s$  ersichtlich. In diesem Diagramm ist eingezeichnet in welchem Schritt sich der Motor zu gewissen Zeitpunkten befindet. Dadurch kann in Kombination mit dem Strom bestimmt werden ob sich der Motor im generatorischen Bereich befindet.

Es ist anzumerken, dass bei stärkerer Verzögerung oder einem höheren Proportional-Anteil des Drehzahlreglers und somit höherem generatorischen Strom zu Schwierigkeiten kam den Motor richtig zu kommutieren. Bei solchen Versuchen fiel die Drehzahl so stark ab, dass es schwierig wurde die Back-EMF korrekt auszuwerten. Daher wurde eine negative Strombegrenzung von 0.5A realisiert.

<span id="page-54-0"></span>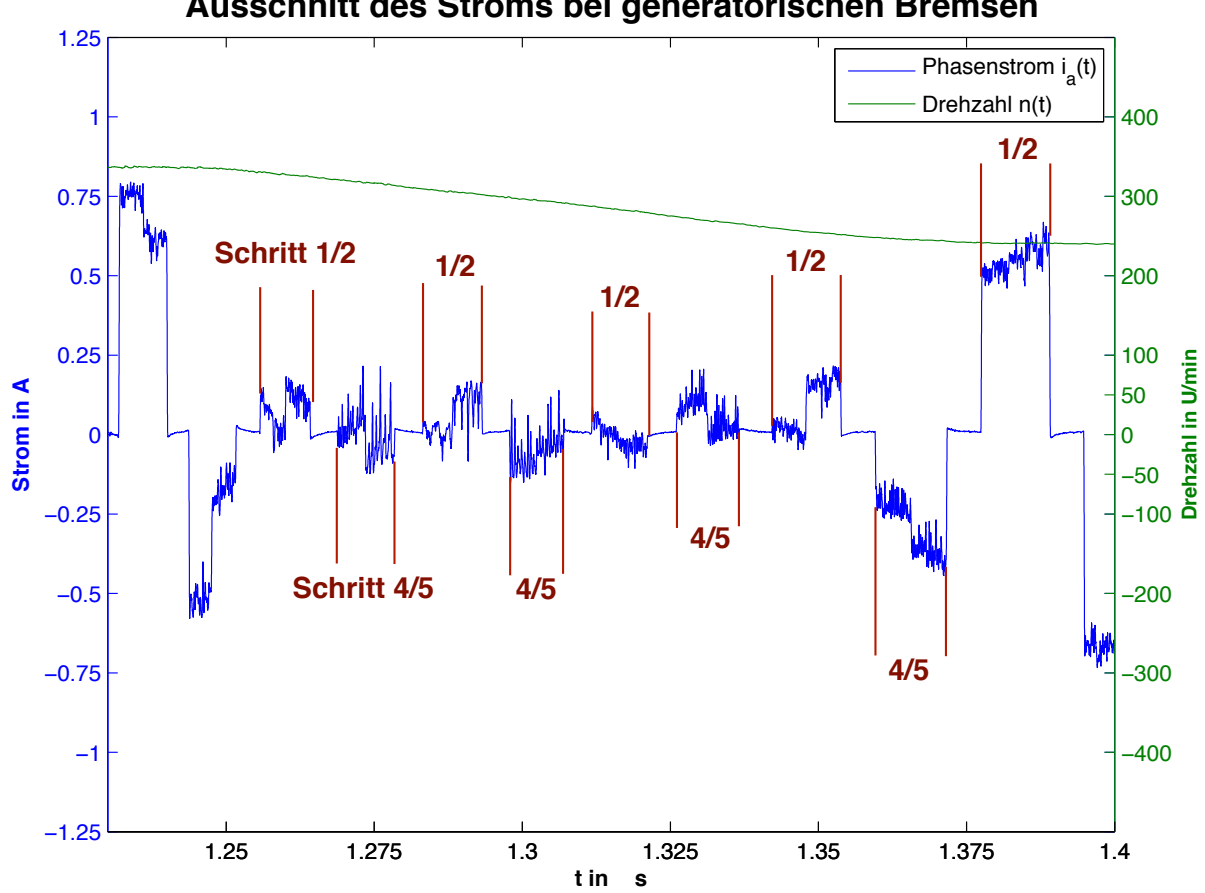

#### **Ausschnitt des Stroms bei generatorischen Bremsen**

Abbildung 3.15.: generatorischer Betrieb beim Bremsen

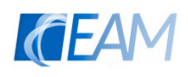

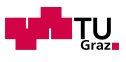

# <span id="page-55-0"></span>4. Zusammenfassung und Ausblick

## <span id="page-55-1"></span>4.1. Zusammenfassung

Das Ziel den Motor direkt aus einer hochfrequenten Spannungsversorgung anzusteuern wurde erreicht. Es konnte ein Vergleich der Sternpunktsspannung und der Phasenspannungen durchgefuhrt werden und somit eine sensorlose Reglung implementiert werden. ¨ Ebenso konnten die Nulldurchgänge der Spannung detektiert werden und ein Schalten im Nulldurchgang (ZVS) realisiert werden. Jedoch traten während der Entwicklung einige Probleme auf, welche Verbesserungen für weitere Designs nötig machen. Diese werden im folgenden zusammengefasst und mögliche Anderungen vorgeschlagen.

Die Messung der Phasenspannung und des virtuellen Sternpunkts mit dem ADC des FPGA ist zu langsam und muss daher stark gefiltert werden. Durch einen Vergleich der beiden Spannungen mithilfe eines analogen Komparators wäre dies eventuell nicht nötig und das so erhalten Signal könnte direkt zur Weiterverarbeitung verwendet werden (vgl. [Yedamale,](#page-58-9) [2005,](#page-58-9) S.5).

Die hochfrequente Versorgungsspannung des Resonanzkonverters besitzt keine optimale sinusförmige Signalform. Die vorhandenen Oberschwingungen verursachen Probleme beim Schalten (Nulldurchgang schlechter detektierbar), außerdem verursachen sie Verluste. Weiters belastet die maximale Spannungsspitze von etwa 60V die Isolation der Wicklungen des Motors. Der Grund für diese Schwingungen könnten die parasitären Kapazitäten der Transformatoren sein. Deshalb wird die Fertigung der Transformatoren von spezialisierten Unternehmen in Auftrag gegeben.

Die Halbbrucken zur Ansteuerung werden derzeit symmetrisch betrieben (vgl. Kapitel ¨ [3.4\)](#page-43-0), wodurch es zu einer größeren Stromänderung während eines PDM-Impulses kommt. Somit ergibt sich ein höherer Stromwelligkeit  $\Delta i_{out}$  der Ausgangsströme und es kommt zu deutlich hörbaren Geräuschen während der Regelung des Motors.

## <span id="page-55-2"></span>4.2. Ausblick

Die Auswertung der Drehzahl des Rotors wird derzeit nur bei jedem drittem Schrittwechsel ausgeführt. Um die Auswertung in kürzeren Abständen durchzuführen und dennoch eine Mittelung über 3 Schritte zu erreichen, kann ein gleitender Mittelwert der letzten 3 Kommutierungen errechnet werden. Damit sollte das dynamische Verhalten des Reglers verbessert werden.

In weiterer Folge sollte der Wirkungsgrad des gesamten Systems untersucht werden. Es ist zu überprüfen, ob durch das Schalten im Nulldurchgang tats ächlich weniger Verluste auftreten. Die Einsparungen müssen dem Aufwand für die Erzeugung der hochfrequenten

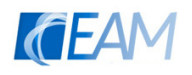

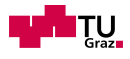

Spannung gegenübergestellt werden und eine Abschätzung bezüglich der Wirtschaftlichkeit des Systems getroffen werden.

Außerdem ist es nötig Messungen hinsichtlich der elektromagnetischen Verträglichkeit durchzufuhren. Dazu sollte aber der Resonanzkonverter zur Erzeugung der hochfrequen- ¨ ten Spannung soweit verbessert werden, dass die Spannung nicht mehr so stark oberschwingungsbehaftet ist. Grundsätzlich sollte es durch das Schalten im Nulldurchgang der Spannung zu weniger Emissionen kommen.

Weiters kann das Programm für andere Aktuatoren angepasst werden, wodurch festgestellt werden kann ob das System einfach für andere Motoren anpassbar ist. Während der Entwicklung des BLDC-Moduls wurde schon ein Modul zur Erzeugung einer Gleichspannungsversorgung getestet. Dieses wurde mit der gleichen Platine (mit einigen Modifikationen bei der Bestückung) realisiert und nur die FPGA-Konfiguration verändert. Damit das entwickelte System auch kommerziell genutzt werden kann, wäre es nötig eine Kommunikation mit üblichen Steuersystemen herzustellen. Über eine solche Kommunikation könnte z.B die Drehzahl und die Drehrichtung vorgegeben werden. Der Datenaustausch kann uber die am Development Kit vorhandenen Schnittstellen, wie Ethernet ¨ oder USB, stattfinden oder über noch freie digitale Eingänge des FPGAs. Eventuell wäre auch ein Aufmodulieren eines Signals auf den hochfrequenten Spannungs-Bus möglich, welches zur Kommunikation dienen soll.

Ein mögliches interessantes Forschungsthema könnte die Auswirkung auf die Verluste von elektrischen Maschinen aufgrund der Anspeisung mit Sinus-Halbschwingungen sein. Derzeit wird nur davon ausgegangen, dass das vorgestellte System die Schaltverluste der Halbbrücken verringert. Jedoch könnte es durch die geringere Steigung der Signalflanken  $(dU/dt)$  bei sinusförmiger Signalform als bei einer PWM aus einem Gleichspannungszwischenkreis in der Maschine ebenfalls zu geringeren Verlusten kommen.

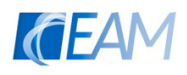

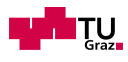

# <span id="page-57-0"></span>Literaturverzeichnis

- <span id="page-57-1"></span>G. Muller and B. Ponick, "Grundlagen elektrischer Maschinen," vol. 9. Auflage. Weinheim: Wiley-VCH, Feb 2012. [Online]. Available: [https://books.google.at/](https://books.google.at/books?id=3obOVjYCjboC&lpg=PP1&hl=de&pg=PP1#v=onepage&q&f=false) [books?id=3obOVjYCjboC&lpg=PP1&hl=de&pg=PP1#v=onepage&q&f=false](https://books.google.at/books?id=3obOVjYCjboC&lpg=PP1&hl=de&pg=PP1#v=onepage&q&f=false)
- <span id="page-57-2"></span>A. Binder, "Elektrische Maschinen und Antriebe - Grundlagen, Betriebsverhalten." Heidelberg: Springer Verlag, 2012, Raumzeiger-Transformation Kapitel 14.4. [Online]. Available: <http://link.springer.com/content/pdf/10.1007/978-3-642-17422-3.pdf>
- <span id="page-57-3"></span>C. J. Gamazo-Real, E. Vázquez-Sánchez, and J. Gómez-Gil, "Position and speed control of brushless DC motors using sensorless techniques and application trends," vol. 10. Basel, Switzerland: Sensors, Jul 2010, pp. 6901–6947. [Online]. Available: <http://www.ncbi.nlm.nih.gov/pubmed/22163582>
- <span id="page-57-4"></span>T. Kim, H.-W. Lee, and M. Ehsani, "Position sensorless brushless DC motor/generator drives: review and future trends," ser. IET Electric Power Applications. IET Digital Library, Jul 2007, pp. 557–564. [Online]. Available: [http://](http://digital-library.theiet.org/content/journals/10.1049/iet-epa_20060358) [digital-library.theiet.org/content/journals/10.1049/iet-epa](http://digital-library.theiet.org/content/journals/10.1049/iet-epa_20060358) 20060358
- <span id="page-57-5"></span>Atmel Corporation, "Atmel AVR928: Scalar Sensorless Methods to Drive BLDC-Motors." San Jose: Atmel Corporation, Jul 2013, Application note. [Online]. Available: [http://www.atmel.com/Images/Atmel-8305-AVR928-Scalar-Sensorless](http://www.atmel.com/Images/Atmel-8305-AVR928-Scalar-Sensorless-Methods-to-Drive-BLDC-Motors_Application-Note.pdf) [-Methods-to-Drive-BLDC-Motors](http://www.atmel.com/Images/Atmel-8305-AVR928-Scalar-Sensorless-Methods-to-Drive-BLDC-Motors_Application-Note.pdf) Application-Note.pdf
- <span id="page-57-7"></span>C.-K. P. Luk and S. A. Yim Ng, "High frequency ac power distribution platforms," ser. Power Electronics in Smart Electrical Energy Networks, vol. 1. London: Springer Verlag, 2008. [Online]. Available: [http://link.springer.com/chapter/](http://link.springer.com/chapter/10.1007/978-1-84800-318-7_6) [10.1007/978-1-84800-318-7](http://link.springer.com/chapter/10.1007/978-1-84800-318-7_6) 6
- <span id="page-57-6"></span>C. Basso, "Get rid of the miller effect with zero-voltage switching," ser. Power Electronics Technology, Nov 2004. [Online]. Available: [http://studylib.net/doc/](http://studylib.net/doc/18155924/get-rid-of-the-miller-effect-with-zero) [18155924/get-rid-of-the-miller-effect-with-zero](http://studylib.net/doc/18155924/get-rid-of-the-miller-effect-with-zero)
- <span id="page-57-8"></span>B. Andreycak, "Zero voltage switching resonant power conversion." Texas Instruments Inc., 1999, Application note. [Online]. Available: [http://www.ti.com.cn/cn/lit/](http://www.ti.com.cn/cn/lit/an/slua159/slua159.pdf) [an/slua159/slua159.pdf](http://www.ti.com.cn/cn/lit/an/slua159/slua159.pdf)
- <span id="page-57-9"></span>ST Microelectronics, "AN2626: MOSFET body diode recovery mechanism in a phase shifted ZVS full bridge DC/DC converter." ST Microelectronics, Sep 2007, Application note. [Online]. Available: [www.st.com/resource/en/application](www.st.com/resource/en/application_note/cd00171347.pdf) note/ [cd00171347.pdf](www.st.com/resource/en/application_note/cd00171347.pdf)
- <span id="page-57-10"></span>K. P. Sood and A. T. Lipo, "Power Conversion Distribution System using a High Frequency AC Link," ser. IEEE Transactions on industry applications, vol. 24, Mar 1988. [Online]. Available: [http://ieeexplore.ieee.org/document/2869/](http://ieeexplore.ieee.org/document/2869/?arnumber=2869) [?arnumber=2869](http://ieeexplore.ieee.org/document/2869/?arnumber=2869)
- <span id="page-57-11"></span>B. J. Bell and M. R. Nelms, "Speed control of a brushless DC motor

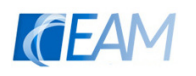

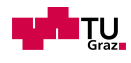

using pulse density modulation and MCTs," ser. Applied Power Electronics Conference and Exposition, 1994. APEC '94. Conference Proceedings 1994., Ninth Annual, Orlando, FL, 1994, pp. 356–362vol.1. [Online]. Available: <http://ieeexplore.ieee.org/document/316377>

- <span id="page-58-0"></span>P. Wilson, "Chapter 2 - An FPGA Primer," ser. Design Recipes for FPGAs (Second Edition). London: Newnes, 2016, pp. 7–15. [Online]. Available: <http://www.sciencedirect.com/science/article/pii/B9780080971292000027>
- <span id="page-58-1"></span>Altera Corporation, "MAX 10 FPGA Device Architecture." Altera Corporation, Aug 2016. [Online]. Available: [www.altera.com/content/dam/altera-www/global/](www.altera.com/content/dam/altera-www/global/en_US/pdfs/literature/hb/max-10/m10_architecture.pdf) en [US/pdfs/literature/hb/max-10/m10](www.altera.com/content/dam/altera-www/global/en_US/pdfs/literature/hb/max-10/m10_architecture.pdf) architecture.pdf
- <span id="page-58-2"></span>Altera Corporation, "MAX10 Development Kit User Guide." Altera Corporation, Nov 2015. [Online]. Available: [https://www.altera.com/content/dam/altera-www/](https://www.altera.com/content/dam/altera-www/global/en_US/pdfs/literature/ug/ug-max10m50-fpga-dev-kit.pdf) global/en [US/pdfs/literature/ug/ug-max10m50-fpga-dev-kit.pdf](https://www.altera.com/content/dam/altera-www/global/en_US/pdfs/literature/ug/ug-max10m50-fpga-dev-kit.pdf)
- <span id="page-58-3"></span>S. Palnitkar, "Chapter 3: Basic Concepts," ser. Verilog HDL: a guide to digital design and synthesis. Upper Saddle River: Prentice Hall (Pearson), Feb 2003. [Online]. Available: <http://proquest.techbus.safaribooksonline.de/0130449113>
- <span id="page-58-4"></span>Magnetics Inc., "Transformer design," ser. Ferrite cores 2013 Catalog. Pittsburgh: Magnetics Inc., 2013, pp. Seite 63–67. [Online]. Available: [www.mag-inc.com/getattachment/Products/Ferrite-Cores/Ferrite-Shapes/](www.mag-inc.com/getattachment/Products/Ferrite-Cores/Ferrite-Shapes/Learn-More-about-Ferrite-Shapes/Magnetics2013FerriteCatalog.pdf?lang=en-US) [Learn-More-about-Ferrite-Shapes/Magnetics2013FerriteCatalog.pdf?lang=en-US](www.mag-inc.com/getattachment/Products/Ferrite-Cores/Ferrite-Shapes/Learn-More-about-Ferrite-Shapes/Magnetics2013FerriteCatalog.pdf?lang=en-US)
- <span id="page-58-5"></span>LEM Components, "Galvanisch getrennte Strom- und Spannungswandler - Eigenschaften, Anwendungen, Dimensionierung." Plan-les-Ouates: LEM Components, May 2006. [Online]. Available: [http://www.lem.com/images/stories/files/Products/](http://www.lem.com/images/stories/files/Products/P1_5_1_industry/ch24101d.pdf) P1\_5\_1\_[industry/ch24101d.pdf](http://www.lem.com/images/stories/files/Products/P1_5_1_industry/ch24101d.pdf)
- <span id="page-58-6"></span>Atmel Corporation, "Atmel AVR444: Sensorless control of 3-phase brushless dc motors." San Jose: Atmel Corporation, Oct 2005, Application note. [Online]. Available: <http://www.atmel.com/images/doc8012.pdf>
- <span id="page-58-7"></span>Altera Corporation, "Avalon interface specifications," vol. 15.1. San Jose: Altera Corporation, Dec 2015. [Online]. Available: [https://www.altera.com/content/](https://www.altera.com/content/dam/altera-www/global/en_US/pdfs/literature/manual/mnl_avalon_spec.pdf) dam/altera-www/global/en [US/pdfs/literature/manual/mnl](https://www.altera.com/content/dam/altera-www/global/en_US/pdfs/literature/manual/mnl_avalon_spec.pdf) avalon spec.pdf
- <span id="page-58-8"></span>J. Lunze, "Regelungstechnik 1 - Systemtheoretische Grundlagen, Analyse und Entwurf einschleifiger Regelungen," vol. 10. Auflage. Heidelberg: Springer Verlag, 2014. [Online]. Available: <http://link.springer.com/book/10.1007/978-3-642-13808-9>
- <span id="page-58-9"></span>P. Yedamale, "AN970: Using PIC18F2431 for Sensorless BLDC Motor Control." Chandler, AZ: Microchip Technology Inc, 2005, Application note. [Online]. Available: <ww1.microchip.com/downloads/en/AppNotes/00970A.pdf>

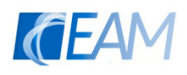

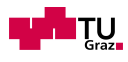

# <span id="page-59-0"></span>Abbildungsverzeichnis

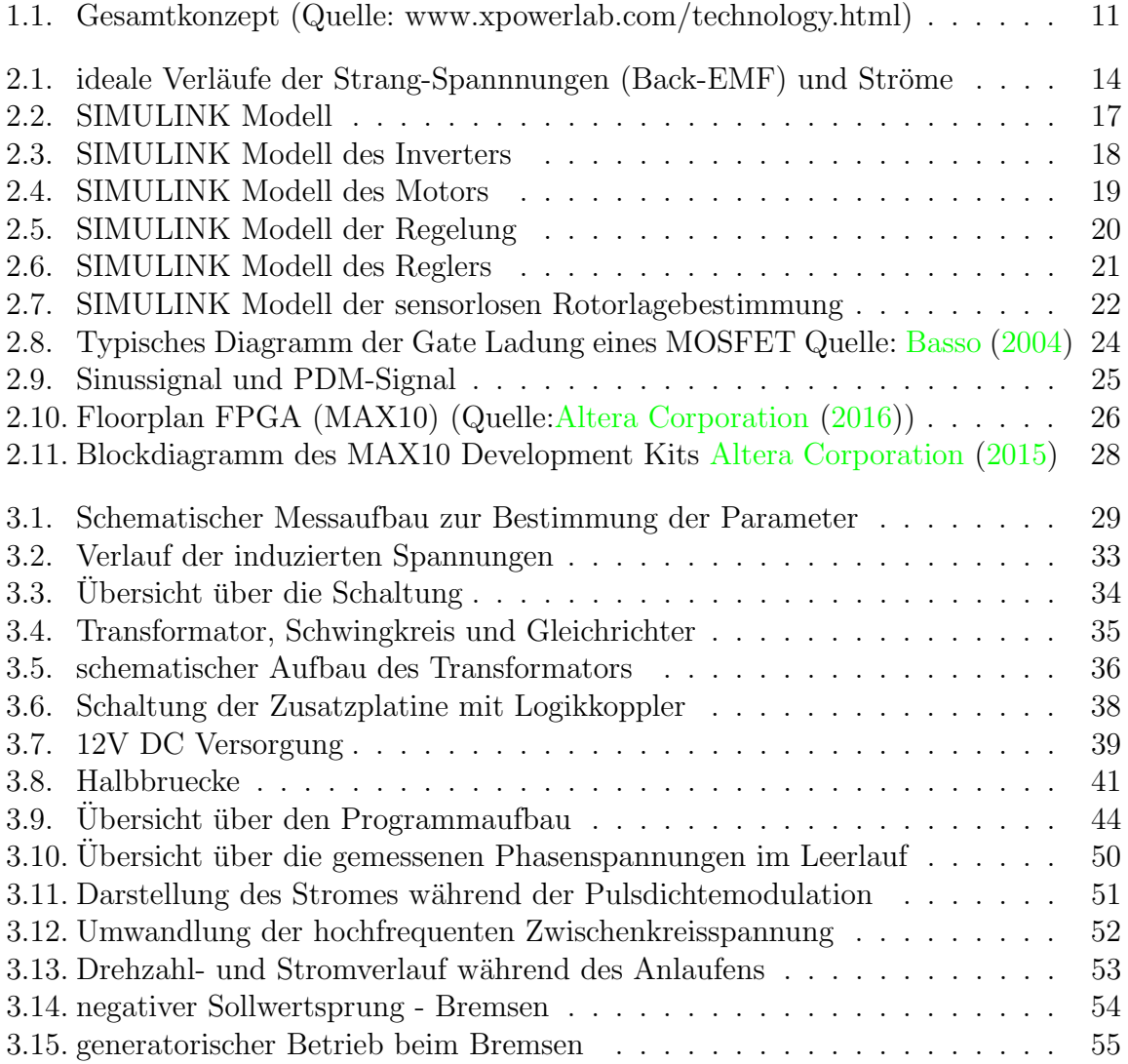

# <span id="page-60-0"></span>A. Appendix

# <span id="page-60-1"></span>A.1. Schaltung

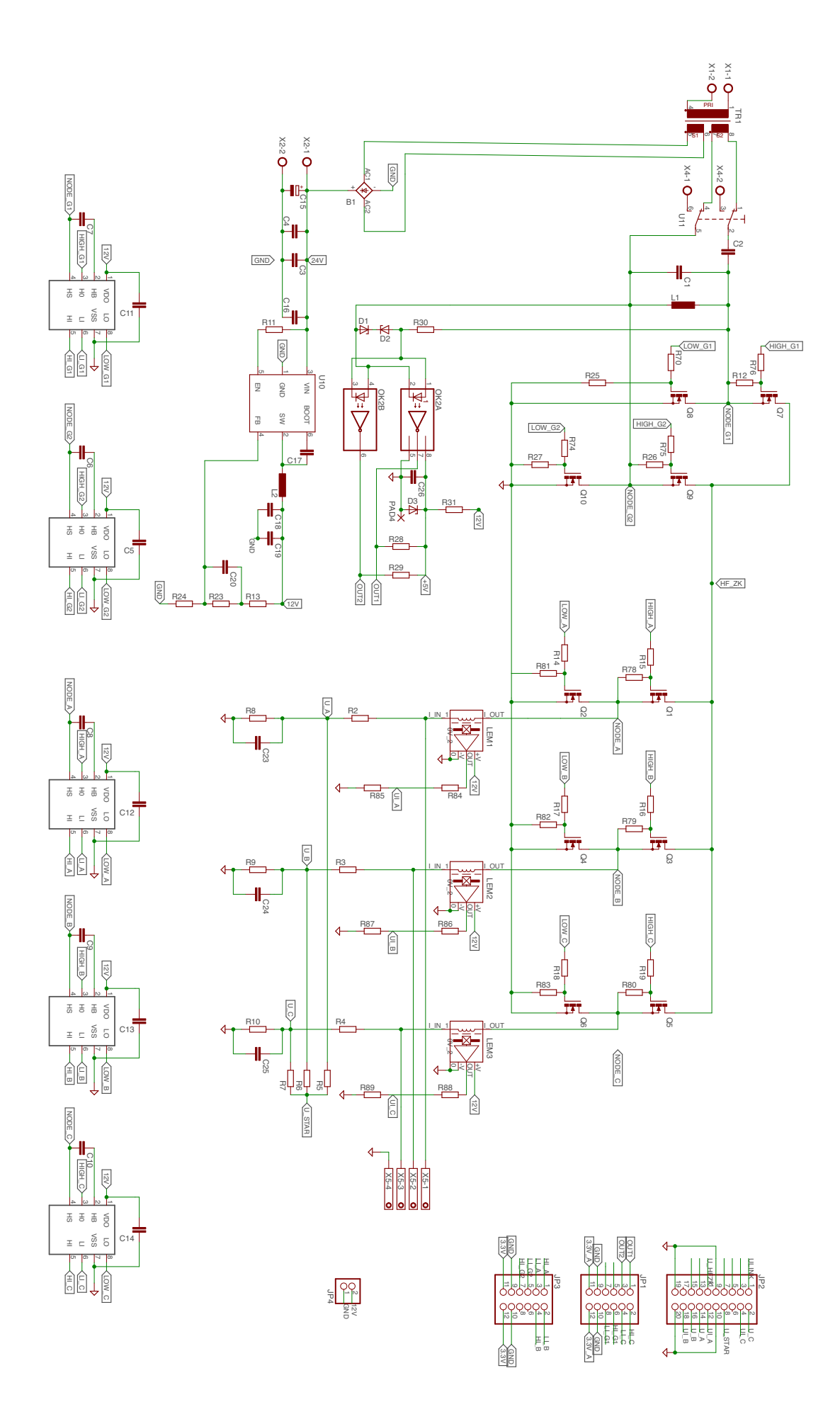

# <span id="page-62-0"></span>A.2. Layout-Files

# Top - Lage 1

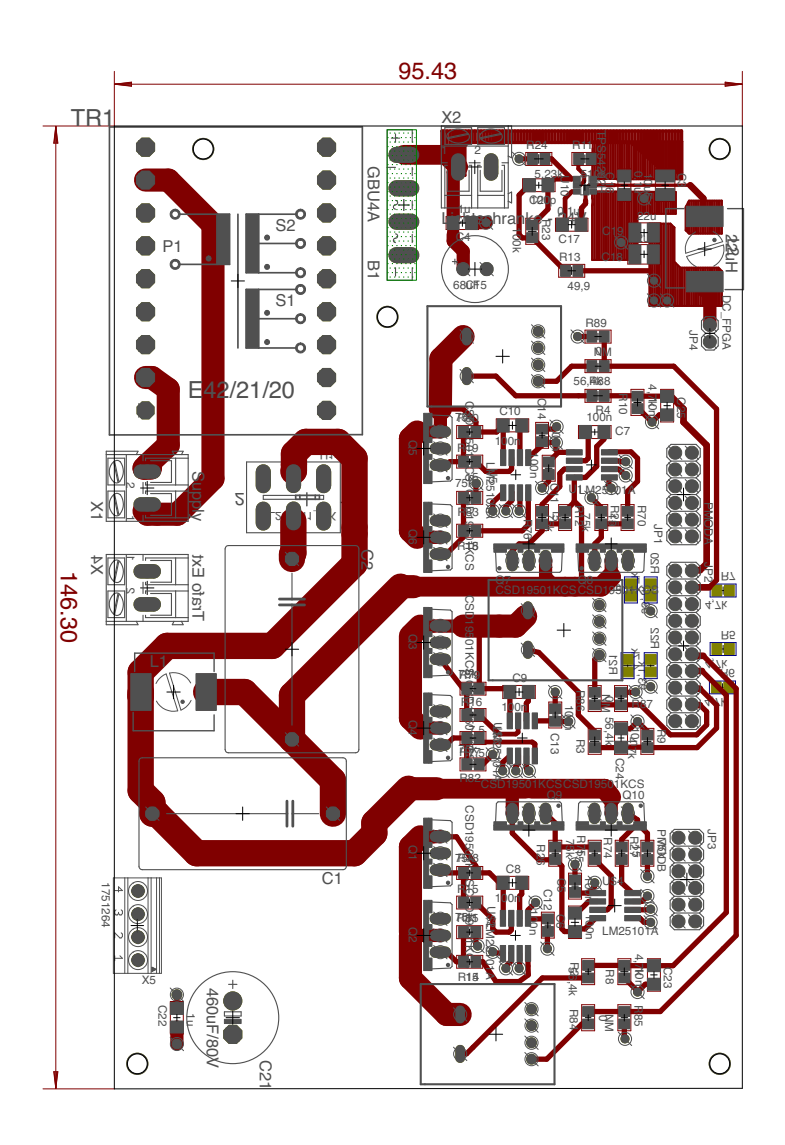

Lage 2

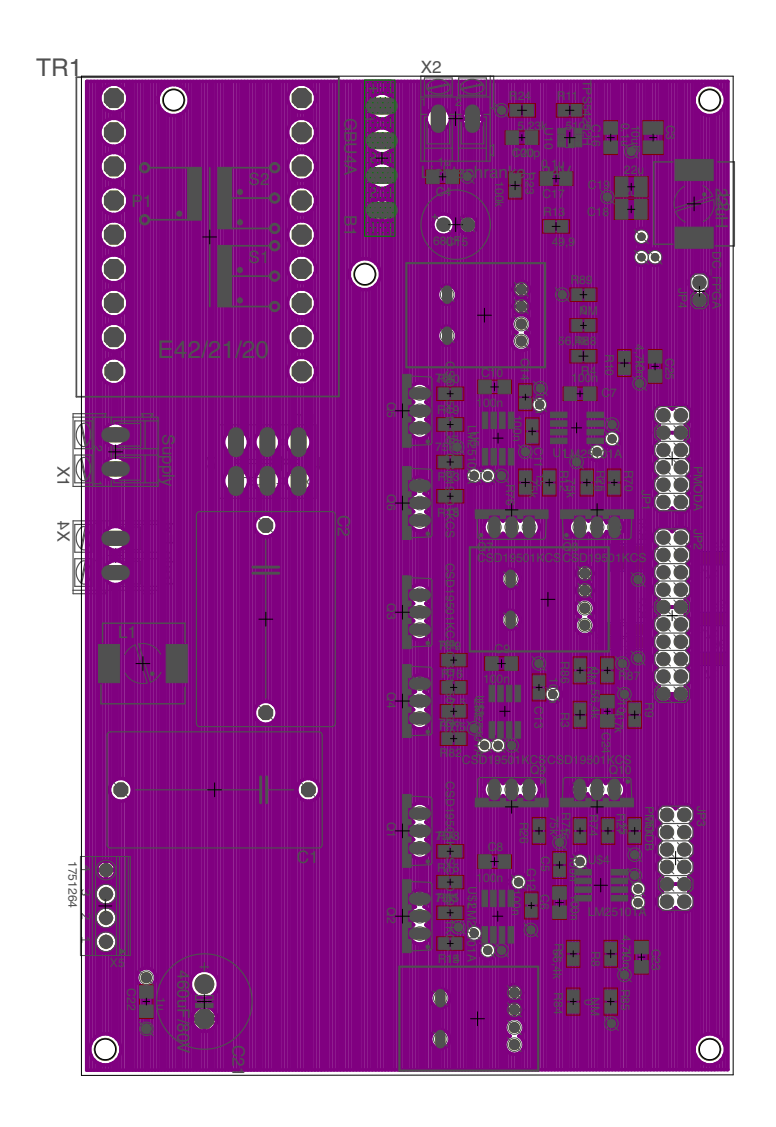

# Lage 15

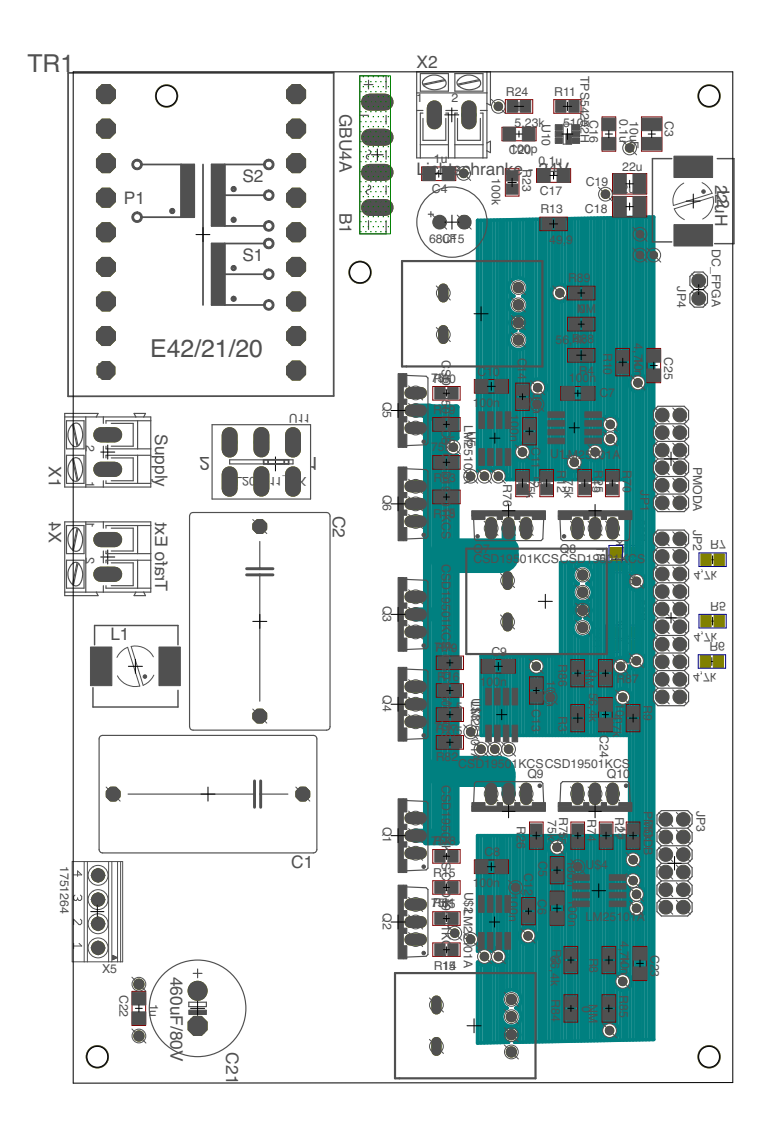

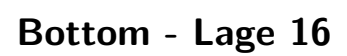

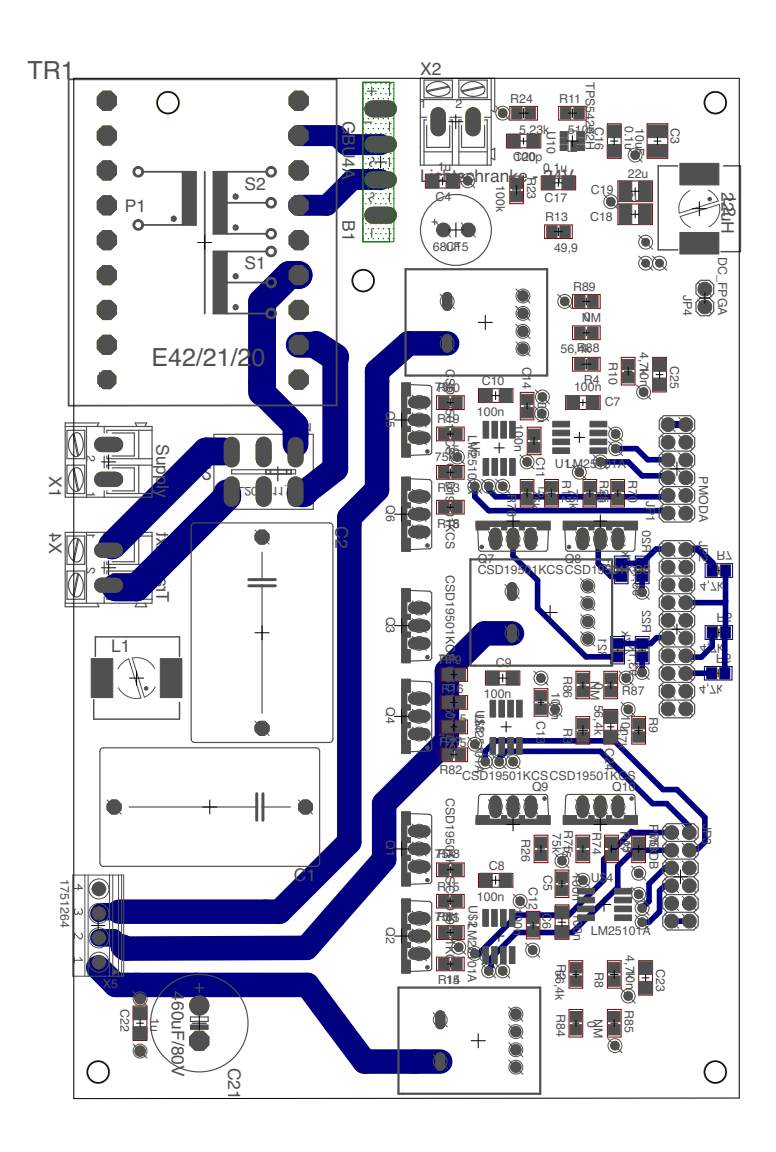

# <span id="page-66-0"></span>A.3. Bilder

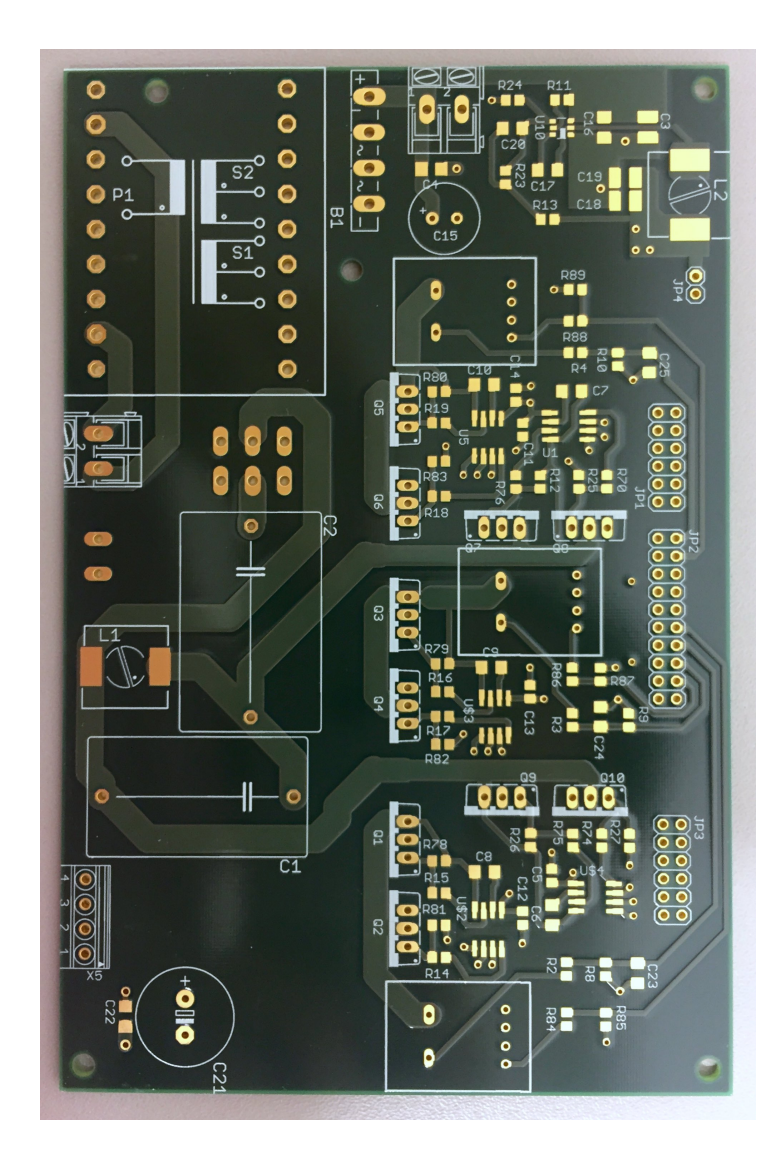

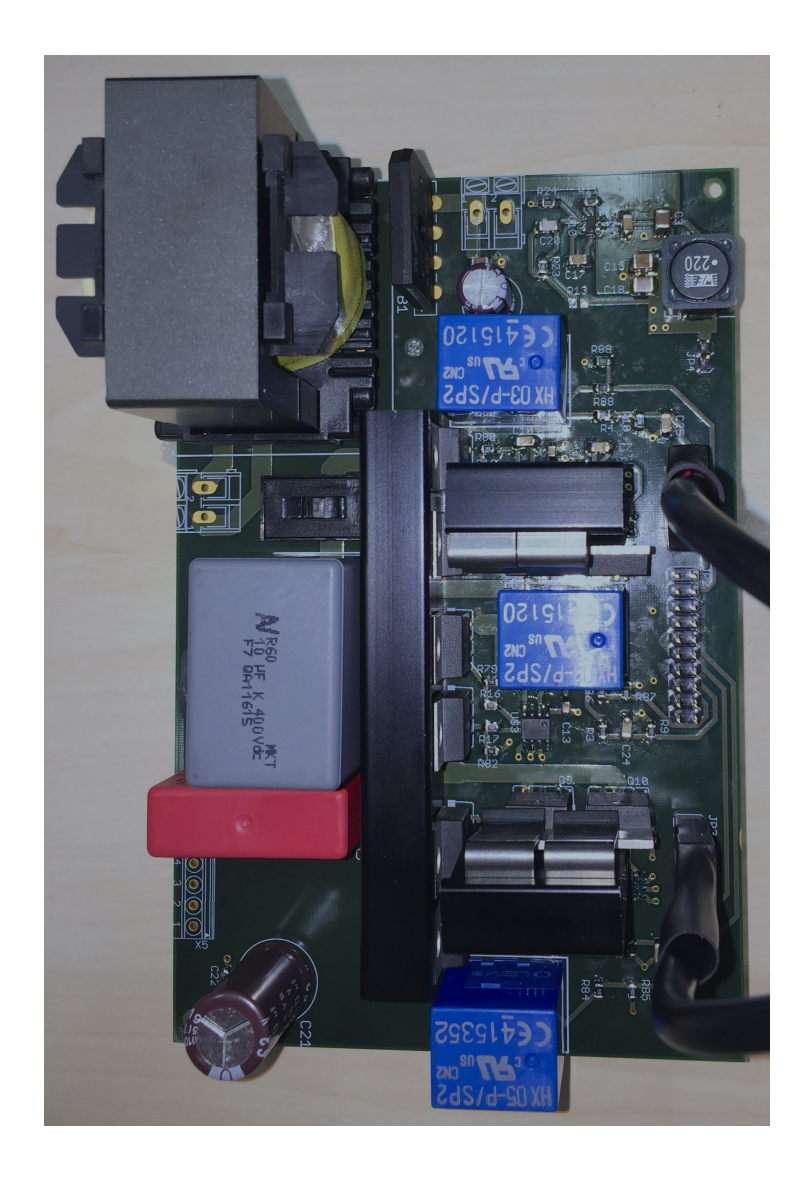